# **АКАДЕМИЯ НАУК РЕСПУБЛИКИ УЗБЕКИСТАН ИНСТИТУТ ЯДЕРНОЙ ФИЗИКИ**

На правах рукописи УДК: 681.513.2

### НЕБЕСНЫЙ АНАТОЛИЙ ФЁДОРОВИЧ

## **КОМПЬЮТЕРИЗАЦИЯ СПЕКТРОМЕТРОВ НА БАЗЕ 8-БИТНЫХ МИКРОКОНТРОЛЛЕРОВ**

01.04.01- Приборы и методы экспериментальной физики

ДИССЕРТАЦИЯ

на соискание ученой степени доктора философии (PhD) по техническим наукам

**Научный руководитель: Ашуров М.Х**

**д. ф.-м. н., профессор, академик**

**Ташкент - 2018 г.**

### **Оглавление**

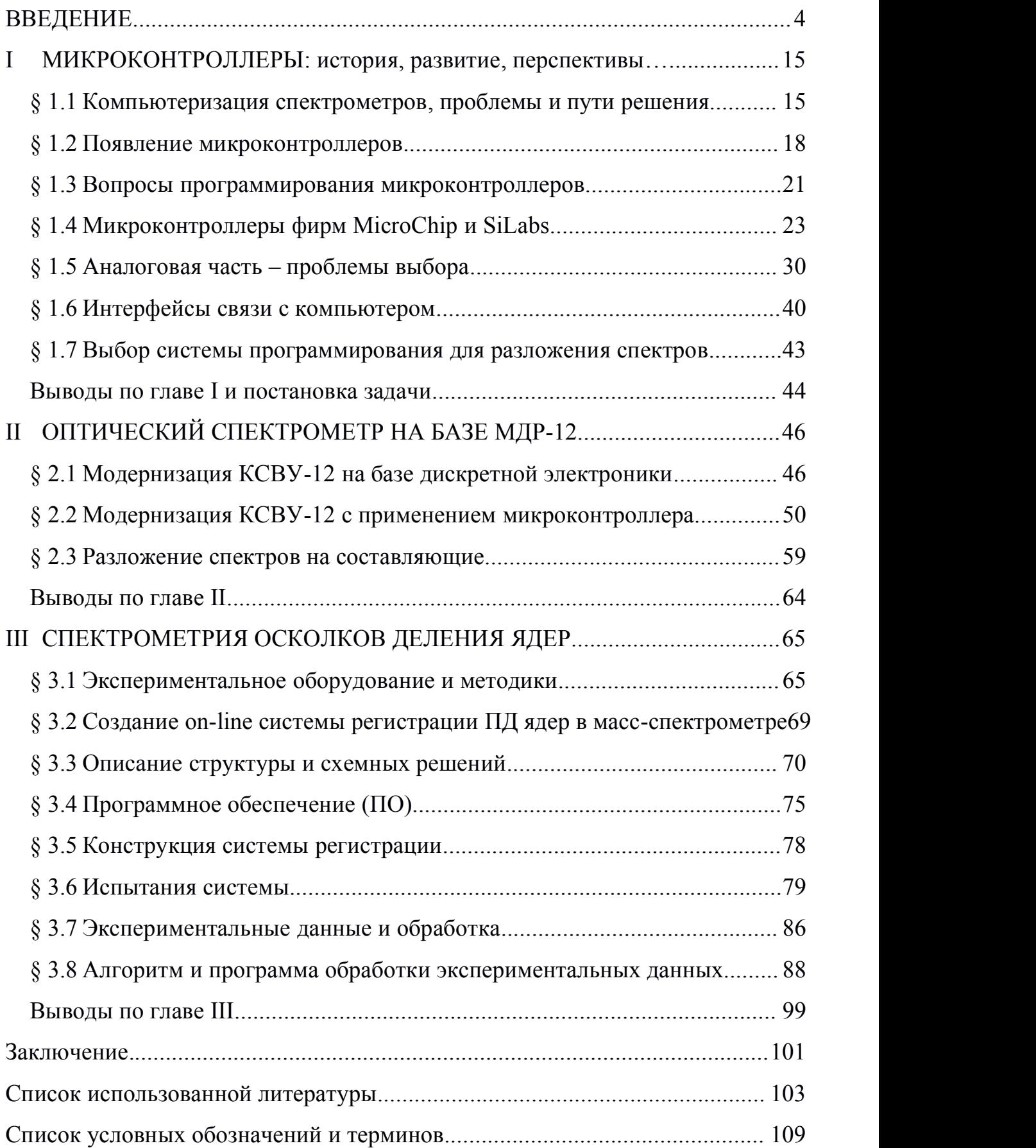

#### <span id="page-3-0"></span>**ВВЕДЕНИЕ**

Актуальность и востребованность темы диссертации. В настоящее время компьютеризация с использованием микроконтроллеров (МК) в различных областях науки, техники и промышленности обеспечивает получение значительного экономического и социального эффекта в мире. Компьютеризация - процесс внедрения компьютеров, обеспечивающих автоматизацию информационных процессов и технологий в различных сферах человеческой деятельности, а её цель состоит в улучшении качества жизни людей за счет увеличения производительности и облегчения условий труда [1]. Компьютеризация спектрального анализа - одно из определяющих направлений развития инструментальных методов. Анализ структуры, состава и свойств веществ - неотъемлемое звено всех современных технологий. Многие спектрометры, произведенные ранее ДО эры компьютерной автоматизации, по своим характеристикам, не уступают современным, а по некоторым возможностям даже превосходят их. Единственный их недостаток - они не компьютеризированы. Оптимальное решение их компьютеризации - применение МК.

Во всем мире производство МК превратилось в важную отрасль индустрии, на которую приходится порядка 90% годового производства всех микропроцессоров. С появлением МК связывают начало эры массового применения компьютерной автоматизации в области управления. В 1980 году, Intel выпускает МК: i8051. Удачный набор периферийных устройств по отношению к процессору МК, удобство выбора внешней или внутренней программной памяти и приемлемая цена обеспечили этому МК успех на рынке. С тех пор число производителей МК и их номенклатура постоянно растут. Благодаря применению МК в качестве устройств сопряжения компьютеров (ПК) с экспериментальной техникой повышается качество и скорость обработки данных в современном физическом эксперименте.

 $\overline{4}$ 

В настоящее время в Узбекистане уделяется большое внимание развитию экспериментальных методов и систем спектрального анализа. Наряду с применением современных автоматизированных спектрометров, становится актуальным компьютеризировать ранее приобретенные спектральные приборы, не уступающие современным по своим характеристикам. В связи с этим, разработка электронной системы для компьютеризации спектрометров с целью повышения качества научно исследовательских работ и снижения зависимости от импорта является одной из приоритетных задач. В соответствии со Стратегией действий по дальнейшему развитию Республики Узбекистан по пяти приоритетным направлениям на  $2017-2021$  гг.<sup>1</sup> определены задачи для выполнения программы по импортозамещению в области автоматизации, для чего необходимо стимулирование научно-исследовательской и инновационной деятельности, создание эффективных механизмов внедрения научных и инновационных достижений в практику, создание при высших образовательных учреждениях и научно-исследовательских институтах научно-экспериментальных специализированных лабораторий, центров высоких технологий, технопарков.

Данное диссертационное исследование в определённой степени соответствует задачам, обозначенным Указом Президента Республики Узбекистан №УП-4947 «О Стратегии действий по дальнейшему развитию Республики Узбекистан на 2017-2021 годы» от 7 февраля 2017 года, №ПП- 3682 «О мерах подальнейшему совершенствованию системы практического внедрения иновационных идей, технологий и проектов" от 27 апреля 2018 года, №ПП-3698 "О дополнительных мерах по совершенствованию механизмов внедрения инноваций в отрасли и сферы экономики» от 7 мая 2018 года, а также в других нормативно-правовых документах имеющих отношение к данной области деятельности

<sup>1</sup>Указ Президента Республики Узбекистан № УП-4947 «О Стратегии действий по дальнейшему развитию Республики Узбекистан на 2017-2021 годы» от 7 февраля 2017 г.

**Соответствие исследования с приоритетными направлениями развития науки и технологий республики.** Диссертационное исследование выполнено в соответствии с приоритетными направлениями развития науки и технологий в Республике Узбекистан: II. «Энергетика, энерго- и ресурсосбережение»

**Степень изученности проблемы.** Задача компьютеризации спектрометрических приборов и систем решается многими учеными мира, например: английскими (T. Hirschfeld), российскими (Давыдов А.Е., Ухов А.А., Васильева И. Е., Шабанова Е.В., Замятин Н.И.), украинскими (А.Ф. Даниленко) и другими специалистами выполнен большой объем работ по компьютеризации спектрометров в самых разных областях науки и техники. Применение МК во всех этих работах позволило существенно улучшить их параметры.

Узбекистанские ученые (Ашуров М.Х., Гасанов Э.М., Валиев У.В., Коблик Ю.Н., Артемов С.В. и др.) также занимались решением задач по компьютеризации спектрометров и других установок.

Имеющаяся в Узбекистане аппаратура, по своим характеристикам, и сейчас не уступает, а порой и превосходит зарубежные образцы [2], например: автоматизированные комплексы спектрометрические вычислительные универсальные типа КСВУ-2, КСВУ 6, КСВУ -12, КСВУ 23, с управлением от ЭВМ советского производства, на базе монохроматора дифракционного решетчатого (МДР). Хотя системы управления и программное обеспечение КСВУ морально и физически устарели, находятся, как правило, в нерабочем состоянии, однако сами МДР, входящие в состав комплекса, могут использоваться на современном уровне [3, 4]. Основное препятствие их использования – их шаговый двигатель, для которого нужна цифровая система управления. В масс-спектрометре для регистрации продуктов деления (ПД)в ядерно-физических исследованиях использовались одноразовые твердотельные детекторы (стеклянные пластинки), располагавшиеся в фокальной плоскости магнитного сепаратора [5 - 14].

Однако, работы по обработке результатов требовали больших временных затрат из-за необходимости установки этих детекторов, экспонирования ПД на них, съёма и последующей химической обработки детекторов, а затем подсчета числа событий в ручном режиме. Указанные выше недостатки спектрометров приводят к проблемам в эксплуатации и ограниченным возможностям для решения целого ряда задач.

**Связь диссертационного исследования с планами научно исследовательских работ научно-исследовательского учреждения, где выполнена диссертация.** Диссертационное исследование выполнено в рамках научных проектов Института ядерной физики по темам: Ф-2.1.13 «Нестационарные радиационные процессы в волоконно-оптических и сцинтилляционных материалах» (2003-2007), ФА -Ф2-Ф065 + Ф071 «Термо и радиационно-стимулированные явления в твердых растворах замещения и внедрения» (2007-2011), ФА-Ф2-Ф078 «Исследование кластерной структуры актинидных ядер и процессов их бинарного деления реакторными нейтронами в сильно асимметричной области массовых распределений» (2007-2011), Ф2-ФА-Ф112 «Экспериментальные исследования свойств и состояний ядерной материи при высоких и низких энергиях» (2012-2016), Ф2-ФА-Ф118 «Закономерности радиационно-стимулированных явлений в оксидных и фторидных твердотельных материалах, применяемых в качестве детекторов ионизирующих излучений» (2012-2016).

**Целью исследования** является разработка и создание средств автоматизации физического эксперимента в оптической и ядерной спектрометрии на основе 8-битных МК PIC18F448 и C8051F127, разработка методов обработки экспериментальных результатов для разложения спектров на гауссианы, в том числе оптических в присутствии запредельного пика.

#### **Задачи исследования:**

модернизация электронной системы комплекса спектрометрического вычислительного универсального (КСВУ-12) с использованием микросхем без микроконтроллера;

замена всей электроники КСВУ-12 на один МК модуль, для управления монохроматором, сбора данных с отображением в режиме реального времени и их обработкой;

модернизация измерительной установки масс-спектрометра, включающая оснащение её Si 32-х стриповыми детекторами и электроникой регистрации ПД в режиме реального времени;

разработка и создание программ для накопления и обработки экспериментальных данных с целью получения информации о кинетических энергиях регистрируемых ПД.

**Объектами исследования** являются система управления МДР-12 и спектры оптических объектов; система управления и регистрации ПД на масс-спектрометре ИЯФ АН РУз и спектры ПД ядер <sup>235</sup>U, образующихся в результате воздействия тепловыми нейтронами от исследовательского реактора ВВР-СМ ИЯФ АН РУз.

**Предметами исследования** являются компьютеризированная электронная система на базе МК PIC18F448, обеспечивающая управление монохроматором МДР-12 от персонального компьютера (ПК), сбор и обработку данных; компьютеризированная электронная система на базе МК C8051F127, организованных в мульти-микроконтроллерную систему регистрации ПД на масс-спектрометре ИЯФ АН РУз с управлением от ПК.

**Методы исследований.** Спектрометрический метод анализа спектров оптических материалов в присутствии запредельного максимума; масс спектрометрический метод анализа линейчатых спектров продуктов деления ядер <sup>235</sup>U; математические и вычислительные методы обработки экспериментальной информации, метод суперпозиции спектров и др.

**Научная новизна исследования** заключается в следующем:

разработана микроконтроллерная система управления монохроматром МДР-12, сбора, обработки и сохранения данных по командам ПК, с отображением на мониторе оптических спектров, измеряемых на постоянном токе или в импульсном режиме;

разработана и отлажена программа разложения оптических спектров на гауссовы составляющие в присутствии запредельного максимума.

разработана, изготовлена и отлажена для масс-спектрометра мультимикроконтроллерная 32-х канальная система детектирования осколков деления ядер <sup>235</sup>U от воздействия тепловыми нейтронами реактора ВВР-СМ с отображением каждого энергетического спектра;

разработаны и отлажены для МК и ПК программы управления 32-х канальной системой детектирования, первичного накопления данных и их сохранения.

**Практические результаты исследования** заключаются в следующем:

создан компьютеризированный оптический спектрометр на базе МДР-12 с использованием микроконтроллерной системы управления;

создан компьютеризированный on-line масс-спектрометр для регистрации ПД на базе масс-сепаратора незамедленных осколков на ядерном реакторе ВВР-СМ;

получена, в виде полинома второй степени, аппаратная функция преобразования линейных размеров фокальной плоскости спектрометра к координатам в единицах M/Z\*;

разработана и отлажена программа формирования всего спектра по шкале M/Z\* для обработки данных с разложением на гауссовы составляющие.

**Достоверность результатов исследования** обосновывается проведением экспериментальных исследований с применением современных методов и средств измерений, сравнительным анализом разработанных методик с использованием других систем для измерения спектров, проведением параллельных измерений и сопоставлением данных различных исследователей.

**Научная и практическая значимость результатов исследования.** Научная значимость результатов определяется тем, что полученные научные данные с применением компьютеризированной системы регистрации экспериментальной информации ПД ядер <sup>235</sup>U тепловыми нейтронами

позволит пополнить мировую базу данных и эти данные могут быть использованы для развития новых теоретических подходов к решению проблемы деления ядер. Созданная электронная система регистрации ПД ядер может быть востребована при постановке и проведении экспериментов по исследованию процессов деления тяжёлых ядер и других приложениях.

Практическая значимость результатов исследования заключается в том, что созданные компьютеризированные МК системы могут использоваться в модернизации спектрометров в научных или учебных заведениях.

**Внедрение результатов исследования.** На основе полученных результатов по компьютеризации спектрометров на базе 8-битных МК:

разработанная микроконтроллерная система управления монохроматором МДР-12, как модуль для сканирования оптического спектра зарегистрирована в Агентстве по интеллектуальной собственности Республики Узбекистан (патент РУз на полезную модель № FAP 00570 от 16.07 2010 г.). Использование системы позволяет осуществлять сбор, обработку и сохранение данных по командам ПК, с отображением на мониторе оптических спектров, измеряемых на постоянном токе или в импульсном режиме;

разработанная программа разложения оптических спектров на гауссовы составляющие в присутствии запредельного максимума с системой для сканирования оптического спектра использована для компьютеризированного управления монохроматором дифракционным решетчатым (МДР-12) в рамках научно-технических проектов по фундаментальным и прикладным исследованиям Института ядерной физики АН РУз ОТ-Ф2-23 «Особенности генерационных и рекомбинационных процессов в широкозонных оксидных и фторидных твердотельных материалах» (2017-2020) и Института ионно-плазменных и лазерных технологий АН РУз ФЕ2-ФА-Ф155 «Исследование края оптического поглощения в ZnO, легированного переходными металлами» (2012 –2013), А4-ФА-Ф156 «Разработка технологии создания высокоэффективных

гибридных солнечных элементов на основе ZnO - наноструктур и органических полупроводников» (2012 – 2014), ФА-Ф2-Ф081 «Исследование механизмов и особенностей процессов формирования твердотельных наноразмерных структур и их электро-, теплофизических, оптических и магнитных свойств» (2008-2010) (Письмо АН РУз № 2/1255- 3252 от 12.12.2018 г., письмо Института ионно-плазменных и лазерных технологий АН РУз №1-393 от 12.12.2018 г.). Использование модуля позволяет производить съемку оптических спектров широкого круга оптических материалов с управлением от персонального компьютера;

разработанная для масс-спектрометра мультимикроконтроллерная 32-х канальная система детектирования осколков деления ядер <sup>235</sup>U, как устройство автоматического дистанционного регулирования для масс спектрометра продуктов деления ядер зарегистрирована в Агентстве по интеллектуальной собственности Республики Узбекистан (патент РУз на полезную модель № FAP 00873, от 27.04.2012 г.). Использование данной разработки позволило создать оригинальную компьютеризированную 32-х канальную электронную систему детектирования продуктов деления ядер на базе 32-х стрипового полупроводникового детектора для проведения масс спектрометрических исследований распределений продуктов деления <sup>235</sup>U и <sup>239</sup>Pu тепловыми нейтронами;

разработанные для МК и ПК программы управления 32-х канальной системой детектирования, первичного накопления данных и их сохранения использованы для регистрации ПД тяжелых ядер на масс-спектрометре исследовательского ядерного реактора ВВР-СМ Института ядерной физики в рамках научно-технического проекта по фундаментальным исследованиям ФА - Ф2-Ф078 «Исследование кластерной структуры актинидных ядер и процессов их бинарного деления реакторными нейтронами в сильно асимметричной области массовых распределений» (2007-2011) (Письмо АН РУз № 2/1255-3252 от 12.12.2018 г.). Использование программ в диапазоне массовых чисел от  $A = 125$  до  $A = 158$  и при значениях зарядовых ионных

состояний ПД от Z\* = 16 до Z\* =28 позволило ускорить процесс обработки экспериментальных данных в соответствии с современными требованиями.

**Апробация результатов исследования.** Результаты данного исследования обсуждены на 8 международных и республиканских конференциях.

**Опубликованность результатов***.* По теме диссертации получены 2 патента на полезную модель Республики Узбекистан, опубликовано 16 научных работ, из них 6 научных статей в рекомендованных Высшей аттестационной комиссией Республики Узбекистан для публикации основных научных результатов диссертации научных изданиях, из которых 4 статьи в международных научных журналах.

**Структура и объем диссертации.** Диссертация состоит из введения, трех глав, заключения, списка использованной литературы. Объем диссертации составляет 108 страниц.

#### **Список опубликованных работ:**

- 1. **Патент** на полезную модель № FAP00570.Модуль для сканирования оптического спектра / Гасанов Э.М., Нам И.В., Небесный А.Ф., Поляк О.Ю. - 16. 07. 2010.
- 2. **Патент** на полезную модель № FAP00873. Устройство автоматического дистанционного регулирования масс-спектрометра продуктов деления ядер / Коблик Ю.Н., Нам И.В., Небесный А.Ф.- 27.04. 2012.
- 3. Гасанов Э.М., Нам И.В., Небесный А.Ф., Юлдашев Б.С. Оптический спектрометр КСВУ-12,сопряженный с IBM компьютером // Узбекский журнал Проблемы информатики и энергетики. – Ташкент,2005.- №4-5.- С.81-84 (05.00.00. №5)
- 4. Артёмов С.В., Бажанин А.Г., Буртебаев Н., Бактыбаев М.К., Караходжаев А.А., Нам И.В., Небесный А.Ф., Радюк Г.А., Якушев В.П. Двумерный анализатор на микроконтроллерах для идентификации и спектрометрии

заряженных частиц // Приборы и техника эксперимента. – Москва, 2009. - №1. - С.168-170. (№ 3. Scopus; IF=0.673)

- 5. Pikul V.P., Koblik Yu.N., Ioannou P.D., Abdullaeva G.A., Nebesniy A.F. On Analysis of potential energy and form of fissionable nucleus in a scission point // Uzbek Journal of Physics. – Tashkent, 2010. - Vol.12, No 4-6. -p. 322-332  $(01.00.00.$  No 5)
- 6. Коблик Ю.Н., Абдуллаева Г.А., Морозов А.П., Небесный А.Ф. Пикуль В.П. Определение выхода и изобарного состава тяжелых продуктов реакции <sup>236</sup>U(*n,f*) //Атомная энергия. - Москва, 2014. - т.116, №.6. – С.331- 338 ((№ 3. Scopus; IF=0.384).
- 7. Коблик Ю.Н., Нам И.В., Небесный А.Ф., Пикуль В.П., Замятин Н.И., Ioannou P., Loukas D. Система регистрации продуктов деления ядер в магнтном спектрометре // Приборы и техника эксперимента. – Москва, 2011. - №4. -С.40-45. (Koblik Yu. N., Nam I.V., Nebesnyi A. F., Pikul V. P., Zamyatin N.I., Ioannou P., Loukas D. A Fission Product Detection System of the Magnetic Spectrometer  $\frac{1}{10}$  Instruments and Experimental Techniques. – Moscow, 2011.- Vol. 54, N 4. - pp. 482–487 (№ 3. Scopus; IF=0.673)
- 8. Небесный А.Ф., Ашуров М.Х., Нам И.В., Нуритдинов И. Микроконтроллерный оптический спектрометр на базе МДР-12 // Приборы и техника эксперимента. – Москва, 2018. - №3. -С.156-158 (№ 3. Scopus; IF= $0.673$ )
- 9. Коблик Ю.Н., Нам И.В., Небесный А.Ф. Электронная система регистрации спектров с 32-х канального Si-стрипового детектора // Труды 6 межд. конф. "ICNRP'07". - Алматы, 2008. - Т.1. – С. 238-240.
- 10. Abdullaeva G.A., Koblik Yu.N., Nebesniy A.F., Pikul V.P. Fission Products Registration at Mass-Spectrometer //Book of abstracts the Seventh International Conference "Modern Problems of Nuclear Physics".- Tashkent, 2009.- Р.99-100.
- 11. Gasanov E.M., Nam I.V., Nebesniy A.F., Polyak O.Yu. Design and making microcontroller module for light spectra registration // Book of abstracts the

Seventh International Conference "Modern Problems of Nuclear Physics".- Tashkent, 2009. - Р.163-165.

- 12. Aбдуллаева Г.А., Aбдурахимов А.А., Коблик Ю.Н., Морозов А.П., Небесный А.Ф., Пикуль В.П. Определение выходов продуктов деления <sup>235</sup>U реакторными нейтронами// Фундаментальные и прикладные вопросы физики: Межд.Конф., 24-25 ноября 2010 г. –Ташкент, 2010. – С.6-7.
- 13. Aбдуллаева Г.А., Aбдурахимов А.А., Морозов А.П., Небесный А.Ф. Измерение выходов продуктов деления <sup>235</sup>U на реакторе ВВР-СМ ИЯФ АН РУз //Материалы научной конференции молодых учёных и студентов, 21-22 апреля 2011 г. - Ташкент, 2011. - С.178-181.
- 14. Aбдуллаева Г.А., Морозов А.П., Небесный А.Ф. Получение градуировочной функции  $M/z^* = f(L)$  масс-спектрометра //Материалы научной конференции молодых учёных и студентов, 21-22 апреля 2011 г. - Ташкент, 2011. - С.203-206.
- 15. Абдуллаева Г.А., Коблик Ю.Н., Небесный А.Ф., Пикуль В.П. Масс спектрометрическое определение выхода продуктов деления  $239P<sub>U</sub>$ тепловыми нейтронами //8-я Международная конференция «Ядерная и радиационная физика», 20-23 сентября 2011. –Алматы (Казахстан), 2011. -С.153.
- 16. Пикуль В.П., Коблик Ю.Н., Абдуллаева Г.А., Небесный А.Ф. Потенциальная энергия делящегося ядра в точке разрыва для разных мод деления // 8-ая Международная конференция «Ядерная и радиационная физика», 20-23 сентября 2011.- Алматы (Казахстан),2011. - С.162-163.

#### <span id="page-14-1"></span><span id="page-14-0"></span> $\mathbf{I}$ МИКРОКОНТРОЛЛЕРЫ: история, развитие, перспективы...

#### § 1.1 Компьютеризация спектрометров, проблемы и пути решения

Невозможно представить себе современный физический эксперимент без компьютерных технологий, позволяющих повысить качество и скорость обработки экспериментальных данных, их отображение, как в процессе проведения эксперимента, так и после обработки. Использование ПК в эксперименте невозможно  $6e<sub>3</sub>$ специальных физическом устройств сопряжения с экспериментальной техникой (приборами, установками т.п.). Кроме того, многие приборы, произведенные в двадцатом веке, будь то промышленные изделия или уникальные установки не имеют схем сопряжения с современными ПК типа IBM-PC и это при том, что по своим основным характеристикам они не уступают зарубежным аналогам. На мировом уровне соответствующие спектрально-аналитические технологии и аппаратуру представляет целый ряд фирм – Perkin Elmer, Bruker, Shimadzu, Nikolette, Jobin Yvon и др. В подавляющем большинстве аппаратуры этих фирм функции управления измерениями и обработки результатов выполняются IBM PC-совместимыми компьютерами по специализированным программам, функционирующим в среде Microsoft Windows [2]. В этой же работе на примере изделий производства ЛОМО (Ленинградское оптико механическое объединение) проводится причин анализ отсутствия компьютерной автоматизации широкого спектра спектральных приборов и возможностей их компьютеризации.

Стандартные решения для автоматизации спектральных измерений, используемые подавляющим большинством производителей, представляют собой моноблочные приборы одноцелевого назначения (спектрофотометры, спектрофлуориметры и пр.). Связь таких приборов с внешним компьютером осуществляется по стандартным интерфейсам. При этом приемноуправляющие функции обычно выполняются встроенным в прибор

микроконтроллером. Обмен информацией с внешним компьютером осуществляется с помощью специальных кодовых таблиц, являющихся, как правило, ноу-хау фирмы производителя. Такая аппаратура не допускает не только дооснащения дополнительными устройствами, работающими в едином программном поле с основными, но и никаких методических усовершенствований режимов измерения, даже если оптические узлы аппаратуры это позволяют. Послегарантийное обслуживание аппаратуры и замена морально устаревших электронных устройств (которые, как известно, стареют в несколько раз быстрее оптического тракта) сопряжены с высокими материальными затратами, порой превосходящими стоимость самой аппаратуры  $[2, 3]$ .

Стандартные пакеты программного обеспечения, поставляемые с аппаратурой, как правило, представляют продукт с закрытым для пользователя доступом, также не допускающий никаких методических усовершенствований. А файлы данных в этих пакетах формируются в собственном, индивидуальном для каждой фирмы, формате. Создание баз данных на основе таких файлов - длительная и кропотливая процедура, требующая несколько промежуточных стадий переформатирования [2, 3]. Авторами  $\lceil 2 \rceil$ автоматизированное рабочее предложено место "Спектроскопист" в виде отдельного модуля, страдающее теми же недостатками что и фирменные продукты.

В настоящее время в Узбекистане уделяется большое внимание развитию экспериментальных методов и систем спектрального анализа. В число таких систем спектрального анализа входят разработанные в рамках настоящей диссертационной работы электронные системы на базе 8-битных МК, которые успешно применяются в ИЯФ АН РУз. Необходимость разработки электронных систем по модернизации спектральных приборов в **Узбекистане** обусловлена Tem. развития что  $\Pi$ <sup>O</sup> Mepe техники  $\overline{M}$ совершенствования современных спектрометров зарубежными фирмами, становится очевидной необходимость улучшения качества оптических

спектрометров имеющихся в наличии в Узбекистане. В связи с этим, разработка отечественного варианта электронных систем для компьютеризации спектрометров с целью повышения качества научно исследовательских работ и снижения зависимости от импорта таких приборов является приоритетной задачей физики твердого тела, ядерной физики и спектрального анализа.

Так, например, в области оптической спектрометрии в нижеперечисленных научных и учебных заведениях Республики не эксплуатируются или эксплуатируются, но не в полной мере, системы на основе монохроматоров дифракционных решетчатых (МДР):

физический факультет Национального университета (МДР-12, МДР-23);

- физический факультет Самаркандского университета (МДР-12);
- физический факультет Бухарского университета (МДР-12);
- институт ионно-плазменных технологий АН РУз (МДР-12, МДР-23);
- физико-технический институт АН РУз (МДР-4).

Основная проблема автоматизации этих монохроматоров – это необходимость цифровых систем управления шаговым двигателем [4]. Преимущества применения шаговых двигателей по сравнению с другими типами – это высокая точность позиционирования ротора и изменения углового положения в прямой зависимости от числа поданых на обмотки импульсов тока. Однако как в [4], так и в работах [2, 3] приводятся только функциональные схемы в виде блоков, а некоторые технические решения в словесном описании работы элементов схем вызывают сомнения корректности их решения. Например, в работе [2], в аналоговом входе используется микросхема PGA\_204, с регулируемым коэффициентом усиления и другими параметрами весьма удовлетворительными для измерительных систем. Однако, в описании усилительного каскада на этой микросхеме, не указывается в каком режиме она работает – усилитель напряжения, тока или преобразователь ток-напряжение, а кроме того вызывает сомнение корректная работоспособность системы на базе этой

<span id="page-17-0"></span>микросхемы с импульсными сигналами от лазера ЛГИ-21, т.к. в этом случае полоса пропускания должна быть большой для того, чтобы обеспечить работу с короткими импульсами длительностью 20 мкс.

В области ядерной спектрометрии на уникальной установке масс спектрометра, расположенной на ядерном реакторе ВВР-СМ в ИЯФ АН РУз, ранее использовались либо твердотельные детекторы, либо одиночный полупроводниковый трековый детектор, что подтверждается рядом публикаций [5-12]. Уникальность установки обусловлена тем, что таких в мире всего три. Установка масс-спектрометра была создана в конце 70-х годов прошлого века. В последние годы проводились работы по улучшению её параметров. В частности проводилась модернизация электронных схем управления и стабилизации напряжения питания высоковольтного электростатического сепаратора [13], а также схем по управлению и стабилизации магнитного поля магнитного сепаратора [14]. Последним этапом была автоматизация процесса регистрации продуктов деления, выполненная на базе микроконтроллеров в данной работе.

Проблемы выбора современных электронных компонентов для компьютеризации оптического и ядерного масс-спектрометра на базе микроконтроллеров показаны далее.

#### **§ 1.2 Появление микроконтроллеров**

Для понимания проблем связанных с выбором и применением микроконтроллеров рассмотрим кратко историю их появления и разнообразие.

Создание МП в 1971 году, привело к революционным изменениям в цифровой электронике. МП был создан в качестве элемента для замены большого количества микросхем дискретной логики в ЭВМ. Благодаря усилиям технологов, в корпусе одной микросхемы были скомпонованы счетчики, регистры, логические блоки и другие элементы. Полноценный компьютер в этом случае получается подключением к МП необходимых

периферийных устройств ввода/вывода, памяти и других элементов. Как известно прогресс не стоит на месте и через некоторое время технологам удалось разместить всю эту периферию на одном кристалле, в корпусе одной микросхемы МП. В результате чего был создан элемент, который и получил название микроконтроллер.

**Микроконтроллер (МК)** — это однокристальная микросхема, имеющая в своем составе: центральный процессор, долговременную и оперативную память, цифровые и аналоговые устройства ввода/вывода, таймеры, компараторы, счетчики и другие функциональные устройства. Назначение МК - это первичная обработка данных от всевозможных датчиков, построение систем управления, для решения задач в самых разнообразных устройствах. На рис. 1.1 показан вариант того, как в МК объединяются кроме МП дополнительные устройства, показанные в виде отдельных микросхем [15].

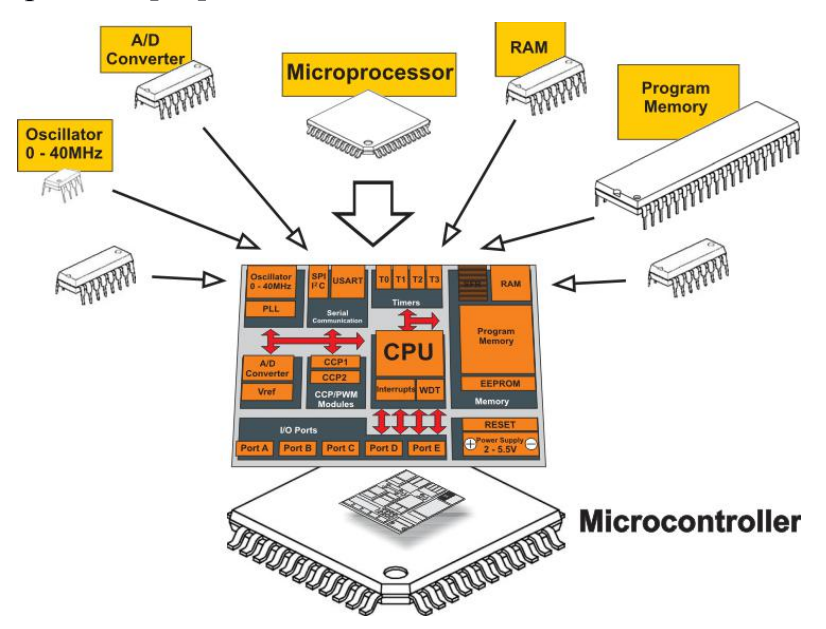

Рис. 1.1 -- Пример функционального содержания МК [15]

В отличие от МП, МК не является универсальным устройством. К нему можно подключать только определенные компоненты. То, что находится на кристалле микросхемы, то и доступно. Память МК также не больше 512 Кб, а этого не достаточно для работы с современными операционными системами.

Однако, эти микросхемы широко распространены во всем мире и их производится не менее 90% от всех МП. МК сегодня устанавливаются во всех видах бытовой техники, научных приборах, различных установках и станках, системах регулирования и др., т.е. там, где необходимо выполнять работу по заданному алгоритму без претензий на вычислительную мощность.

микро-ЭВМ, Однокристальные  $\mathbf{a}$ сегодня ИX называют MK. применяются в таких различных областях как: измерительные приборы, фотоаппараты, видеокамеры, принтеры, сканеры и копировальные аппараты, изделия электронных развлечений и всевозможной домашней техники.

Большое распространение МК получили благодаря тому, что они представляют собой законченное устройство. Оно простое для разработок и обеспечивает высокую надежность конструкций на них. Чтобы применить МК достаточно использовать "обвязку", включающую в себя минимальную электронику с датчиками, исполнительные элементы, а также необходимо разработать алгоритм (или использовать готовый) и написать программу работы. Написание программ для МК и их отладка осуществляется на ПК, для этого производители, как правило, предлагают бесплатные средства программирования и отладки. Языками программирования МК сегодня являются C, Pascal, Basic. В результате процесс создания программ не отличается от написания программ для обычных ПК.

Другое достоинство МК - это их низкая стоимость, которая редко превышает 10\$, а в большинстве случаев находится в пределах от 1\$ до 3\$. В настоящее время в мире выпускаются тысячи разновидностей МК в различных корпусах, с тактовой частотой до 200 МГц, с количеством выводов до нескольких сотен и температурным режимом от -55 до +125 С. И это при том, что цена на них постоянно снижается [16].

Используемые в данной работе 8-битные МК серии РІС18F448 от компании Microchip и MK C8051F127 от компании SiLabs, относятся к архитектуре RISC (Reduced Instruction Set Computers – компьютеры с сокращённым набором команд) в отличие от МП в которых используется

<span id="page-20-0"></span>архитектура CISC (Complex Instruction Set Computers – компьютеры со сложным набором команд). Основное преимущество RISC-процессоров заключается в том, что они просты, выполняют ограниченный набор команд, и, как следствие, очень быстродействующие. Это позволяет снизить стоимость и сложность программирования.

Однако, недостаток RISC-архитектуры проявляется в том, **что** необходимо прописывать команды дополняющие ассемблер, которые у устройств с CISC-архитектурой реализованы аппаратным образом. Так, при вызове команды деления, которая для устройств с CISC-архитектурой разработчик встроенной. RISC-процессоре. является на вынужден последовательно применять несколько команд вычитания. Тем не менее, этот недостаток не столь существенен по отношению с ценой и скоростью работы устройства на RISC-процессоре. Если же разработчик использует язык программирования С, то эти вопросы и связанные с ними проблемы не имеют никакого значения, т.к. их решение берет на себя компилятор, генерирующий недостающий ассемблерный код в автоматическом режиме.

#### § 1.3 Вопросы программирования микроконтроллеров

Программное обеспечение МП на ранних этапах, выполнялось на том языке ассемблера, который был ориентирован на данное конкретное устройство. Что такое ассемблер - это по сути набор, понятных человеку символьных мнемоник, которые соответствовали машинным кодам. Для перевода мнемоники в машинные коды используется транслятор. Основная проблема всех ассемблеров в том, что вы не можете использовать любой ассемблер, а только тот который соответствует данному типу устройств и заложенной в них логике работы. К тому же, ассемблер не так прост в изучении и для этого требуется достаточно много усилий. Кроме того, в случае необходимости перехода на МК другого производителя, придется осваивать ассемблер для его изделий. Причина в том, что система команд данного МК напрямую определяет набор операторов Ассемблера, и, это

специфическая особенность языка Ассемблер. По этой причине, два МК, имеющие отличные друг от друга системы команд, будут иметь различные Ассемблеры. Именно по этой причине разработчик вынужден изучать для МК конкретной фирмы подходящий (либо ее производства) язык Ассемблера.

Нет так давно, в программировании МК, использовался только Ассемблер. Его возможности позволяли максимально использовать те незначительные ресурсы, которыми располагали самые первые МК. В наши дни, учитывая возросшие возможности современных МК, при разработке программ можно использовать следующие языки высокого уровня: С, Паскаль и Бейсик. Эти алгоритмические языки, ориентированные на человека, были созданы для программирования на ПК. Теперь они применяются и для МК. Преимущество применения этих языков в том, что He связаны с командами MK. Операции **HX** команды напрямую осуществляются не с байтами, а такими привычными человеку элементами математики как, десятичные числа, переменные, константы и др. Благодаря этому константы и переменные имеют привычный вид числа, как то: положительное, отрицательное, вещественное и т.п., а кроме того с ними можно выполнять как арифметические операции, так и алгебраические действия.

Итогом трансляции программы с языка высокого уровня также получается программа в машинных кодах как и с Ассемблера, с использованием транслятором языка высокого уровня всех доступных ресурсов МК по своему алгоритму. Программисту нет нужды думать над тем, где и как будут храниться данные, как будут использоваться регистры и ячейки памяти, какие алгоритмы будут использованы для вычисления математических функций. Это задача программы-транслятора, от которой будет зависеть эффективность алгоритма программы в машинных кодах,  $\overline{B}$ трансляции. Как полученной результате правило. программы транслированные с языков высокого уровня занимают в памяти МК объём на 30-40% больше чем с языка Ассемблера. Однако в современных МК

<span id="page-22-0"></span>достаточны и объем памяти и быстродействие, так что такое увеличение программы не является проблемой. С другой стороны использование нами такого языка высокого уровня как, например, язык С обеспечивает существенный выигрыш по времени при разработке программ и их отладке. Язык С по нашему мнению, на сегодняшний день является наиболее эффективным языком высокого уровня. Объяснение заключается в том, что он был первым из языков высокого уровня использовавшихся для программирования МП, и в последствии МК. Этот язык получил широкое распространение в программировании МК благодаря наличию компиляторов, обеспечивающих единообразие команд соответствующих стандарту ANSI C, что позволяет переносить программы для разных МК. В языке С все низкоуровневые операции, выполняемые компьютерами, представлены в абстрактных конструкций. позволяющих разработчикам виде сосредоточиться на программировании одной лишь логики, не заботясь о машинном коде. Изучив язык С, можно легко переходить от одного семейства МК к другому, тратя гораздо меньше времени на разработку [18]. Поэтому из языков высокого уровня нами был выбран именно С с возможностью вставок на Ассемблере [17].

#### § 1.4 Микроконтроллеры фирм MicroChip и SiLabs

Основная проблема при выборе МК - это очень широкая номенклатура и производителей и их изделий. Нами был проведен анализ информации по этому вопросу из всех доступных источников. В результате из широкого спектра производителей выбор был остановлен на МК известных фирм производителей MicroChip и SiLabs, являющихся лидерами в производстве МК смешанного сигнала. Ниже показаны основные вопросы и проблемы, учет и решение которых позволили успешно выполнить поставленные задачи.

**MK PIC** (Peripheral Interface Controller – периферийный контроллер интерфейса) производства фирмы MicroChip. Используется Гарвардская архитектура, что означает использование раздельных памяти и раздельных шин данных и команд. В этом случае доступ к командам находящимся в памяти и к данным осуществляется одновременно, а двухступенчатый конвейер позволяет одновременно выполнять текущую команду и выбирать следующую. Одного машинного цикла достаточно для выполнения всех команд, за исключением команд перехода, для выполнения которых требуется два цикла.

Выполнение операций над всеми регистрами возможно любым способом адресации, а это существенно облегчает программирование при уменьшении объема программы и времени выполнения.

МК РІС производятся в нескольких вариантах памяти программ:

- отладочный вариант это многократно перепрограммируемый, с  $\bullet$ электрически стираемой FLASH - памятью, это самый удобный для нас вариант, т.к. он позволяет многократно перепрошивать программную память МК при отладке программы (недостаток этого варианта МК дороже, чем другие варианты, см. далее);
- МК с однократным программированием используются при производстве  $\bullet$ малых серий, они дешевле чем отладочные МК и это дает возможность записывать, разработчику самостоятельно отработанную уже на отладочном кристалле, версию программы;
- Самые дешевые МК с масочным программированием, T.K. ОНИ программируются на заводе фирмы Microchip при крупносерийном производстве.

Есть МК РІС со специальными функциями, например: драйвер жидкокристаллического индикатора, мультиплексируемые АЦП до 16каналов, широтно-импульсные модуляторы, порты I2C, UART, SPI и USB и др.

Особенности программирования портов. Необходимо уделить особое внимание при изучении таких вопросов как программирование портов, требования к тому, как правильно необходимо подключать источник тактовой частоты, варианты совместимости с другими МК. Например, есть

МК у которых используются (pull-up resistors) подтягивающие нагрузку двунаправленного порта резисторы, которые подключаются программно. Задача разработчика установить правильно в программе бит состояния, который определяет подключение или отключение этих резисторов. Этот бит устанавливается программно и в ходе выполнения программы может менять свое значение в зависимости от алгоритма, заложенного в программе программистом. Некорректное состояние этого бита может привести к сбою в работе системы. Это довольно частая ошибка разработчиков, которая выявляется только путем логического анализа работы программы. Что касается правильности подключения источника тактовой частоты, то в техническом описании, как правило, приводятся минимальные необходимые сведения. Этот момент также требует внимательности, т.к. от стабильности работы задающего генератора тактовой частоты зависит работа устройства.

Средства отладки программ МК РІС. MPLAB-IDE - фирменный программный пакет для ПК, используемый при написании и отладке программ. Включает текстовый редактор, ассемблер и программный симулятор для пошаговой отладки. Пакет MPLAB-IDE поддерживает программатор Microchip и может быть загружен с её фирменного сайта бесплатно [19-21].

МК 8051 фирмы SiLabs. Фирма Silicon Laboratories (SiLabs) один из мировых лидеров среди производителей микросхем для создания систем смешанного аналого-цифрового сигнала на основе 8-битных МК с широким прецизионной аналоговой периферии **(смотри**  $P$ ис.  $1.2$ ). выбором Преимущество этих МК заключается в том, что:

• МК семейства  $C8051F12x$  используют разработанное фирмой Silicon Labs' процессорное ядро СІР-51, которое по системе команд полностью совместимо с ядром MCS-51TM. Для разработки программного обеспечения могут использоваться стандартные 803х/805х ассемблеры и компиляторы. Ядро содержит **BCC** периферию, соответствующую стандарту 8052, включая пять 16-разрядных таймеров/счетчиков, два

полнодуплексных УАПП, 256 байт внутреннего ОЗУ, 128 байт адресного пространства регистров специального назначения, а также 8/4 8 разрядных порта ввода/вывода. Ядро CIP-51 использует конвейерную архитектуру, что существенно повышает скорость выполнения команд по сравнению со стандартной архитектурой 8051. В МК с архитектурой 8051 все команды, кроме MUL и DIV, исполняются за 12 или 24 системных тактовых цикла при максимальной тактовой частоте 12…24 МГц. МК с ядром CIP-51 исполняют 70% своих команд заодин или два системных тактовых цикла, и только четыре команды требуют более четырех системных тактовых циклов. Система команд CIP-51 состоит из 109 команд [22; с 27].

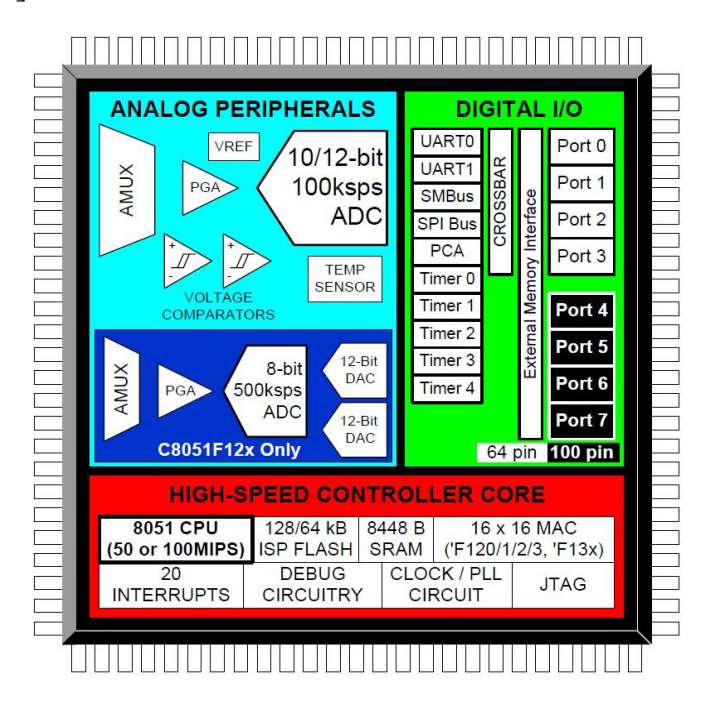

Рис. 1.2 Функциональное содержание МК С8051F12X [22; с 1]

 Каждый МК имеет встроенный 10-разрядный АЦП (АЦП0) последовательного приближения с 9-канальным входным мультиплексором и программируемым усилителем. При максимальной производительности 100 тыс. преобразований в секунду эти 10-разр. АЦП обеспечивают точность преобразования с нелинейностью на уровне  $\pm$ 1МЗР. В качестве опорного напряжения АЦП0 может использоваться напряжение с внешнего вывода VREF или выходной сигнал ЦАП0. МК в корпусах типа 64TQFP имеют общий вывод входа опорного напряжения для АЦП0 и для 8-разрядного АЦП2. Встроенный источник опорного напряжения генерирует и выдает на вывод VREF опорное напряжение, которое может использоваться для встроенных АЦП или для внешних компонентов системы [22; с 35].

**Программируемые цифровые порты ввода**/**вывода и матрица соединений.** Эти МК имеют стандартные для архитектуры 8051 порты (0, 1, 2 и 3). Порты функционируют в соответствии со стандартом 8051 с некоторыми дополнительными возможностями. Каждый вывод порта может быть настроен либо как цифровой вход-выход, либо как выход с открытым стоком. Кроме этого, возможно общее отключение подтягивающих резисторов (которые в стандартной архитектуре 8051 обычно нельзя отключать), что позволяет еще более снизить энергопотребление в критичных к этому параметру приложениях.

Наиболее важным усовершенствованием является цифровая матрица. По существу это большая сеть цифровой коммутации, которая позволяет необходимым образом соединять внутренние цифровые системные ресурсы с выводами портов ввода/вывода Р0, Р1, Р2 и Р3. При этом, в отличие от МК со стандартными мультиплексированными цифровыми портами ввода/вывода, возможны любые комбинации для МК в любом корпусе.

При помощи регистров управления матрицей на выводы портов могут быть выведены сигналы от встроенных таймеров/счетчиков, от последовательных интерфейсов, аппаратные прерывания, входной сигнал запуска АЦП, выходы компараторов и другие цифровые сигналы. Это позволяет пользователю выбрать такую комбинацию связей между портами ввода/вывода общего назначения и цифровыми ресурсами, какая необходима для каждого конкретного приложения [22; с 32].

Полный перечень всех производимых в настоящее время фирмой Silabs MK и их параметры можно посмотреть на сайте [22].

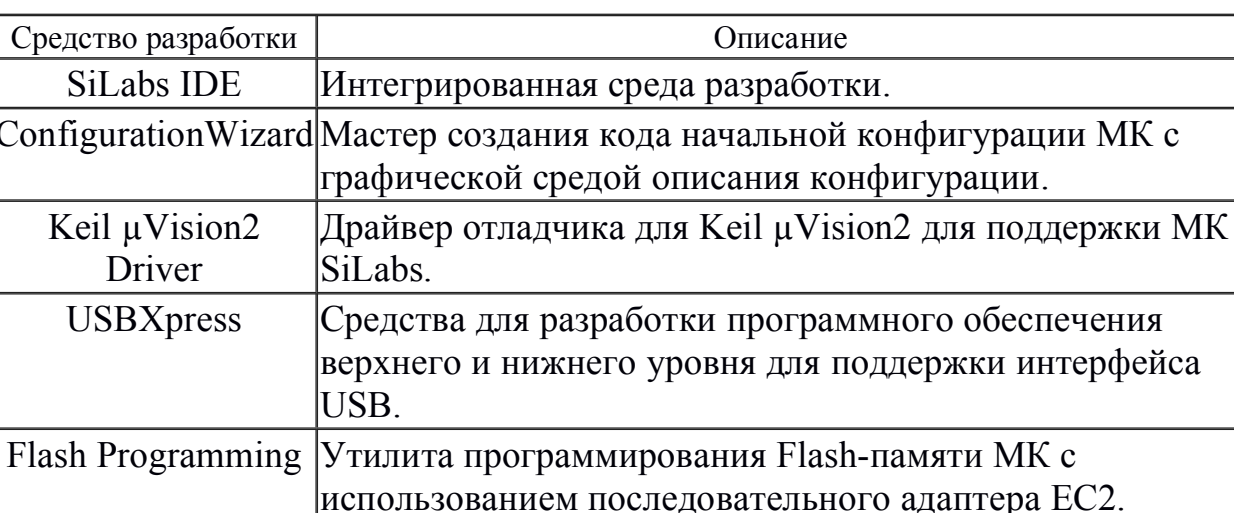

Программные средства поддержки производства компании SiLabs.

SiLabs IDE это интегрированная среда разработки. Представляет собой набор ПО, которое объединено в один общий интерфейс пользователя. Данная среда предназначена для создания ПО на С и Ассемблере, для программирования и отладки МК, непосредственно на плате с применением программатора фирмы SiLabs [24].

SiLabs IDE включает в себя:

- Project interface интерфейс для управления проектом (позволяет управлять файлами проекта, обеспечивает доступ к регистрам специального назначения);
- Full-featured editor это редактор программного кода, который позволяет выполнять настройку цветового оформления текста;
- debugger это полнофункциональный отладчик;
- Tool Chain Integration средства позволяющие выполнять подключение компиляторов других фирм;
- Configuration Wizard мастер создания начального кода МК; Кроме того необходимо помнить что:
- Keil uVision2 это компилятор, который включается в SiLabs IDE, ограничен до 2кБ hex-кода.

 файл справки содержит информацию о том как используются компоненты и модули SiLabs IDE, он также содержит список команд МК SiLabs и таблицу ASCII - кодов;

При отладке программ в SiLabs IDE можно анализировать:

- РОН регистры общего назначения;
- РСН регистры специального назначения;
- память программ и память данных;
- содержимое стека;
- состояние переменных в программе.

В системной папке SiLabs IDE находятся примеры программ на С и Ассемблере [25].

Назначение Configuration Wizard - мастера создания начального кода МК заключается в быстром формировании кода для всех МК SiLabs на языках программирования С или Ассемблер. Для работы рекомендуется версия Config2, которая поддерживает большое количество МК SiLabs.

Configuration Wizard содержит:

- начальную конфигурацию и генерацию кода на Ассемблере и С;
- библиотеки с информацией о регистрах спец. назначения МК SiLabs;
- 

• возможность по созданию шаблонов и их загрузке.<br>Getting Started имеет встроенный файл справки для его освоения.

Для поддержки программирования МК C8051Fxxx отладчиком Keil µVision2 компания SiLabs предоставляет драйвер, который встраивается в среду компилятора Keil µVision2/3. Это дает возможность управлять блоками фоновой отладки On-Chip Debug МК в среде Keil µVision2/3. Программисты разработчики могут осваивать новую платформу, благодаря драйверу в привычной среде разработки программ.

Библиотеки SiLabs в **USBExpress предназначены** для разработки ПО по поддержке интерфейса USB. Предназначены для МК с интерфейсом USB C8051F32x и преобразователей интерфейсов в обоих направлениях UART <-

<span id="page-29-0"></span> $>$ USB типа CP210x. Подробная информацию по набору библиотек USBExpress содержится в руководствах по применению AN220, AN169[25].

Программные средства производства сторонних компаний. Компания SiLabs рекомендует использовать продукты сторонних компаний смотри Таблицу 2, т.к не производит компиляторы для создания ПО на языке  $\mathcal{C}$ .

#### Таблица 2

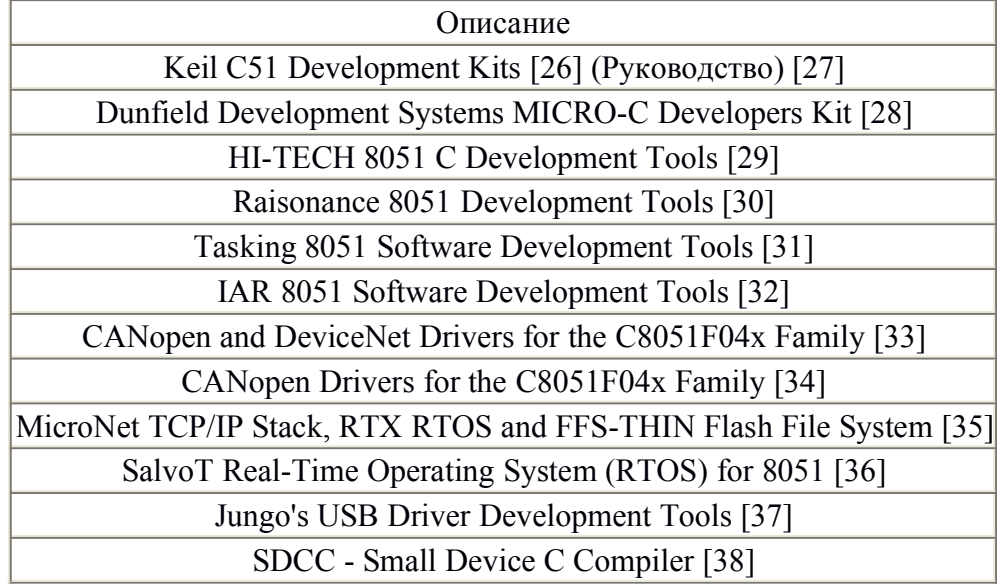

Программные средства поддержки разработок сторонних компаний

### $\S 1.5$  Аналоговая часть - проблемы выбора

Понятно, что какой бы "навороченный" не был выбранный МК, ему нужна "обвязка", т.е. схемные решения позволяющие получить согласование режимов работы датчика, выступающего в роли источника регистрируемого аналогового сигнала. Чтобы МК мог оперировать с аналоговым сигналом его необходимо преобразовать в цифровой код, для чего используется аналогоцифровой преобразователь (АЦП). Все АЦП, будь то отдельные микросхемы или встроенные в МК, имеют допустимый диапазон входных напряжений, не превышающий напряжение питания  $U_{\text{rwr}}$ . Для полноценной работы АЦП желательно, чтобы преобразуемый сигнал находился в этом диапазоне, и, чем ближе он к максимально допустимому значению, тем лучше разрешение.

выходной аналоговый сигнал датчиков, Однако. как правило, He удовлетворяет этому требованию и его необходимо дополнительно усилить, для чего применяются различные схемные решения. Наиболее оптимальным является применение операционных усилителей (ОУ). Современные ОУ - это широчайший выбор микросхем различных производителей для различных задач, поэтому от правильного выбора очень сильно зависит результат.

Для понимания проблемы выбора необходимо знать, какие существуют в наше время ОУ. Как правило, у них сквозной канал прямого усиления, два дифференциальных входа - инвертирующий и неинвертирующий с выводами. Двухполярное соответствующими симметричное питание микросхемы, например +12 и -12 вольт, с соответствующими выводами, рекомендуется как предпочтительное. Однако в некоторых случаях может быть и однополярным, особенно в последние годы, что связано с развитием цифровых технологий у которых однополярное питание.

Понятие идеального операционного усилителя - является абстракцией, но это понятие позволяет быстро провести анализ работы всей схемы на разработчику найти основе ОУ. Такой анализ позволяет наиболее оптимальное схемотехническое решение для выполнения поставленной задачи.

При разработке реальных операционных схем необходимо учитывать отличие реальных ОУ от идеальных, с учетом их погрешностей. Анализ операционной схемы, основанный на концепции идеального ОУ, является первой и по опыту часто единственной ступенью в её количественном исследовании.

Существуют различные способы построения схем на ОУ, в связи с этим есть определенные трудности в их классификации. Не рассматривая все возможные варианты схем, остановимся вкратце на схемных решениях, используемых в работе.

По типу обратной связи существует три основных варианта операционных схем:

- 1. параллельная;
- 2. последовательная;
- 3. комбинированная.

Параллельная операционная схема считается таковой благодаря параллельному соединению в точке инвертирующего входа ОУ входного токового сигнала  $i_{\text{bx}}$  и сигнала обратной связи  $i_{\text{oc}}$ . Основное свойство - это низкое, стремящееся к нулю, входное сопротивление. Так, например, операционная схема преобразователь ток-напряжение, используемая нами во второй главе для преобразования сигнала ФЭУ, относится к параллельным операционным схемам.

Последовательная операционная схема является таковой благодаря последовательному соединению на оба входа ОУ входного сигнала по напряжению  $u_{\text{bx}}$  и сигнала обратной связи  $u_{\text{oc}}$ . Основное свойство – это входное сопротивление стремящееся к бесконечности. Последовательные операционные схемы также применяются в данной работе, как в первой главе, так и во второй. Это усилители напряжения и повторители.

Комбинированная операционная схема это схема, которой  $\, {\bf B}$ взаимодействие сигналов как входного, так и обратной связи является комплексным. Такие схемы также используются в данной работе, например, в третьей главе в каждом канале 32-х канального анализатора используется спектрометрический усилитель с активным фильтром на ОУ.

Отличие характеристик реальных ОУ от идеальных приводит к необходимости разработчику учитывать это, исходя из тех знаний, навыков и опыта которыми он обладает на данный момент. Учет погрешностей, возникающих при разработке операционной схемы, необходимо проводить исходя из поставленной задачи и параметров применяемых элементов. Так, например, во второй главе источником сигнала выступает ФЭУ у которого высокое выходное сопротивление и его можно рассматривать в качестве источника тока. В постановке задачи проектирования схемы необходимо учитывать также, что речь идет о медленно меняющемся во времени сигнале.

Это дает нам возможность использовать относительно "медленные" прецизионные ОУ, построив на них схему преобразователя ток-напряжение [39]. По этой причине возможные погрешности регистрируемого сигнала будут складываться из погрешностей связанных с параметрами ФЭУ (температурная стабильность, шумы, темновой ток и др.), с параметрами ОУ (напряжение сдвига) и пассивных элементов [40-41]. В результате при правильном выборе ОУ и минимизации связанных с этим погрешностей схема максимально приближается к идеальной операционной схеме. Что касается схемотехники операционных схем третьей главы, то здесь несколько сложнее, т.к. необходимо учитывать такие параметры ОУ как скорость нарастания выходного напряжения, частотный диапазон работы ОУ, фазовых искажений при создании спектрометрического возможность усилителя и другие нюансы. Все это из-за того, что здесь схема будет работать с импульсными сигналами. В этом случае анализ схемы становится сложнее и вопросы схемотехники проще и быстрее решаются методом макетирования отдельных узлов, с последующей их отработкой в комплексе.

Таким образом – правильный выбор ОУ определяется целым рядом требований, учет которых обеспечивает высокое качество результатов.

Аналого/Цифровое Преобразование - проблемы точности. Наличие аналого-цифровой части в составе МК позволяет создавать системы смешанного сигнала. Выбранные нами для разработок МК имеют в своём составе 10-разрядные АЦП, что существенно расширяет возможности систем построенных на МК для решения задач физического эксперимента.

АЦП преобразовывает аналоговый сигнал в число пропорциональное амплитуде этого сигнала. [42-44].

Процесс АЦП проходит в три разделенных во времени этапа:

1) выборка, 2) квантование и 3) кодирование.

Работа устройств выборки-хранения (УВХ), находящихся на входе АЦП,  $\overline{B}$ хранения описывается передаточной период функцией фиксирующего звена нулевого порядка, смотри рис. 1.3. Это увеличивает

длительность выбранного сигнала и по существу равнозначно введению фильтра нижних частот с характеристикой вида  $\sin X/X$ , имеющей асимптоту -20 дБ/декада и обеспечивающей на частоте  $f_{\text{on}}$  подавление сигнала до -60 дБ, что полезно для подавления поперечной помехи. Если, например, выбрать частоту опроса  $f_{00}$ =50 Гц, то крутой спад характеристики будет обеспечивать режекцию помехи на этой частоте. Отметим, что схема УВХ без возврата к нулю (БВН) используется нами во второй главе (§2.2), а схема УВХ с возвратом к нулю (СВН) используется нами в третьей главе (\$3.3). В качестве схемы УВХ в обоих случаях нами используется пиковый детектор на ОУ.

Квантование аналогового сигнала после выборки предусматривает выбор конечного числа уровней амплитуды, соответствующих дискретным значениям напряжения; от 0 до  $U_{\text{mix}}$ . Уровень квантования  $2^{-n}$  представляет собой младший значащий разряд (МЗР), т. е. предел разрешения АЦП, имеющего  $2^n$  уровней (Таблица 3).

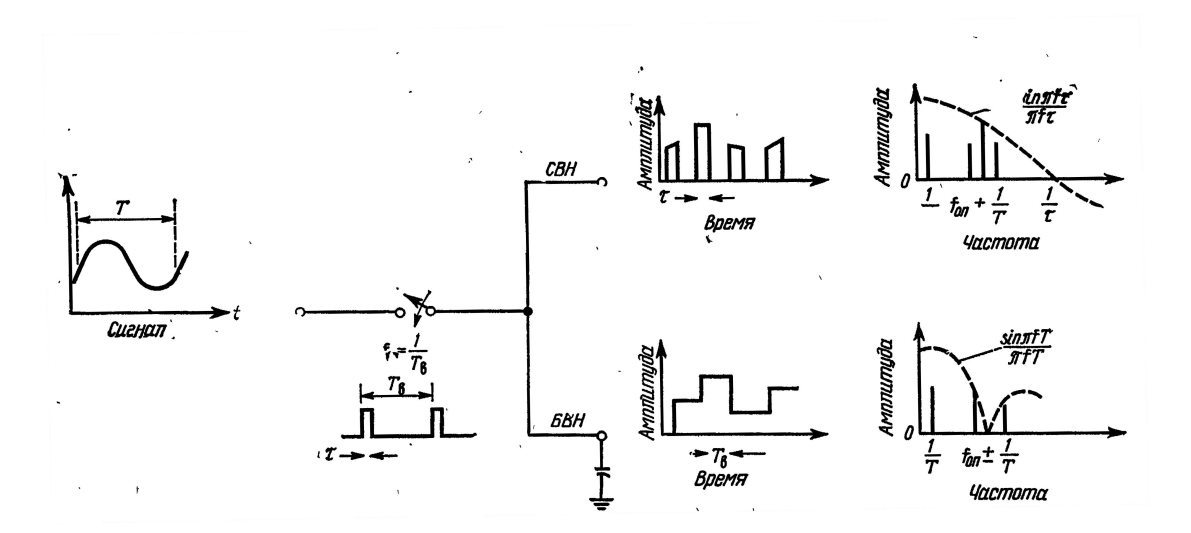

Рис. 1.3 Временные и частотные представления сигналов при различных способах квантования [42]

Наибольшее распространение получил алгоритм равномерного квантования, при котором в случае, если аналоговый сигнал превышает ближайшее дискретное значение более чем на 1/2 *а*, где

$$
a = 2^{-n}U_{\text{aux}} \tag{1.1}
$$

шаг между уровнями квантования для кодирования, выбирается следующий, более высокий уровень. При этом результирующая ошибка квантования  $\varepsilon_{\text{макс}}$  может изменяться в диапазоне  $\pm a/2$ .

$$
\varepsilon_{\text{make}} = \pm a/2. \tag{1.2}
$$

Эта неустранимая погрешность, добавляемая к преобразованному сигналу и эквивалентная потере отношения сигнал/шум (С/Ш), равной 6 дБ.

АЦП и ЦАП связывают между собой аналоговые и цифровые величины посредством соответствующего цифрового кода. В качестве последнего используются различные коды, основанные на двоичной позиционной системе счисления. Наиболее распространенным из этих кодов является прямой двоичный код (смотри таблицу 4). Первый двоичный разряд АЦП и ЦАП называется старшим значащим разрядом (СЗР) и имеет вес  $1/2U_{\text{mx}}$ . второй разряд имеет вес  $1/4U_{\text{max}}$  и т. д. вплоть до МЗР, вес которого равен 2- ${}^nU_{\text{HK}}$ . Разрешение преобразователя определяется числом разрядов и равно 1  $M3P = U_{\text{HK}}/2^n$ . Преобразователи бывают с одно- и биполярным масштабированием аналогового сигнала. Отметим особо, что составленное только из единиц число на выходе АЦП соответствует не полной аналоговой шкале, а  $(1-2^{-n})U_{\text{mx}}$ .

Таблица 3

# Количество уровней квантования и десятичные эквиваленты уровня разрешения АЦП при  $U_{\text{unk}}$ =1 В [42]

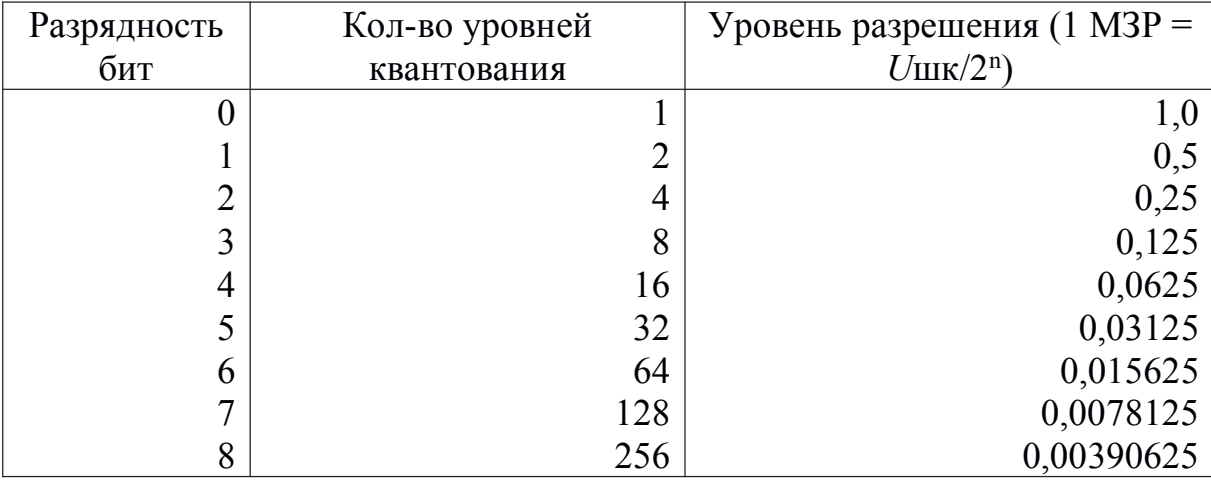

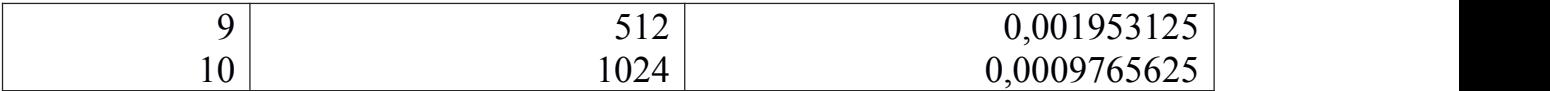

Таблица 4

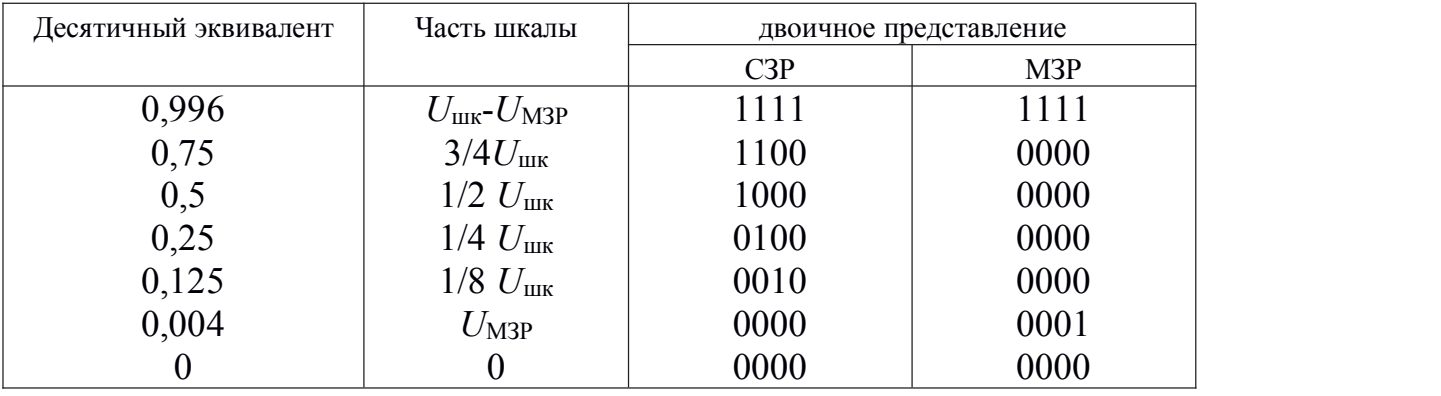

Восьмиразрядный прямой двоичный код [42]

Для 8-уровневого 3-разрядного АЦП, график работы которого представлен на рис. 1.4, преобразование производится один раз за период выборки T<sub>в</sub>, и каждому уровню квантования присваивается свое численное значение, которое преобразуется затем в выходной код.

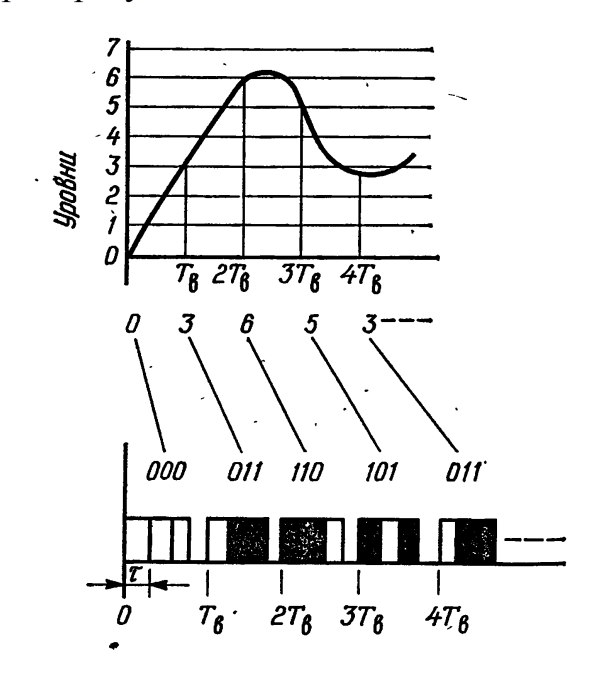

Рис. 1.4 Двоично-десятичное кодирование аналогового сигнала [42]

На рис. 1.5 дан график работы простого 3-разрядного АЦП. Диапазон изменения аналогового входного сигнала разбит здесь на восемь дискретных участков в соответствии с описанным выше алгоритмом квантования.
Отсюда следует, что данный АЦП имеет неопределенность квантования, равную ±1/2МЗР. Последние возникают главным образом вследствие погрешностей аналоговых элементов схемы:

Аналоговая погрешность ==
$$
E_{\text{сдв}} + K (1 \pm \Delta) E_{\text{ex}} + f (E_{\text{ex}} / \text{°C}).
$$
 (1.3)

Поэтому, если ЦАП с чрезмерно большой дифференциальной нелинейностью имеет немонотонную выходную характеристику, у АЦП данная погрешность проявляется в пропуске выходных кодовых состояний.

Двоично-десятичное представление десятичных чисел показано в таблице 5.

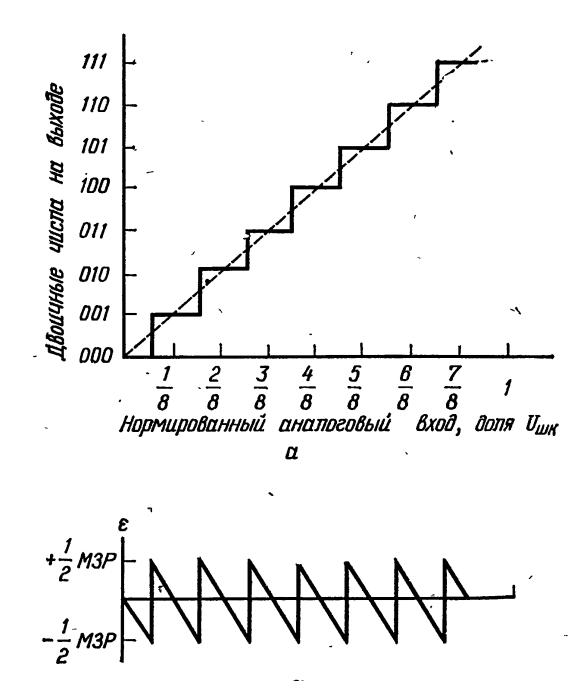

Рис. 1.5 Графики преобразования (а) и ошибки квантования (б) 3-разрядного  $AI\Pi$  [42]

Таблина 5

Представление десятичных чисел в двоично-десятичном коде [42]

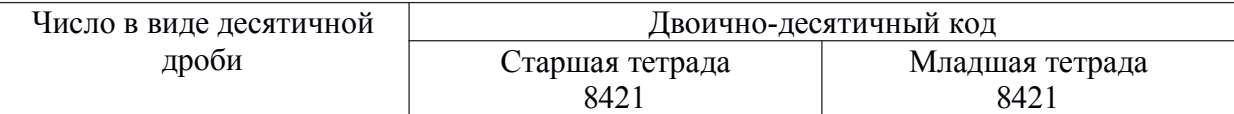

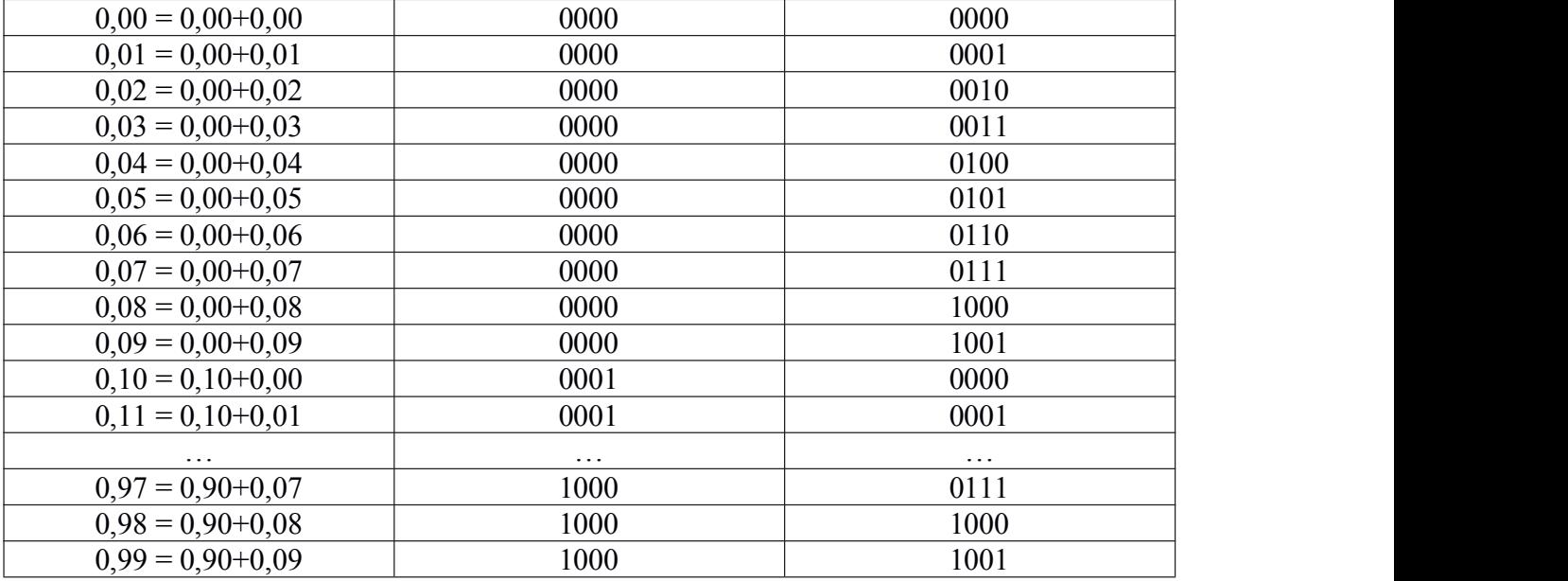

Остальные комбинации двоичного кода в тетраде запрещены.

При записи десятичных чисел часто требуется записывать знак числа и десятичную запятую (в англоязычных странах точку). Двоично-десятичный код часто применяется для набора телефонного номера или набора кодов телефонных служб. В этом случае кроме десятичных цифр часто применяются символы \* или #. Для записи этих символов в двоично десятичном коде применяются запрещенные комбинации показанные в Таблице 6.

Таблица 6

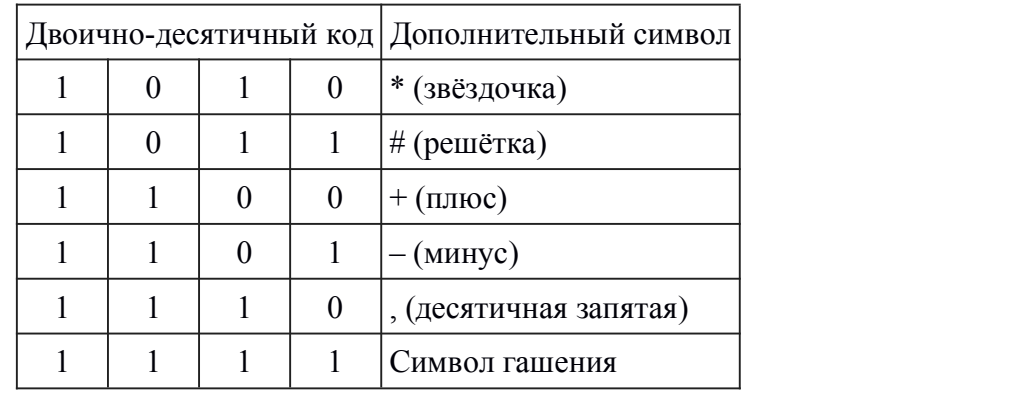

Двоично-десятичный код запрещенных комбинаций [42]

Достаточно часто в памяти процессора для хранения одной десятичной цифры выделяется одна ячейка памяти (восьми, шестнадцати или тридцатидвухразрядная). Это делается для повышения скорости работы программы. Для того, чтобы отличить такой способ записи двоичнодесятичного числа от стандартного, способ записи десятичного числа, как это показано в примере,называется **упакованной формой** двоично-десятичного числа. Запишем в качестве примера в упакованном двоично-десятичном коде для восьмиразрядного процессора число 1258 [46]:

 $1258 = 00000001$ 00000010 00000101 00001000

В первой строке записана цифра 1, во второй - 2, в третьей - 5, а в последней строке записана цифра 8. В данном примере для записи числа 1258 потребовалось четыре строки (ячейки памяти)

**Основные погрешности А/Ц преобразования.** К основным погрешностям АЦП относятся такие параметры как нелинейность δ*<sup>L</sup>* и дифференциальная нелинейность δ*LD* [47]. На Рис. 1.6 показаны четыре основных типа погрешностей аналого-цифрового преобразования.

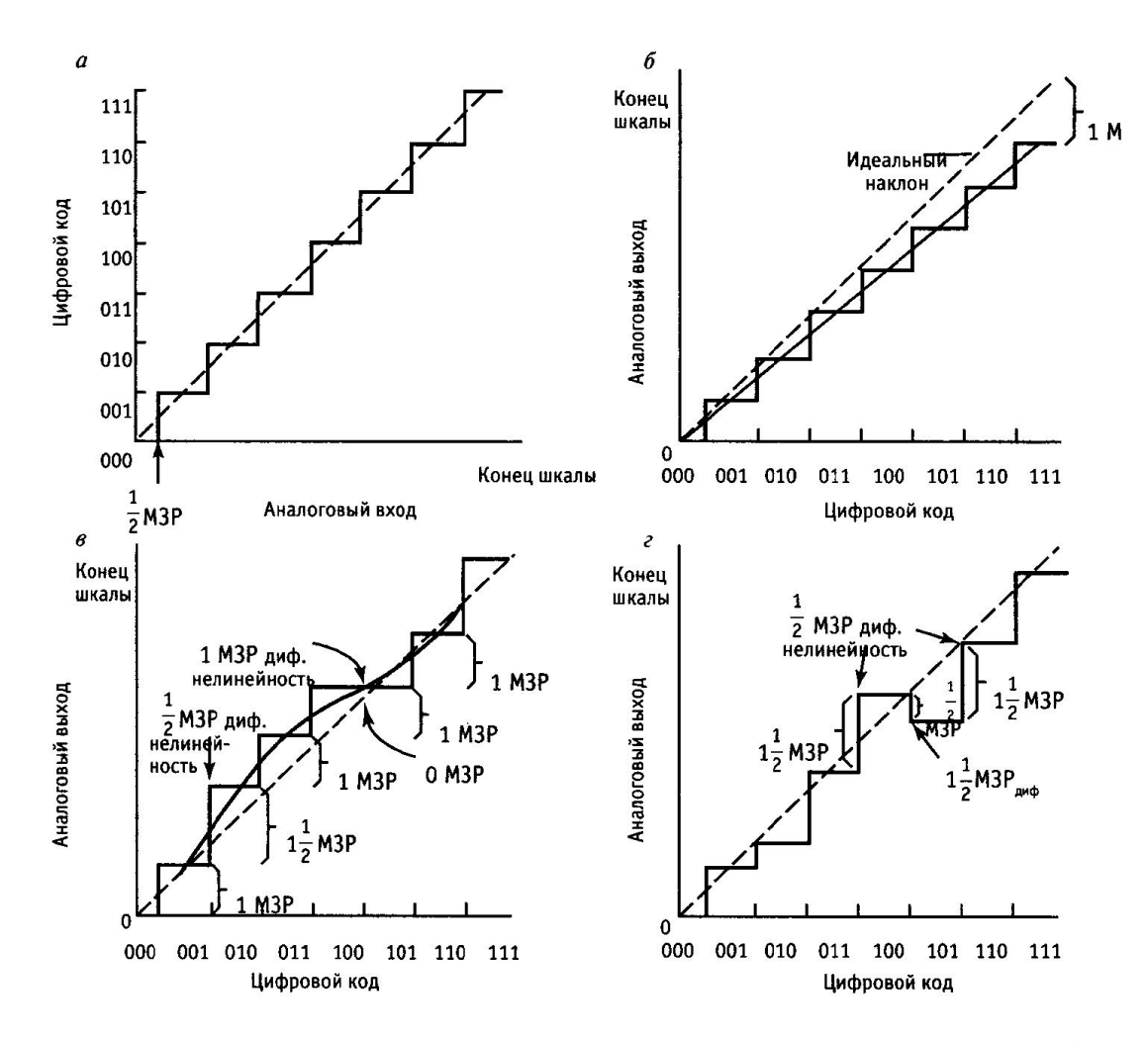

Рис. 1.6 Четыре основных типа погрешностей аналого-цифрового преобразования: *а* – передаточная характеристика АЦП со сдвигом нуля на ½ МЗР; *б* – линейная погрешность шкалы на 1 МЗР; *в* – ±½ МЗР нелинейности (включая возможную погрешность 1 МЗР); 1 МЗР дифференциальной нелинейности (при сохранении монотонности); *г* – немонотонность (нелинейность должна быть больше ½ МЗР). [48]

## **§ 1.6 Интерфейсы связи с компьютером**

Ещё одной особенностью современных МК является наличие в их составе RS-232 и USB. Это интерфейсы связи с ПК последовательного типа.

**RS-232** – рекомендуемый **стандарт последовательного интерфейса. П**рименяеся для связи ПК с различными устройствами [49] на расстояние до 20 м. Устойчивость к помехам обеспечивается передачей информационных сигналов по проводам отличающихся от общепринятых 5В. Передача данных производится с заданной скоростью при синхронизации импульса старта.

Ассоциация электронной промышленности (EIA) рекомендует стандарты приема-передачи информационных сигналов. "RS" означает рекомендуемый стандарт. RS-232 был введен в 1962. Стандарт развивался и в 1969 представлена третья редакция (RS-232C). Четвертая редакция была в 1987 (RS-232D, известная также под EIA-232D). RS-232 идентичен стандартам МККТТ (CCITT) V.24/V.28, X.20bis/X.21bis и ISO IS2110.

В RS-232 используются два логических уровня 1 и 0. Логическую 1 иногда обозначают MARK, логический 0 - SPACE. Отрицательные уровни напряжения - это логическая 1, а положительные – это логический 0. В Таблице 7 показаны уровни управляющих сигналов.Единица измерения скорости передачи – это Боды. Названа так в честь Эмиля Бодо (Jean Maurice- Emile Baudot) (1845-1903). Французский инженер телеграфного дела, изобрел первым для телеграфа печатающее устройство, продемонстрированного в 1927 г.

Таблица 7

|       |                  | Сигнал На выходе устр-ва (Driver) Ha входе устр-ва (Terminator) |
|-------|------------------|-----------------------------------------------------------------|
| "Off" | От -5 В до -15 В | от -3 В до -25 В                                                |
| "On"  | От 5 В до 15 В   | от 3 В до 25 В                                                  |

Уровни управляющих сигналов стандарта RS-232.

Современное оборудование работает с существенно большими скоростями. Скорость устанавливается используемым ПО в соответствии с возможностями аппаратной части.

**Интерфейс USB.** Universal Serial Bus - Универсальный Последовательный Интерфейс предназначен для подключения периферийных устройств к персональному компьютеру. Позволяет производить обмен информацией с периферийными устройствами на трех скоростях (спецификация *USB 2.0*):

-Низкая скорость (*Low Speed* - LS) - 1,5 Мбит/с;

-Полная скорость (*Full Speed* - FS) - 12 Мбит/с;

-Высокая скорость (*High Speed* - HS) - 480 Мбит/с.

Для подключения периферийных устройств используется 4-жильный кабель: питание +5 В, сигнальные провода *D+* и *D-*, общий провод.

Интерфейс USB соединяет между собой *хост* (*host*) и устройства. Хост находится внутри персонального компьютера и управляет работой всего интерфейса. Для того, чтобы к одному порту USB можно было подключать более одного устройства, применяются *хабы* (*hub* - устройство, обеспечивающее подключение к интерфейсу других устройств). *Корневой хаб* (*root hub*) находится внутри компьютера и подключен непосредственно к хосту. В интерфейсе USB используется специальный термин *"функция"* это логически законченное устройств, выполняющее какую-либо специфическую функцию. Топология интерфейса USB представляет собой набор из 7 уровней (*tier*): на первом уровне находится хост и корневой хаб, а на последнем - только функции. Устройство, в состав которого входит хаб и одна или несколько функций, называется *составным* (*compaund device*).

В связи с тем, что в интерфейсе USB реализован сложный протокол обмена информацией, в устройстве сопряжения с интерфейсом USB необходим микропроцессорный блок, обеспечивающий поддержку протокола. Поэтому основным вариантом при разработке устройства сопряжения является применение МК, который будет обеспечивать поддержку протокола обмена. В третьей главе нами использована микросхема CP2103 которая обеспечивает преобразование протокола RS-485 в протокол USB. По сути эту микросхему можно рассматривать как микроконтроллер с зашитой в него производителем программой выполняющей функцию преобразования в обе стороны.

В настоящее время все основные производители МК выпускают продукцию, имеющую в своем составе блок USB [50].

### § 1.7 Выбор системы программирования для разложения спектров

При обработке экспериментальных данных, полученных в виде спектров, для получения и интерпретации физических явлений и процессов в исследуемых материалах требуется выполнить математическую обработку. Для этого используют разложение спектров на составляющие с помощью готовых программных продуктов. Однако встречаются ситуации, когда готовые программы, как например, ORIGIN, рассчитанные на широкий спектр применений либо не удовлетворяют предъявляемым требованиям, либо не способны это сделать при решении частных задач в силу своей универсальности. В таких случаях приходится разрабатывать собственные программы. Современные языки программирования высокого уровня, такие как Fortran, C++ и Delphi позволяют это делать, но даже на этих языках программирование таких задач занимает продолжительное время.

 $\mathbf{B}$ настоящее компьютерной время.  $\overline{B}$ математике отдается предпочтение таким широко известным системам, как Mathematica, Mathcad, Maple, MATLAB, Derive и др. Из них две системы – Mathematica и Maple бесспорными лидерами среди систем, ориентированных стали на аналитические расчеты. Система Mathematica способна без общепринятого программирования решать огромное число математических и научнотехнических задач. Однако все средства системы (включая алфавит ее его буквы, цифры, операторы и многочисленные входного языка, специальные знаки)  $\overline{B}$ сущности являются частью проблемноориентированного языка программирования сверхвысокого уровня. По своим возможностям  $\overline{B}$ выполнении математических  $\boldsymbol{\mathrm{M}}$ научно-технических вычислений этот язык намного превосходит обычные универсальные языки программирования, такие как Фортран, Бейсик, Паскаль или С. Важно подчеркнуть, что здесь речь идет о языке программирования системы Mathematica, а не о языке реализации самой системы. Языком реализации самой системы Mathematica является универсальный язык программирования

С++, показавший свою высокую эффективность в качестве языка системного программирования. Язык системы Mathematica вобрал в себя лучшие средства ряда поколений языков программирования, таких как Бейсик, Фортран, Паскаль и С. Благодаря этому он позволяет легко реализовать все (концепции) известные типы программирования: функциональное. объектно-ориентированное, математическое, логическое, структурное. рекурсивное и т.д. В него включены и средства визуально-ориентированного программирования на основе применения шаблонов математических символов, таких как знаки интеграла, суммирования, произведения и т.д.

Mathematica  $7.0 -$ ЭТО Система мошный. профессиональноориентированный на математические и научно-технические расчеты язык программирования сверхвысокого уровня. Огромное число встроенных средств вычислений позволяет решать большинство задач на языке, предельно приближенном к обычному языку математических вычислений  $[51]$ .

Далее, во второй и третьей главах будет показано разложение экспериментальных спектров на нормальные (гауссовы) составляющие.

#### Выводы по главе I и постановка задачи

Подводя итог вышеизложенному можно сделать следующие выводы:

Бурное развитие электроники и её технологий привело к появлению современных микросхем таких как: прецизионные ОУ, МК со встроенными АЦП и др., что позволяет компьютеризировать различные установки физического эксперимента. благодаря чему разработка  $\mathbf{M}$ создание электронных систем для спектрометров позволит:

улучшить технико-эксплуатационные параметры;

облегчить условия работы персонала;

повысить точность получаемых результатов;

ускорить обработку данных современными программными средствами и последующую интерпретацию.

В связи с этим, целью настоящего диссертационного исследования является разработка и создание электронной системы для управления оптическим монохроматором МДР-12 и отображения спектров в процессе измерения с сохранением для последующей обработки, а также электронной системы для управления, съёма и первичной обработки данных по регистрации продуктов деления на масс-спектрометре.

В соответствии с поставленной целью необходимо решить следующие задачи:

разработка и создание электронной системы для оптического спектрометра на базе МДР-12, а также соответствующего программного обеспечения с управлением от персонального компьютера;

разработка и создание электронной системы регистрации продуктов деления на масс-спектрометре с соответствующим программным обеспечением для управления от персонального компьютера;

разработка алгоритмов и создание программ для нормального разложения на гауссовы составляющие оптических спектров в присутствии запредельного пика, а также для нормального разложения на гауссовы составляющие спектров продуктов деления полученных на масс спектрометре.

#### ОПТИЧЕСКИЙ СПЕКТРОМЕТР НА БАЗЕ МДР-12  $\mathbf{H}$

Спектральные приборы всегда требовались во всех отраслях науки и техники - от исследований космоса до исследования клеток живых организмов. Решение научно-технических задач в настоящее время требует новых подходов, обеспечивающих получение научных результатов на Для обработки экспериментальных современном уровне. данных современными программными средствами необходимы IBM-совместимые ПК, производительность которых обеспечит нормальную работу таких ORIGIN. программ Microsoft Excel и распространенных как Дp. Использование же ПК только для обработки и оформления результатов уже недостаточно и очевидно, что необходимо использовать ПК в составе экспериментальной установки [52].

Существующий парк оптических спектрометров, произведенных ещё во времена СССР, по оптическим характеристикам не уступает зарубежным аналогам, однако, как правило, эксплуатируется очень слабо ввиду того, что обслуживающая их дискретная электроника морально и физически устарела, а по габаритам сопоставима с оптической частью. Это выражается в большом энергопотреблении, низкой надежности работы частыми сбоями  $\mathbf{c}$ электронной системы, а также невозможностью их подключения к современным ПК типа IBM-PC. Это хорошо показано в работе [53].

## § 2.1 Модернизация КСВУ-12 на базе дискретной электроники

На первом этапе нами была произведена модернизация КСВУ-12. В данном комплексе использовались ПК советского производства типа ДВК-3, морально и физически устаревшие, а, кроме того, несовместимые с современными ПК типа IBM-PC на программно-аппаратном уровне. Благодаря произведенной модернизации удалось осуществить управление КСВУ-12 от IBM-PC, что позволило существенно повысить надежность работы, производительность измерений, последующую обработку и оформление результатов.

Однако, как будет показано в параграфе 2.2 - простая модернизация электроники, связанная с подключением к ПК не решает этих проблем [53].

Чтобы решить задачу модернизации КСВУ-12 с подключением к IBM- PC и возможностью управления комплексом необходимо было понять почему нет совместимости с IBM-PC [54].

*Цели и задачи модернизации КСВУ-12.* КСВУ-12 разработан ЛОМО (Ленинградское Оптико-Механическое Объединение) в 80-е годы прошлого столетия на базе МДР-12 (Монохроматор Дифракционный Решетчатый).

Комплексы стационарные, рассчитаны на использование в лабораториях научно-исследовательских институтов и промышленных предприятий, применяются для наблюдения спектров без оценки значений интенсивности в единицах физических величин с нормированной точностью. Предназначены для исследования оптических спектров с последующей математической обработкой результатов исследований. Состав: источник излучения, осветитель, монохроматор, кюветное отделение, фотоприемный блок и электронно-регистрирующее устройство.

Для управления комплексом, съёма и обработки измеренных спектров использовался ПК ДВК-3М со своей операционной системой и ПО для обработки полученных данных. Для своего времени это был новый этап в развитии экспериментальной техники [53]. Как показал опыт эксплуатации КСВУ, ему были присущи серьезные недостатки: низкая помехоустойчивость, частые сбои; низкая производительность; загрузка операционной системы с флоппи дисковода; отсутствие носителя типа «винчестер»; несовместимость с ПК типа IBM. Указанные недостатки часто приводили к тому, что не удавалось закончить до конца измерение спектра из-за сбоев. Используемый в КСВУ интерфейс «ОШ», не позволял подключать непосредственно к ДВК ПК типа IBM без существенных изменений в электрических схемах.

Модернизация КСВУ, благодаря использованию современных интегральных схем (ИС) повышенной степени интеграции, позволила устранить указанные выше недостатки [55]. Вместо сложного 16 разрядного интерфейса «ОШ» [53-55] использован интерфейс побайтного обмена данных.

При модернизации комплекса фактически заново разработаны большинство узлов и модулей (Рис. 2.1), модуль контроллера внешних устройств (КВУ) (Рис. 2.2). Существенно, практически на 80%, переработаны модули управления монохроматором (МУМ) и модуль АЦП (МАЦП) (Рис.

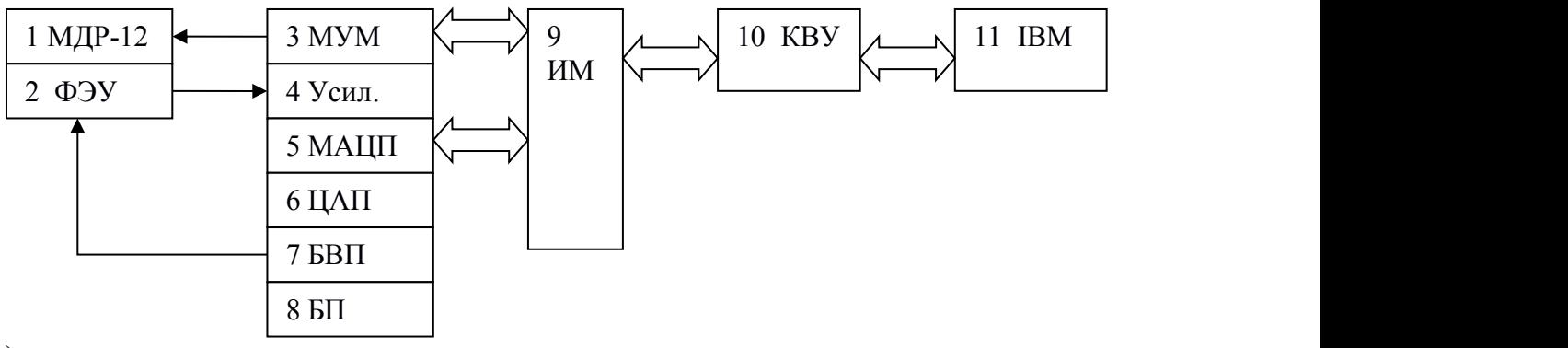

2.1).

Рис. 2.1 - Блок схема КСВУ после модернизации

1-Монохроматор МДР-12; 2-Фотоэлектронный умножитель ФЭУ; 3-Модуль управления МДР-12 модернизированный (МУМ); 4-Усилитель (Усил.); 5- Модуль аналогово-цифрового преобразования (МАЦП); 6-Цифро аналоговый преобразователь (ЦАП);7-Блок высоковольтного питания (БВП); 8-Блок питания (БП); 9-Интерфейс модернизированный; 10-Контроллер внешних устройств (КВУ); 11-Компьютер типа IBM-PC.

**КВУ** *- контроллер внешних устройств* (Рис. 2.2). Предназначен для связи ПК со стойкой электроники КСВУ. Устанавливается в ISA-слот ПК. В нем реализованы следующие функции: устройство выборки адреса – предназначено для определения устройства, к которому обращается компьютер; таймер-счетчик – предназначен для задания определенных временных интервалов, реализуемых через прерывания; шинный формирователь – предназначен для повышения нагрузочной способности шины компьютера; формирователь интерфейса – реализует функцию формирования побайтного интерфейса.

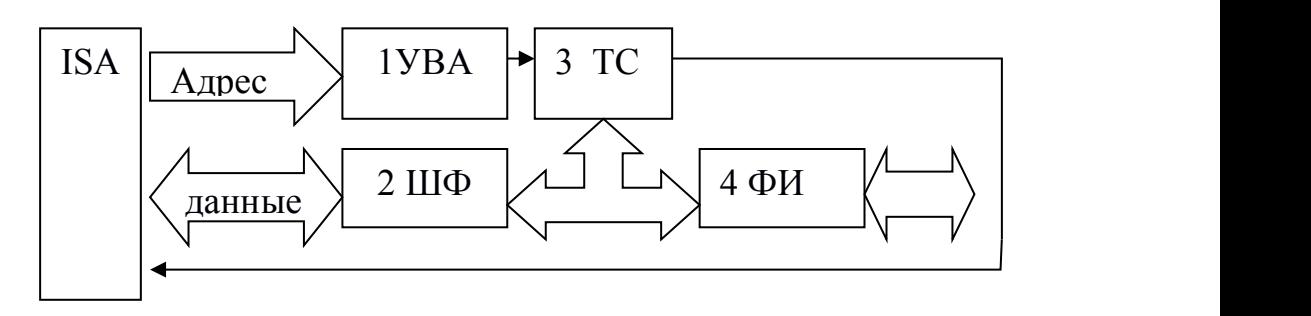

Рис. 2.2 - Функциональная схема модуля КВУ

1-Устройство выборки адреса (УВА); 2-Шинный формирователь (ШФ); 3- Таймер-счетчик (ТС); 4-Формирователь интерфейса (ФИ); ISA – стандартная шина компьютера типа IBM-PC [56].

**МУМ** *- Модуль управления МДР.* На модуле оставлены силовые устройства управления МДР, остальная электронная часть разработана полностью вновь. Для управления использовалась ИС типа КР580ВВ55А (ИС параллельного порта). Данная ИС, с одной стороны соединяется непосредственно к побайтно-организованному интерфейсу, а с другой – портами А, В, С управляет силовыми элементами. Её применение позволило существенно уменьшить количество ИС и повысить степень надежности данного модуля.

**МАЦП** *- Модуль аналогово-цифрового преобразования*. Модуль позволяет оцифровывать поступающий аналоговый сигнал в цифровом формате 12 бит и передавать непосредственно в ПК эти данные через ИС КР580ВВ55А.

*Программное обеспечение комплекса* (ПО), реализовано на языке PASCAL-7.0 со вставками на Assembler. Основные функции ПО:

 *измерение спектра прямо и обратно* - измерение спектра при развертке монохроматора от нижних длин волн к верхним и обратно;

 *перемещение МДР прямо и реверс* - обеспечивается позиционирование монохроматора в обоих направлениях;

*драйверы КВУ* –для управления комплексом через модуль КВУ.

Указанные функции ПО позволяют пользователю максимально автоматизировать процессы измерения.

*Работа на комплексе* [57, 58] начинается с настройки оптического тракта, для чего в заданном диапазоне определяется длина волны с максимально допустимым значением для АЦП. Далее устанавливаются начальное и конечное значения длин волн, шаг сканирования и нажимается кнопка ПУСК. Монохроматор автоматически позиционируется на заданную начальную длину волны и запускается измерение спектра. По достижении конечного значения диапазона сканирования, происходит запись измеренных данных в файл формата «\*.txt» в ASCII коде в два столбца. Первый столбец соответствует длине волны, второй – интенсивности сигнала. Последующая обработка может быть выполнена в любом графическом редакторе типа ORIGIN и т.д.

## **§ 2.2 Модернизация КСВУ-12 с применением микроконтроллера**

Модернизация комплекса "КСВУ-12", выполненная на базе микросхем дискретной логики, описанная выше, позволила существенно повысить надежность системы в целом. При проведении измерений не наблюдались сбои или отказы комплекса. Снизилось общее потребление электроэнергии (примерно на 60%). Запись данных в файл позволяет использовать стандартные программные пакеты Windows для дальнейшей обработки. Имеется возможность подключения к комплексу любых ПК типа IBM-PC. Спектрометр применялся в отделе радиационной физики оптических материалов ИЯФ АН РУ для исследования радиационно-наведенных стационарных и короткоживущих центров поглощения и люминесценции в оптических материалах. Тем не менее, наличие микросхем дискретной логики в большом количестве, не решило всех проблем [58].

Современные оптические спектрометры имеют в своем составе оптическую и электронную части. Оптическая часть в лабораторных условиях не подлежит модернизации. Однако, для измерения оптических спектров на базе МДР-12 сшаговым двигателем (ШД) типа ШДР-711, устаревшую электронику можно заменить на современную, с управлением от современного ПК. В отличие от предыдущего варианта модернизации - резко снижаются габариты и энергопотребление, повышается надежность работы оптического спектрометра как системы и возможность обработки данных современными программными средствами,например: Excel, Origin и др.

Учитывая современную тенденцию бурного развития компьютерных технологий, как было показано в главе 1, замена устаревшей электронной системы на новую возможна на базе программируемых МК. При малых габаритах и энергопотреблении МК служат основой для создания систем управления и сбора данных, благодаря наличию богатой периферии.

В результате анализа широкого спектра МК разных производителей, выбор был остановлен на многократно-программируемых МК производства компании Microchip Technology Incorporated серии PIC18FXXX [59]. Эти периферийные контроллеры (Peripheral Interface Controller или PIC) предназначены для поддержки ввода-вывода процессора контроллера с RISC архитектурой и развитой периферией. В них не требуется сложная обработка, поэтому набор команд ограничен, но почти все команды выполняются за один машинный цикл. Алгоритм работы устройства на МК определяется алгоритмом программы. Программа, по которой МК должен работать записывается в энергонезависимую флэш память или стирается оттуда электрическим способом с помощью программатора. Программа, записанная в память МК, может находиться там неограниченно долго, а возможность записи или стирания позволяет производить её отладку необходимое число раз непосредственно в изделии.

Благодаря проведенному анализу был разработан и изготовлен модуль электроники с использованием современных элементов. Основой модуля

# является МК PIC18F448-IP [60]. На Рис. 2.3 показаны основные параметры

## МК PIC18F448 (фрагмент технического описания [59]).

- PIC18F448
- PIC18F458

#### **Высокопроизводительный RISC процессор:**

- Оптимизация архитектуры и инструкций для С компилятора
- Совместимость кода с семейством PIC16CXXX
- Быстродействие до 10MIPs

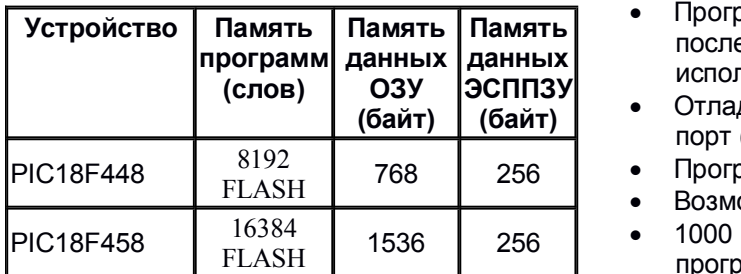

- 16 битовые команды
- 8 битовые данные
- 8-уровневый аппаратный стек
- Система приоритетов прерываний
- 31-уровневый программно настраиваемый аппаратный стек
- 

#### **Периферия:**

- контролем направления
- контролем направления  $\begin{array}{c} \text{Weyn} \\ \text{COMJbHOTOVHb} \\ \text{COMJbHOTOVHb} \end{array}$ непосредственного управления **постоятия** непосредственного управления светодиодными индикаторами: - 25 мА макс. вытек. ток
	- 25 мА макс. втек. ток
- 2 входа внешних прерываний
- Один 8-разрядный таймер/счетчик
- Три 16-разрядных таймера/счетчика
- Второй вход тактовой частоты, для режима пониженого энергопотребления
- ШИМ модуль
- Последовательные интерфейсы- 3 проводный SPI
	- I2C Master и Slave режимы
	- USART (поддержка 9-битного адреса)
- Параллельный Slave порт
- 8 каналов 10-битного АЦП
- 2 аналоговых компаратора

#### **Особенности микроконтроллера:**

- Сброс при включении питания (POR)
- Таймер включения питания (PWRT) и таймер запуска генератора (OST)
- Программируемый сброс по снижению напряжения питания (BOR)
- Сторожевой таймер (WDT) с собственным встроенным RC-генератором для повышения надежности работы
- Режим экономии энергии (SLEEP)
- Выбор источника тактового сигнала
- **Память Память** последовательный порт (ICSPT) (с данных<br>**эсппэх** использованием двух выводов) Программирование на плате через
	- **ЭСППЗУ** Отладка на плате через последовательный **(байт)** порт (ICD) (с использованием двух выводов)
	- 768 256 Программируемая защита кода
		- Возможность самопрограммирования
	- 1536 256 1000 циклов записи/стирания FLASH памяти программы
		- 100 000 циклов записи/стирания памяти данных ЭСППЗУ
		- Период хранения данных ЭСППЗУ > 40 лет

#### **Цоколевка:**

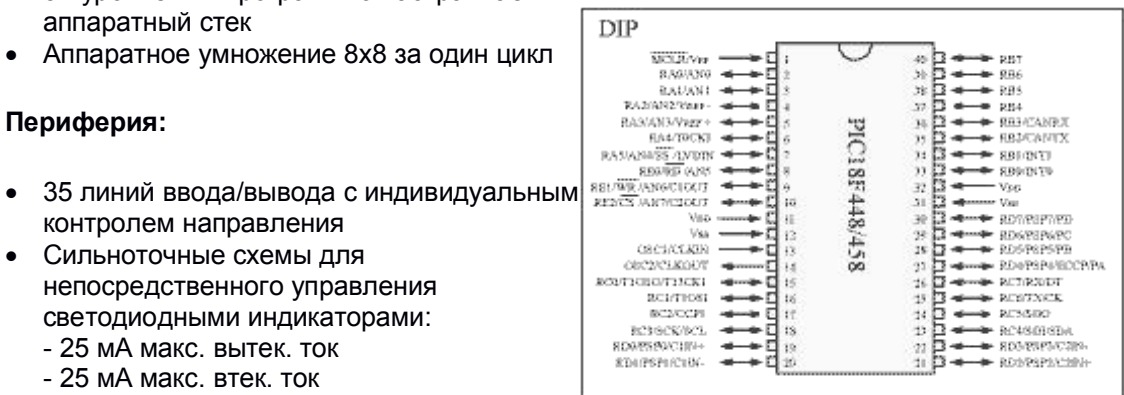

#### **CAN интерфейс:**

- Максимальная частота 1МГц
- Полнофункциональный CAN 2.0B интерфейс
- 3-х уровневый буфер передатчика
- 2-х уровневый приемный буфер
- Шесть 29-битных фильтра приемника
- Две 29-битных маски приемника
- Отдельный буфер приемника для сообщений с высоким приоритетом
- Разрешение конфликтов на линии

## Рис. 2.3 - Основные параметры МК PIC18F448 [59]

В своем составе данный МК имеет АЦП, таймеры, расширенный модуль ECCP (Захват/Сравнение/ШИМ), универсальный асинхронный приемо-передатчик (УАПП) и другие компоненты. Разработка программ может быть на Ассемблере и на С, с отладкой программы непосредственно на плате устройства. [59].

Структура и схемные решения МК спектрометра на базе МДР-12 обеспечивают следующие режимы работы:

1 – юстировка,

2 – непрерывное сканирование оптического спектра по длинам волн,

3 – режим пошагового сканирования по длинам волн,

4 - временная развертка на одной длине волны.

В режиме юстировка - на экран монитора выводится в крупном формате оцифрованное числовое значение сигнала ФЭУ, что позволяет выполнять настройку оптического тракта для получения наиболее оптимального значения, с выполнением всех необходимых регулировок.

Второй режим – стандартный, позволяет выбрать диапазон длин волн и скорость сканирования оптического спектра.

Третий - сканирование в заданном диапазоне длин волн, с установкой интервала времени на 1 нм. Режим удобен при регистрации сигналов с большим уровнем шума. За счет большой статистики - шум минимальный.

Четвертый - позволяет производить съемку временной зависимости оптического сигнала на одной длине волны, как-то люминесценция или релаксация исследуемого объекта.

Работа на спектрометре начинается с юстировки оптического тракта, выбора диапазона длин волн и режима работы 2, 3 или 4, в зависимости от задачи, и далее производится запуск с компьютера на измерение.

После того как произведен запуск на измерение, модуль МК (Рисунки 2.4, 2.5), по каналу RS-232, принимает управляющие сигналы ПК, управляет работой ШД в режиме широтно-импульсной модуляции (ШИМ),

оцифровывает аналоговые сигналы от ФЭУ, принимает сигнал метки 1 нм от МДР-12 и отправляет обработанные данные на ПК (смотри Рис. 2.4).

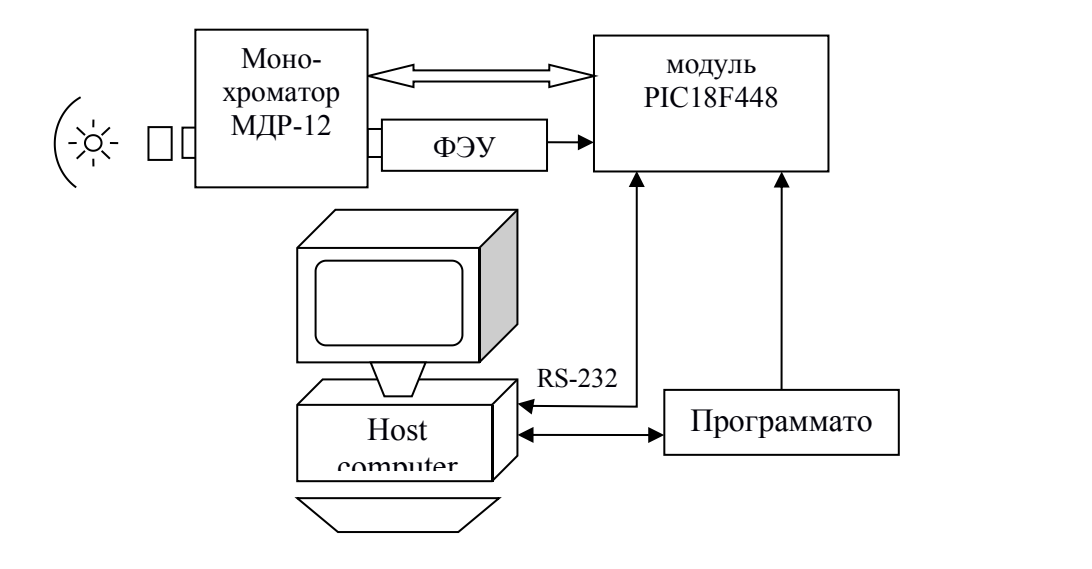

Рис. 2.4 - Функциональная схема оптического спектрометра

Модуль состоит из аналоговой, цифровой и силовой частей (Рис. 2.5). В аналоговой части - два канала с эквивалентным входным сопротивлением 1 МОм и 10 МОм для подключения ФЭУ к разъемам S1 или S2. Каждый канал имеет соответствующий усилитель-преобразователь ток-напряжение [61] на прецизионном rail-to-rail сдвоенном ОУ DA1 типа MCP-602 [62], с коэффициентами преобразования  $10^6$  и  $10^7$  при входном сопротивлении каждого ОУ R  $\sim$   $10^{13}$  Ом. Конденсаторы в цепи обратной связи ОУ для сглаживания высокочастотных шумов ФЭУ. С выхода второго канала, через проходной конденсатор 3,9 нФ, сигнал поступает также и на УВХ [63] на ОУ DA2 того же типа MCP-602, а также диодах VD1 и VD2 типа 1N4148, что позволяет работать с импульсными источниками сигнала [64, 65]. УВХ работает в режиме без возврата к нулю (см. Глава 1, §1,6). Ёмкость пикового детектора, после преобразования в АЦП, сбрасывается в ноль сигналом с выхода RA4 МК. Далее сигнал ФЭУ поступает на один из трех мультиплексированных входов (AN0, AN1 или AN4) 10-ти битного АЦП МК с частотой выборки не менее 40 кГц. Оцифрованный сигнал обрабатывается

в МК согласно алгоритму программы следующим образом: для данной длины волны (в процессе её изменения) и до прихода новой метки 1 нм от МДР-12, первый оцифрованный сигнал ФЭУ запоминается, а следующий измеренный сигнал суммируется с первым, делится на два и запоминается, и, так до появления следующего сигнала метки 1 нм. По прерыванию от сигнала метки 1 нм, усредненный сигнал ФЭУ, через УАПП по протоколу RS-232 и через микросхему MAXIM 232 вместе с сигналом метки 1 нм поступает на COM-порт ПК. Затем усредненный сигнал от ФЭУ в МК обнуляется и начинается накопление сигнала ФЭУ до прихода следующей метки 1 нм.

Силовая часть модуля через оптоэлектронную развязку U1:1- U2:2 и сдвоенные ключи VT1:1-VT2:2 типа IRF-7313 обеспечивает подключение одной из четырех обмоток ШД в соответствии с алгоритмом его управления по программе, записанной в память МК [66]. В режиме ШИМ управление ШД осуществляется по полно-мостовой схеме, для чего используются четыре вывода МК, что позволяет менять скорость развертки. Обмотки подключены звездой, в центр которой черезконтакты 5 и 6 разъема Х3 поступает 12 В, а соответственно через контакты 1-4 (FAZA-A, B, C, D) того же разъема Х3, ток прошедший через обмотки ШД подключаются к земле через ключи VT1:1-VT2:2. Диоды VD3-VD6 предназначены для сброса э.д.с. самоиндукции обмоток в момент окончания импульса тока данной обмотки. Ток каждой обмотки ШД порядка 2,4 А, соответственно диоды должны быть на такой же или больший ток. Кроме того, в некоторые моменты времени одновременно могут быть подключены две обмотки, соответственно, блок питания 12 В должен обеспечивать ток не менее 5А. Число скоростей сканирования – 10. Максимальная скорость сканирования 120 нм/мин или 2 нм/с, что обеспечивает не менее 20 тыс.измерений сигнала ФЭУ на 1 нм, соответственно, при других - меньших скоростях, это значение возрастает пропорционально уменьшению скорости развертки, и, естественно становится больше, что положительно сказывается на статистике и

соответственно результатах измерений сильно зашумленных образцов. При выходе за допустимые пределы монохроматора, срабатывают концевые контакты МДР-12, и, по линии min/max с монохроматора через разъём Х3 на МК поступает сигнал,что приводит к немедленной остановке сканирования спектра.

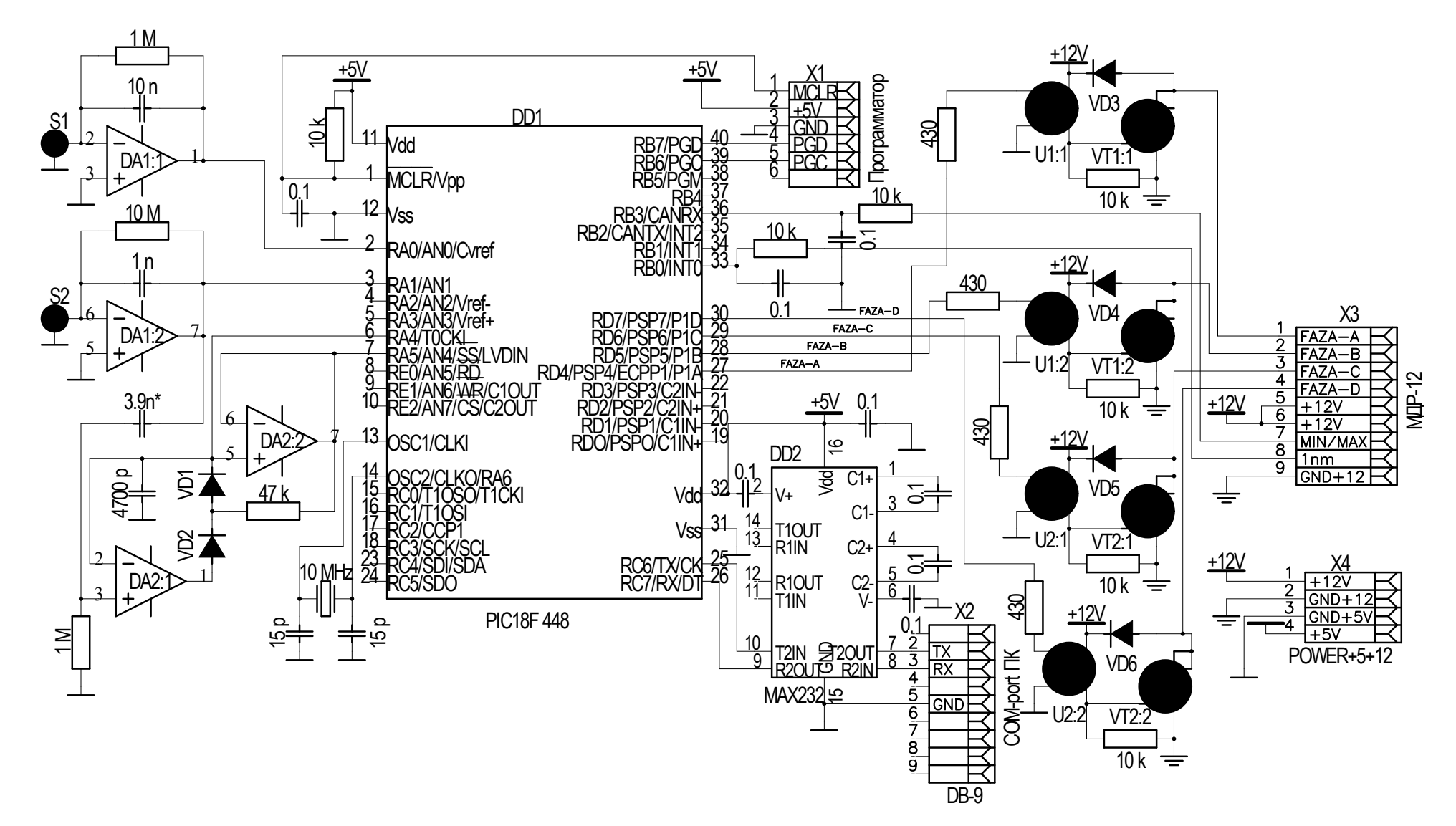

Рис. 2.5 - Принципиальная схема модуля микроконтроллера

**Конструкция модуля** представляет собой плату размером 90х90 мм (Рис. 2.6). Микросхемы в dip-корпусах, что облегчило разводку двухсторонней платы. Пассивные элементы - SMD типа, формата 0805. Плата вставляется в компьютер. Питание может осуществляться от блока питания компьютера, однако, ввиду больших токов потребления ШД в импульсном режиме возможно негативное влияние на работу компьютера, вплоть до сбоев и даже выхода из строя блока питания компьютера. Ввиду того, что при больших импульсных токах начинает сказываться реактивная составляющая пассивных компонентов блока питания, в частности индуктивная компонента сглаживающих емкостей, которая не дает возможности быстрого нарастания импульса тока, это приводит естественно к быстрому старению этих элементов, уменьшению их ёмкости, так называемому "распуханию" и в последующем к выходу из строя, в том числе и блока питания. Поэтому предпочтительно использование внешнего блока питания на 12 В с током не менее 5 А.

**Программное обеспечение.** Написание и последующая отладка программ для МК осуществлялись в интегрированной среде разработки MPLAB IDE для МК компании Microchip. Программирование МК выполнено через программатор непосредственно на плате. ПО ПК написано в среде Borland C++ Builder 6, для работы в операционной системе Windows XP.

**Результаты измерений.** В качестве примера на Рис. 2.7а, показаны результаты измерения спектра оптического поглощения жидкостного визуального цветового дозиметра (разработан в ИЯФ АН РУз) на основе раствора красителя арсеназо III в сочетании со вторым реагентом – гадопентетовой кислотой относительно воды [67, 68]. Хорошо видно, что с набором дозы облучения нейтронами, в области полосы поглощения 540 нм оптическая плотность снижается, в то время как края практически не меняются. Это приводит к изменению окраски раствора и возможности на качественном уровне визуальной оценки набора дозы.

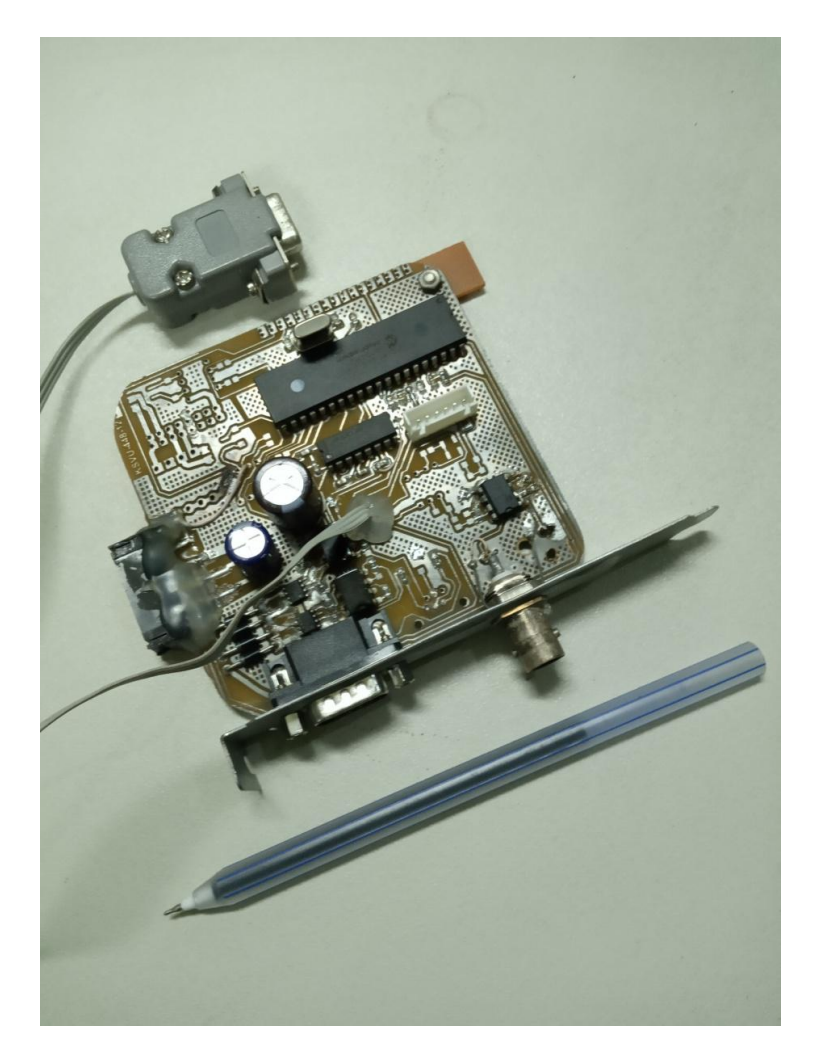

Рис. 2.6 Вид микроконтроллерного модуля на PIC18F448 для управления МДР-12 для оценки масштаба приведена обычная шариковая ручка

На Рис. 2.7 б на длине волны 540 нм, соответствующей максимальному значению пика оптической плотности (см. Рис. 2.7 а), показаны результаты дозового поглощения при облучении нейтронами. Очень хорошо видна логарифмическая зависимость спада пропускания дозиметра с набором дозы, что позволяет количественно определять поглощенную дозу.

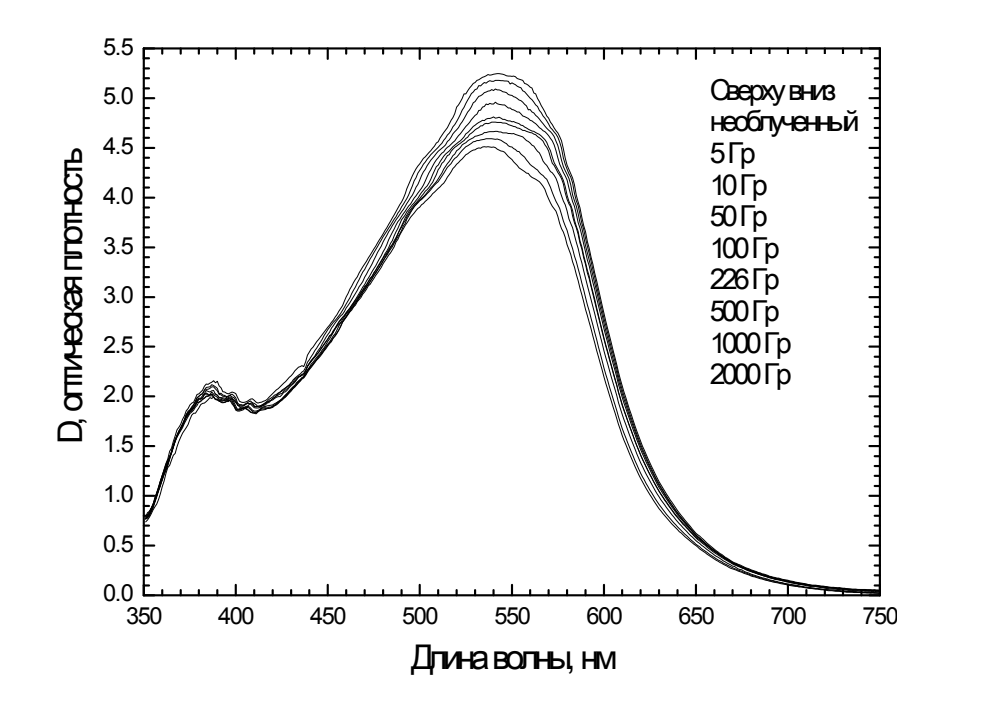

Рис. 2.7 а - Спектры оптической плотности поглощения жидкостного цветового визуального дозиметра относительно воды, с набором дозы

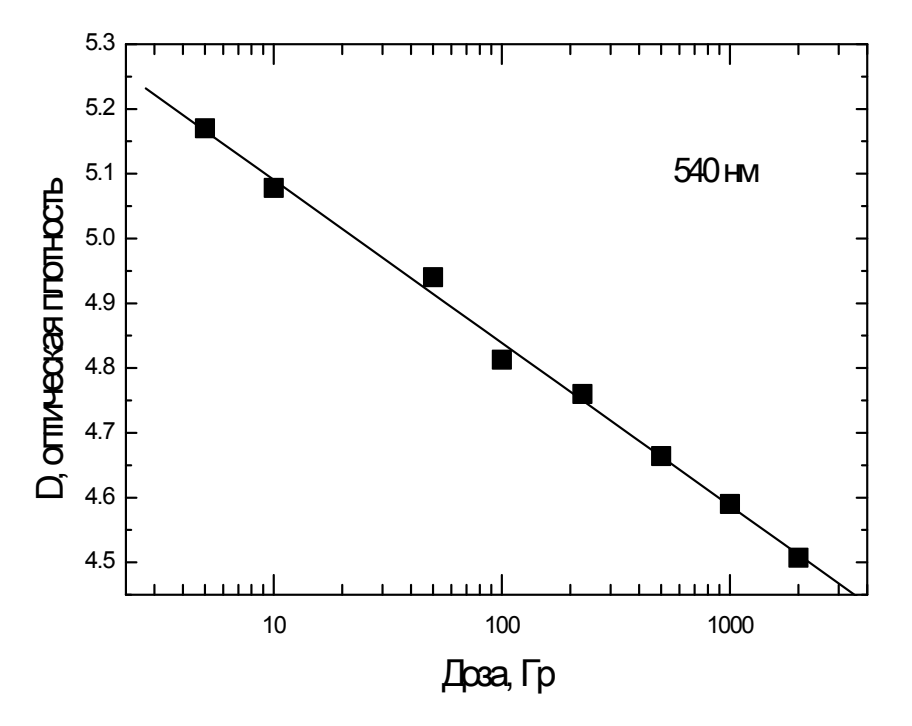

Рис.2.7 б. Дозовая зависимость того же спектра на длине волны 540 нм

## **§ 2.3 Разложение спектров на составляющие**

В отличие от спектров показанных на Рис. 2.7 встречаются ситуации когда спектры имеют несколько пиков и их требуется разделить для получения физической информации. Задача нормального разложения оптических спектров на гауссовы составляющие довольно частое явление.

Существует достаточное число программ обработки позволяющих это делать, например популярная программа ORIGIN. Достоинством этих программ является то, что они сильно упрощают этот процесс и в результате мы получаем гауссианы разложения в тех местах, куда они попадают в результате действия заложенного алгоритма. На Рис. 2.8 показано семейство спектров электролюминесценции полупроводниковой светодиодной структуры (СД) n/3С-SiС – p/Cалмаз гетероструктур с белым свечением, созданных на основе алмазных пленок, выращенных CVD-методом на 3С-SiC подложках [69]. Спектры электролюминесценции измерены с помощью нашей микроконтроллерной системы. Для измерения спектров на светодиодную структуру подавалось стабильное напряжение постоянного тока. Каждый спектр соответствует напряжению на структуре от минимального 2 вольта до 14 вольт с шагом 1 вольт. На графиках видно, что основных пиков 2 один в синей области и второй в зеленой области с «хвостом» простирающимся до 650 нм. При обработке в программе ORIGIN, разложение дает два пика с максимумами на длинах волн 455 и 530 нм. Как известно белый цвет получается сложением трёх основных цветов красного – зеленого - голубого (RGB). Излучение с длинами волн от 380 до 470 нм имеет фиолетовый и синий цвет, от 470 до 500 нм – сине-зеленый,от 500 до 560 нм – зеленый, от 560 до 590 – желто-оранжевый, от 590 до 760 нм – красный На Рис. 2.8 видно, что пиков всего два. Тем не менее, исследованные светодиодные структуры дают почти белый цвет. Вероятнее всего это связано с тем, что второй пик своим «хвостом» захватывает желто оранжевую область спектра.

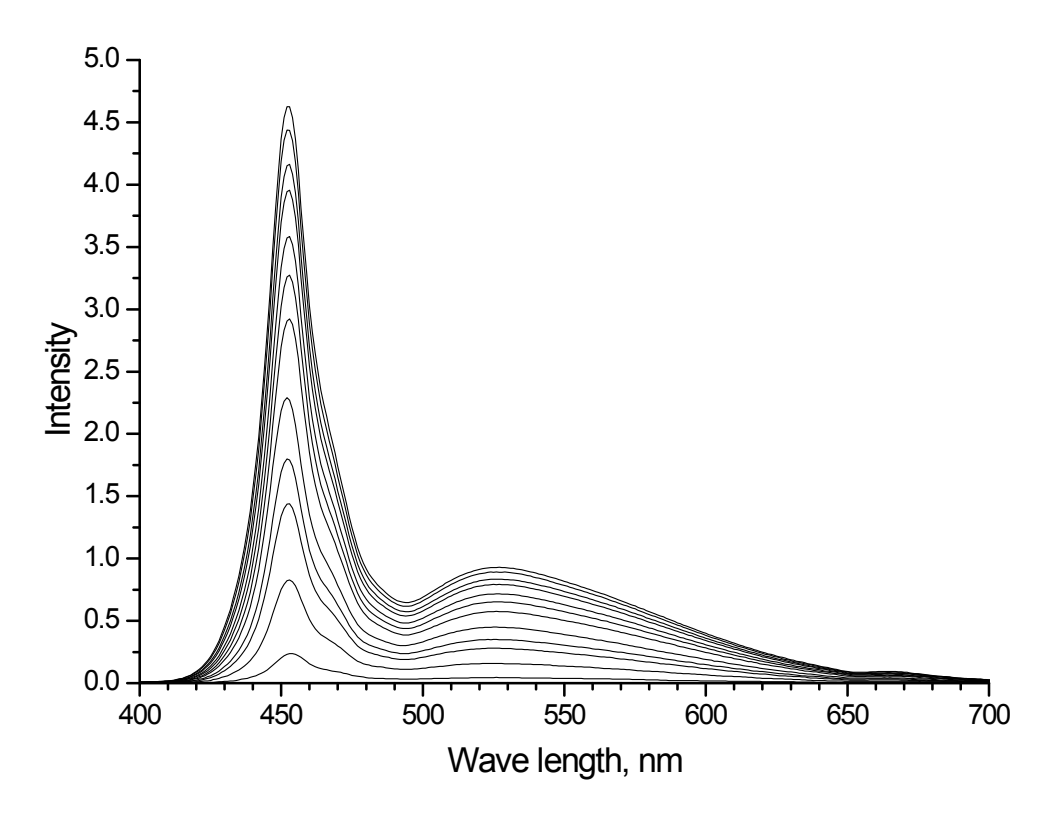

Рис. 2.8 Оптические спектры электролюминесценции полупроводниковой светодиодной структуры n/3C-SiC - р/Салмаз гетероструктур с белым свечением с шагом 1 В, в диапазоне от 2 до 14 В

Во многих случаях при обработке измеренных оптических спектров в конкретных приборах возникает необходимость разложения спектра на гауссианы с учетом запредельного максимума. Этот максимум не может быть зарегистрирован из-за ограничений спектральной области регистрации спектрометра. Например, обычными спектрометрами регистрация спектра в области вакуумного ультрафиолета невозможна по причине сильного поглощения излучения воздухом. Наличие же максимума в этой области несёт физическую информацию. С другой стороны, при разложении спектра на гауссианы, не учет запредельного пика приводит к некорректному разложению. Так, в кварцевом стекле в области вакуумного ультрафиолета имеется полоса поглощения с максимумом в области 175 нм. [70]. Этот максимум при регистрации обычными спектрометрами, приводит к подъему спектра в высокоэнергетической области и это мешает корректному разложению спектра. Однако, ни одна из известных программ не может

выполнить разложение в присутствии так называемого "запредельного" пика, т.е. пика находящегося за пределами экспериментальной кривой оптического спектра. На Рис. 2.9 точками показан экспериментальный спектр кварцевого стекла марки KS-4V, где на длинах волн ниже 200 нм имеется подъём свидетельствующий о наличии пика за пределами измеренного спектра. Для корректного разложения спектра требуется определить положение максимума этого пика. Это обстоятельство требует создания программы разложения спектров на гауссианы в присутствии запредельного пика. Был разработан алгоритм, на основе которого может быть составлена программа. Алгоритм следующий: 1 – задание координат максимумов гауссиан; 2 – задание полуширины пика на полувысоте; 3 – запуск рограммы; 4 приравнивание максимальных значений гауссиан значениям экспериментальных данных; 5 - построение гауссиан и их суммарного графика (Рис. 2.9а); 6- нахождение коэффициентов отношения суммарного графика, в точках максимумов гауссиан, к экспериментальным данным в тех же точках; 7 – нахождение гауссиан с новыми амплитудами с учетом коэффициентов; 8 – построение гауссиан и суммарного графика во втором проходе; 9 – просмотр результирующего спектра на соответствие экспериментальному; 10 – возврат к пунктам 1 или 2 в случае неудовлетворительного результата. На рис. 2.9 показаны этапы разложения оптического спектра кварцевого стекла марки KS-4V в присутствии запредельного пика. На Рис. 2.9а показана ситуация соответствующая пункту 5 алгоритма, когда определены длины волн соответствующие максимумам гауссиан и их полуширины. Максимумы гауссиан находятся на экспериментальной кривой, а суммарный спектр лежит выше экспериментального. На Рис. 2.9б показано как после нахождения коэффициентов пропорциональности и построения гауссиан их максимумы ниже экспериментальной кривой, а суммарный график максимально приближен к экспериментальному. Видно хорошее совпадение экспериментального спектра со спектром, полученным в результате

разложения в присутствии запредельного пика. Для разложения оператор вводит координаты центров гауссиан по длине волны и методом приближений подобрать полуширины, а программа автоматически определяет их амплитуды, находит коэффициенты отношения для каждого гауссиана и строит их суммарный график.

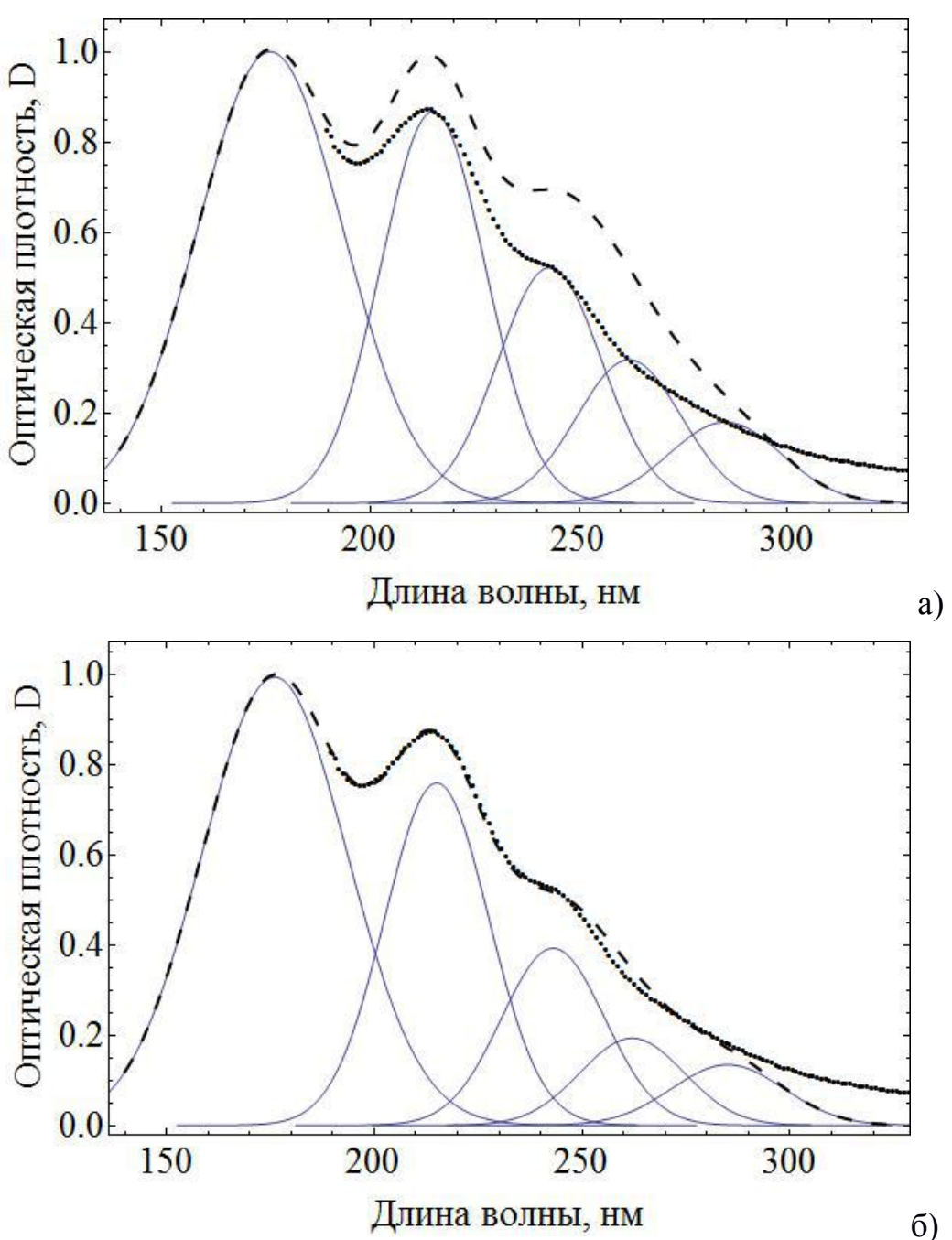

Рис. 2.9 Разложение оптического спектра кварцевого стекла марки KS-4V на гауссианы в присутствии запредельного пика: экспериментальный спектр (точками), результат разложения на гауссианы (сплошные линии), результат суммирования гауссиан (пунктирная линия), а – первый этап, б- второй этап.

На Рис. 2.10, в качестве примера, показан спектр, измеренный в условиях вакуума, который подтверждает необходимость учета пика находящегося в области «вакуумного» ультрафиолета.

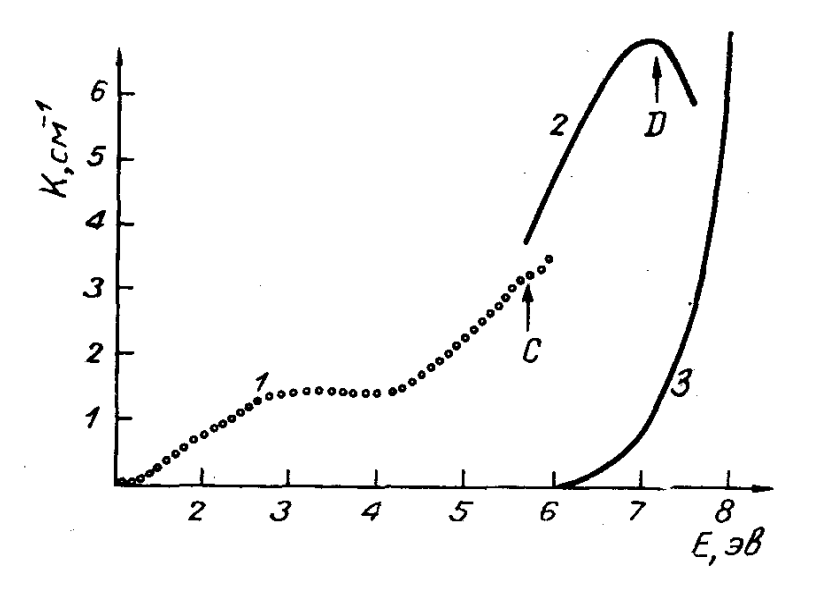

Рис. 2.10 Спектры поглощения природного кварца: 1, 2 - облучённый рентгеновскими лучами, 3 – необлучённый [70]

## **Выводы по главе II**

- 1. Выполнена модернизация КСВУ-12 на базе дискретной электроники с применением микросхем высокой степени интеграции для управления от компьютера типа IBM-PC.
- 2. Создан микроконтроллерный оптический спектрометр на базе МДР-12 с управлением от компьютера типа IBM-PC, основой которого является многократно-программируемый микроконтроллер PIC18F448 производства компании Microchip, с возможностью работы спектрометра в одном из четырех режимов: юстировка, непрерывное сканирование, пошаговое сканирование и временная развертка на одной длине волны. Спектрометр отображает на мониторе оптические спектры, измеряемые на постоянном токе или в импульсном режиме.

3. Разработан алгоритм и составлена программа разложения оптических спектров на гауссовы составляющие в присутствии запредельного максимума.

#### $III$ СПЕКТРОМЕТРИЯ ОСКОЛКОВ ДЕЛЕНИЯ ЯДЕР

Ядерная спектрометрия представляет собой совокупность методов, предназначенных для изучения свойств элементарных частиц и атомных ядер путем измерения и интерпретации спектров их излучений, т.е. распределении числа частиц по некоторым физическим параметрам (энергии, массе и т.п.). Методы ядерной спектрометрии сыграли важную роль в исследовании структуры атомного ядра, позволив установить свойства основных и возбужденных состояний ядер, на основании которых удалось построить современные модели атомного ядра.

Деление ядра это процесс расщепления атомного ядра на два (реже три) фрагмента с близкими массами, называемых осколками деления. Деление тяжёлых ядер — экзотермический процесс, в результате которого высвобождается большое количество энергии в виде кинетической энергии продуктов реакции, а также излучения. В практическом использовании деление ядер служит источником энергии в ядерных реакторах и ядерном оружии.

При делении <sup>235</sup>U тепловыми нейтронами образуется около 30 различных пар осколков, преимущественно неравной массы. Самый лёгкий из них имеет массовое число 72, самый тяжёлый — 161. Такой характер распределения осколков по массам наблюдается для всех делящихся нуклидов, как при спонтанном делении, так и при делении возбуждённых составных ядер независимо от вида частиц, бомбардирующих исходные ядра. Кривые выхода осколков деления слабо различаются для разных делящихся ядер, это говорит о том, что асимметрия в распределении осколков присуща самому механизму деления ядер [71-73].

## § 3.1 Экспериментальное оборудование и методики

Исследовательский атомный реактор (ИАР) сооружённый  $\overline{R}$ Институте ядерной физики АН Республики Узбекистан, был пущен в

сентябре 1959 г. [74]. Мощность ИАР была 2 МВт. Общий вид реакторной установки показан на Рис. 3.1.

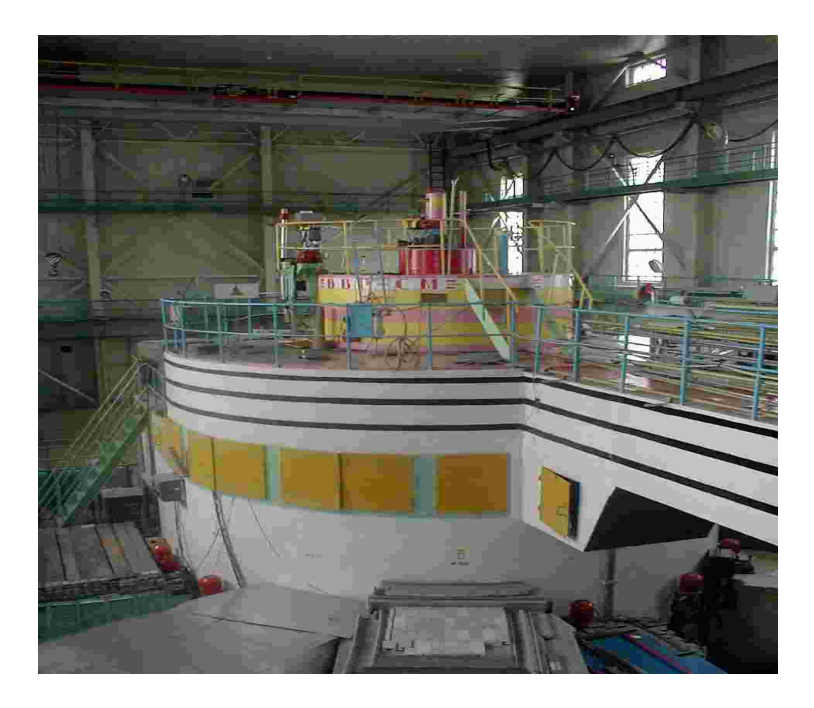

Рис. 3.1 - Общий вид реактора ВВР-СМ ИЯФ АН РУз

ИАР обеспечивает возможность проведения исследований по ядерной физике, физике твёрдого тела, нейтронной физике, радиационной химии, активационному анализу, радиационному материаловедению, а также для производства радиоактивных изотопов.

После реконструкции в 1971 году мощность была поднята с 2 до 10 МВт с новым обозначением ВВР-СМ.

**Описание масс-спектрометра осколков деления ядер.** Для получения содержательной информации из реакций расщепления тяжёлых ядер под действием реакторных нейтронов использовалась модернизированная экспериментальная установка – масс – спектрометр осколков деления ядер, размещённый в главном зале на 6 горизонтальном канале ядерного реактора ВВР-СМ [75-77]. Схема масс-спектрометра показана на Рис. 3.2 с указанием функциональных элементов в подрисуночном тексте.

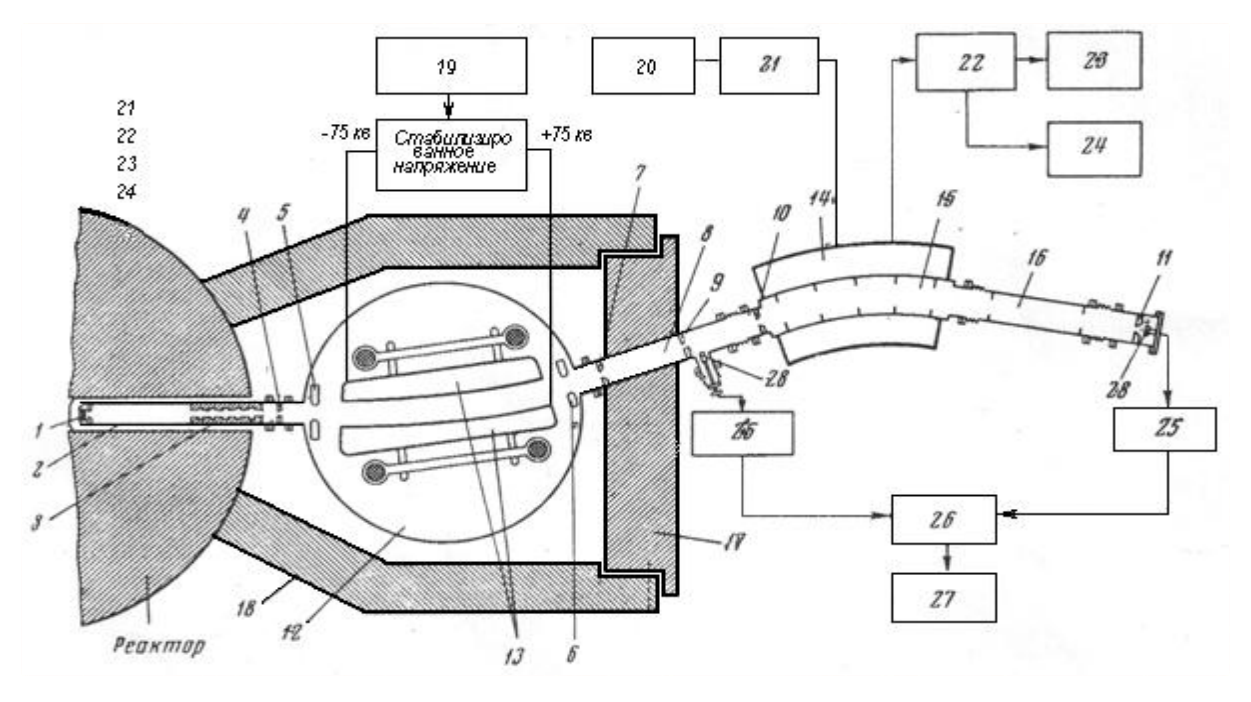

Рис. 3.2 **–** Схема экспериментальной установки - масс-спектрометра тяжёлых осколков деления ядер нейтронами:

- 1 источник ионов (слой <sup>235</sup>U толщиной 136±10 мкг/см<sup>2</sup>) и входная щель;
- входное плечо;
- коллиматоры нейтронного пучка;
- диафрагма, коллимирующая осколки деления ядер;
- 5,6 диафрагмы, экранирующие рассеянное электростатическое поле;
- диафрагма для предотвращения рассеяния ионов;
- ионопровод между полями;
- диафрагма, регулирующая величину Δ*(E/Z\*)*;
- диафрагма, определяющая максимальную величину Δ*(E/Z\*)max*;
- выходная щель;
- камера электростатического анализатора;
- пластины цилиндрического конденсатора;
- камера магнитного анализатора;
- секторный магнит однородного поля;
- ионопровод от магнита до детектора;
- подвижная часть защиты;
- неподвижная защита;

–высоковольтный источник питания электростатического анализатора;

- 20,21 источник питания электромагнита;
- 22,23,24 измеритель магнитного поля;
- зарядочувствительный усилитель;
- спектрометрический усилитель;
- анализатор или наша система регистрации спектров;
- полупроводниковый детектор или 32-х стриповый кремниевый детектор.

#### **Базовые характеристики спектрометра следующие**:

- масс-спектрометр находится на горизонтальном канале ядерного реактора и состоит из последовательно расположенных электростатического и магнитного анализаторов;
- разрешающая способность масс-спектрометра на половине высоты массового пика - М/ $\Delta M = 900$ ;
- точность измерения кинетической энергии сепарированных продуктов деления (ПД) - 0.02%, массы  $-0.06\%$ .

Часть осколков деления, возникших в слое <sup>235</sup>U, находящемся во входном плече 2 масс-спектрометра, в потоке нейтронов  $1,5\cdot10^{12}$  н $\cdot$ см $^{-2}$  с $^{-1}$ , , выходит через щель 1 шириной 1 мм и высотой 38 мм и слабо расходящимся пучком с апертурой, ограниченной диафрагмой 4 проходит в электростатический анализатор. Электростатический анализатор представляет собой секторный, цилиндрической формы конденсатор, пластины 13 которого изготовлены с высокой точностью из цельных кусков алюминиевого сплава и укреплены на полистироловых стойках, стянутых в жесткий каркас, который опирается на поворотный стол. Вся конструкция заключена в цилиндрической камере 12.

Через электростатический анализатор проходят ионы с отношением кинетической энергии E к эффективному заряду *Z\**

$$
\frac{E}{Z^*} = \frac{1}{\ln(r_2/r_1)} V = aV , \qquad (3.1)
$$

где *V* – напряжение между пластинами цилиндрического конденсатора, *r***<sup>1</sup>** и *r***<sup>2</sup>** - радиусы кривизны поверхности внешней и внутренней пластин соответственно.

Высоковольтный источник питания 19 обеспечивает подачу плавно регулируемого напряжения величиной до  $\pm 70$  кВ, стабилизированного до 0,001%, на каждую из пластин. Что позволяет пропускать через анализатор осколки деления с любым значением *E/Z\** при *r***1=272 см** и *r***2=275 см**

Затем осколки деления через ионопровод 8 проходят к магнитному анализатору - секторному однородному магнитному полю, создаваемому 14 (Рис. 3.2) Интервал значений  $E/Z^*$ электромагнитом залается диафрагмами 9 и 10,  $\Delta(E/Z^*)_{max} \approx 1\%$ . В магнитном поле осуществляется сепарация прошедших электростатический анализатор ионов по отношению массы  $M$  к заряду  $Z^*$ .

$$
\frac{M}{Z^*} = r_{m0}^2 \ln \frac{r_2}{r_1} \frac{H^2}{V} = b \frac{H^2}{V},
$$
\n(3.2)

где  $H$  - напряженность магнитного поля в зазоре магнита.

Таким образом, через выходную щель масс-спектрометра проходят осколки деления со значениями E/Z\* и M/Z\*, определяемыми при данных геометрических параметрах установленными величинами  $V$ и  $H$ .

 $CII-25$ Модернизированный источник питания электромагнита обеспечивает величину поля в зазоре электромагнита, равном 72 мм, от 1000 до 10600 эрстед со стабильностью  $\Delta H/H \leq 0.01\%$ , что позволяет проводить анализ осколков деления всех возможных  $M/Z^*$ .

# § 3.2 Создание on-line системы регистрации ПД ядер в массспектрометре

Регистрация первичных продуктов деления (ПД) ядер осуществляется в камере детектирования (КД), расположенной в фокальной плоскости массспектрометра. При этом измерение числа ПД ядер и их координат в фокальной плоскости масс-спектрометра проводилось с использованием трековых детекторов, что обеспечивало одновременное измерение участка спектра с несколькими линиями (до 7), различающимися отношением массы к заряду (М/Z\*). Однако использование только трековых детекторов недостаточно, так как, кроме трудностей просмотра с помощью микроскопа,  $\mathbf{c}$ ИX помощью невозможно проводить энергетическое разделение регистрируемых продуктов деления. Поэтому в измерениях использовались и

полупроводниковые системы детектирования излучений. Так ранее для детектирования ПД в фокальной плоскости масс-спектрометра использовался диафрагмированный полупроводниковый детектор, и набор информации осуществлялся сканированием измеряемого спектра по точкам. **что** практически не позволяло проводить измерения выходов ПД от мало интенсивных мод деления ядер, особенно, в глубоко асимметричной области распределений. Более перспективным массовых вариантом решения проблемы явилась замена нами такого детектора на координатный полупроводниковый детектор стрипового типа [78]. В этом случае отпала необходимость поточечного сканирования спектра ПД, т.к. съем информации от каждого стрипа проводится одновременно и выигрыш по времени и точности измерений очевиден. Далее будет представлена наша оригинальная разработка координатной системы на базе 32-х стрипового кремниевого детектора (Рис. 3.3).

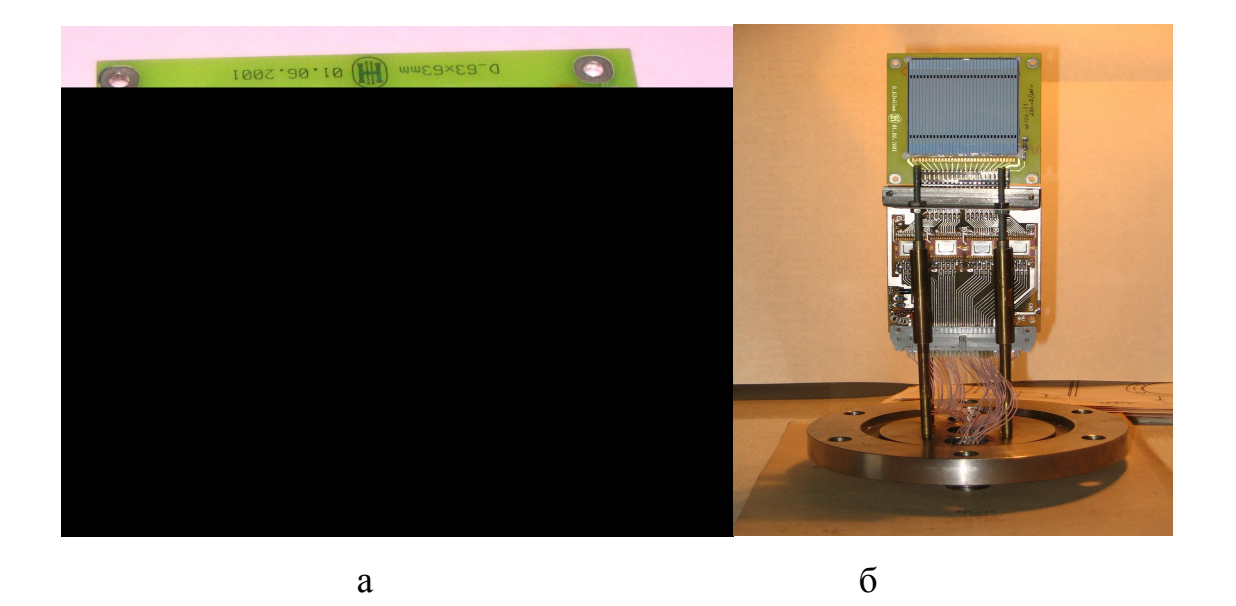

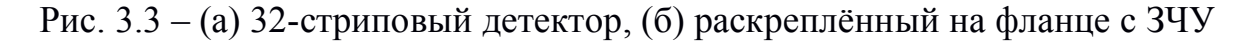

## § 3.3 Описание структуры и схемных решений

летектирования ПЛ ялер в Лля фокальной плоскости Maccспектрометра нами использовался полупроводниковый Si 32-х стриповый
детектор, разработанный в ОИЯИ (Дубна, Россия). Детектор имеет размеры  $60\times60$  мм<sup>2</sup> и толщину 300 мкм. Детектор (Рис. 3.3), чувствительная поверхность которого содержит 32 стрипа шириной 1,8 мм, сопряжён с 32 зарядо - чувствительными предусилителями (ЗЧУ), выполненными на четырёх 8 канальных микросхемах типа ZENIT-A [79].

Система детектирования ПД ядер [80] для стрипового детектора построена по типовой схеме для полупроводниковых спектрометров и включает: ЗЧУ, спектрометрический усилитель, амплитудный анализатор с АЦП и интерфейс связи с ПК.

Блок схема системы показана на Рис. 3.4. Система построена на основе модульного принципа. Сигнал от ЗЧУ каждого стрипа поступает на соответствующий ему по номеру спектрометр.

В системе 8 модулей по 4 спектрометра (МС-4х). Каждый модуль МС- 4х имеет встроенную память для хранения четырех измеряемых спектров. Каждый спектр накапливается, запоминается и через определенные интервалы времени, или по запросу оператора, отправляется на компьютер.

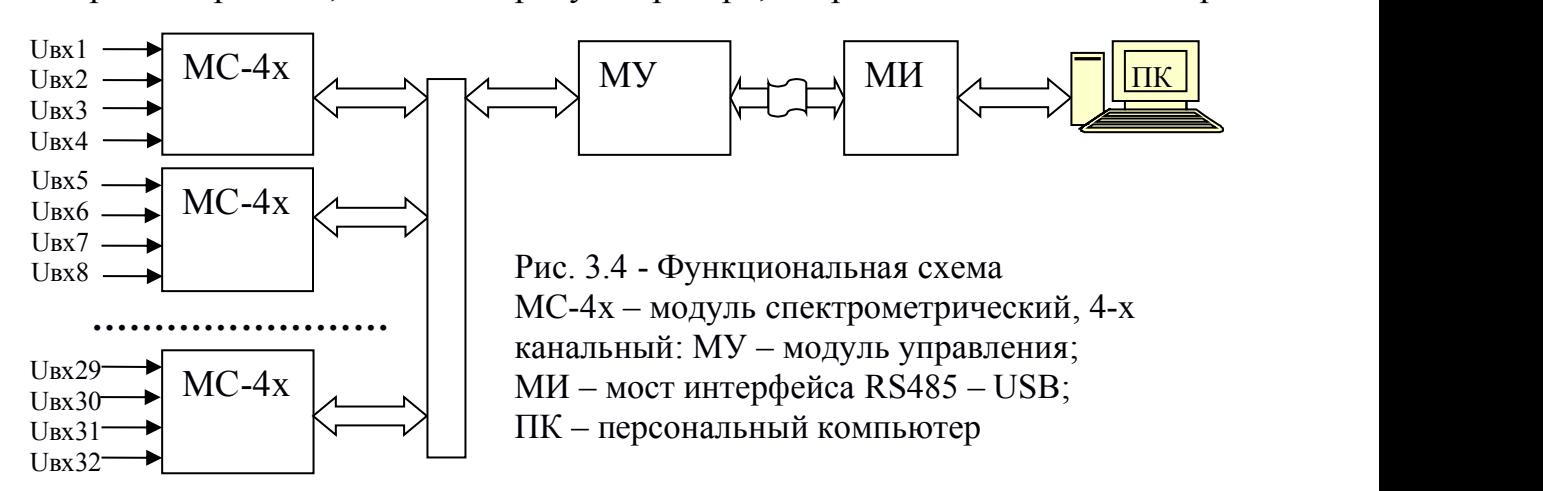

Все параметры процесса измерения задаются через программу на ПК. Модуль управления (МУ) обеспечивает передачу команд на каждый МС-4х и прием данных от них. Связь с компьютером осуществляется через мост интерфейса (МИ) RS485 – USB.

Для измерения спектров оператор на компьютере может задавать следующие параметры: режим тестирования; время измерения для всех 32-х каналов; установку высокого напряжения питания детектора; уровни дискриминации; разрешение по каналам (256, 512 или 1024) и интегральный счет. Результаты измерений спектров передаются каждым модулем МС-4х на компьютер через МУ в виде массива данных в формате 1024х16 бит.

В модуле МС-4х (Рис. 3.5) содержится 4 амплитудных анализатора, в состав каждого входят: спектрометрический усилитель (СУ) и УВХ. Анализаторы реализованы на МК типа C8051F127 [81], где имеются: точный четырехканальный 10-битный АЦП; память емкостью 8кх8 бит для набора и хранения спектров; устройство внешней связи I <sup>2</sup>C; 8-битный процессор; порты управления УВХ [82, 83].

В аналоговой части МС-4х (Рис. 3.6) применены быстродействующие прецизионные ОУ типа AD8616 в SMD корпусах, а в качестве пассивных элементов chip-резисторы и chip-конденсаторы. Цифровая часть построена на МК фирмы SiLabs в 64-выводных корпусах планарного типа с размерами  $12x12$  мм.

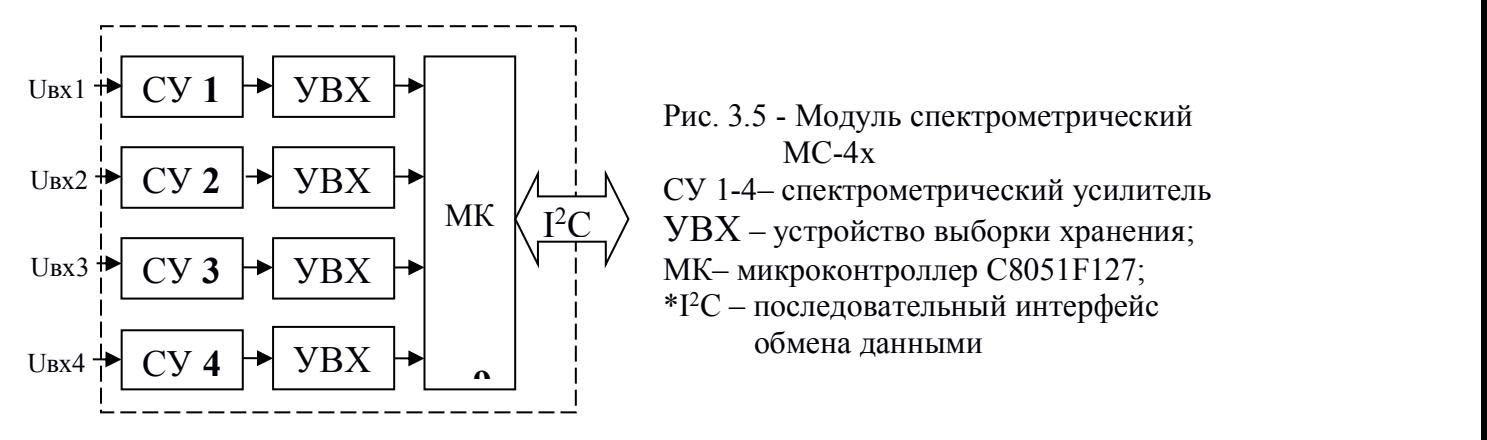

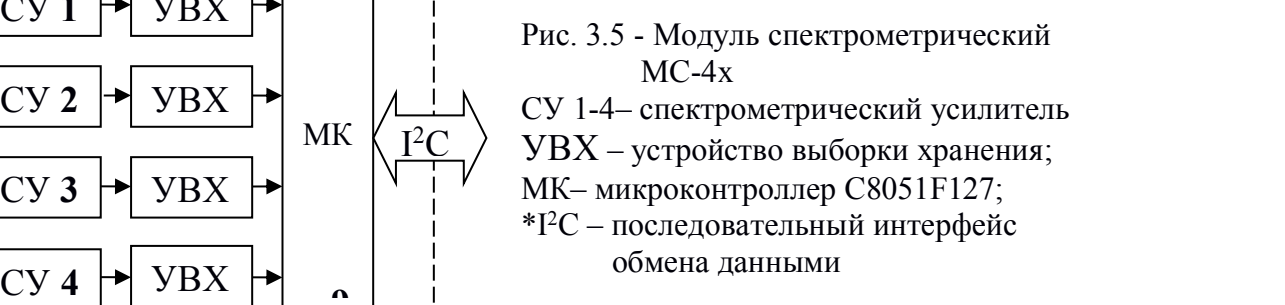

На Рис. 3.7 показана схема модуля управления (МУ) также на основе МК С8051F127, функцией которого является прием управляющих сигналов от ПК, передачу их на каждый МС-4х, управление стабилизатором питания детектора, передачу данных на ПК по запросу оператора. МУ – это материнская плата, на которой располагаются восемь разъемов с параллельно соединенными контактами, образующими шину для подключения восьми МС-4х, стабилизаторы питания на напряжения +5В, +3,3В, +6В и -6В, а также регулируемый высоковольтный стабилизатор питания детектора.

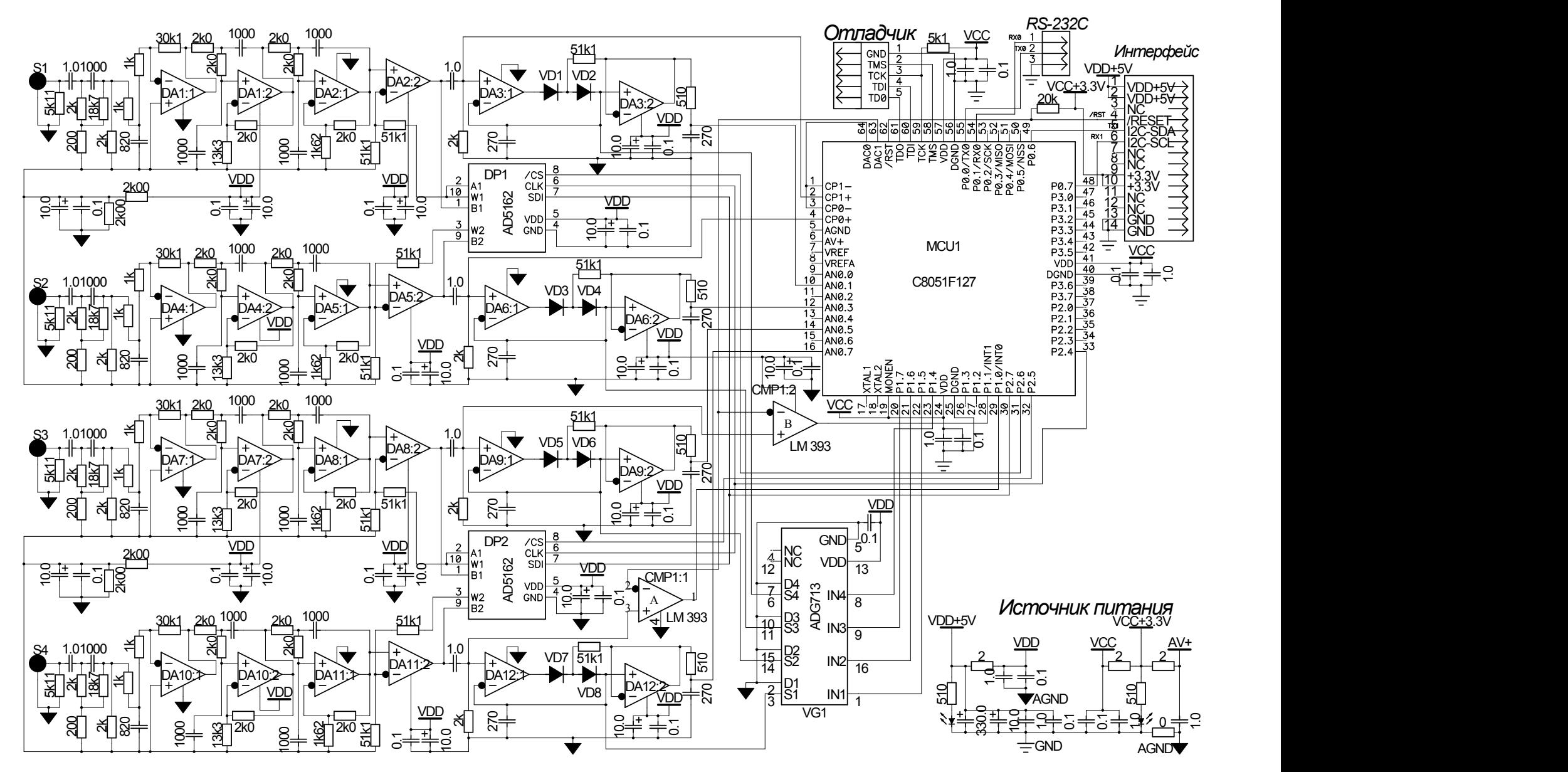

Рис. 3.6 - Принципиальная схема модуля МС-4х.

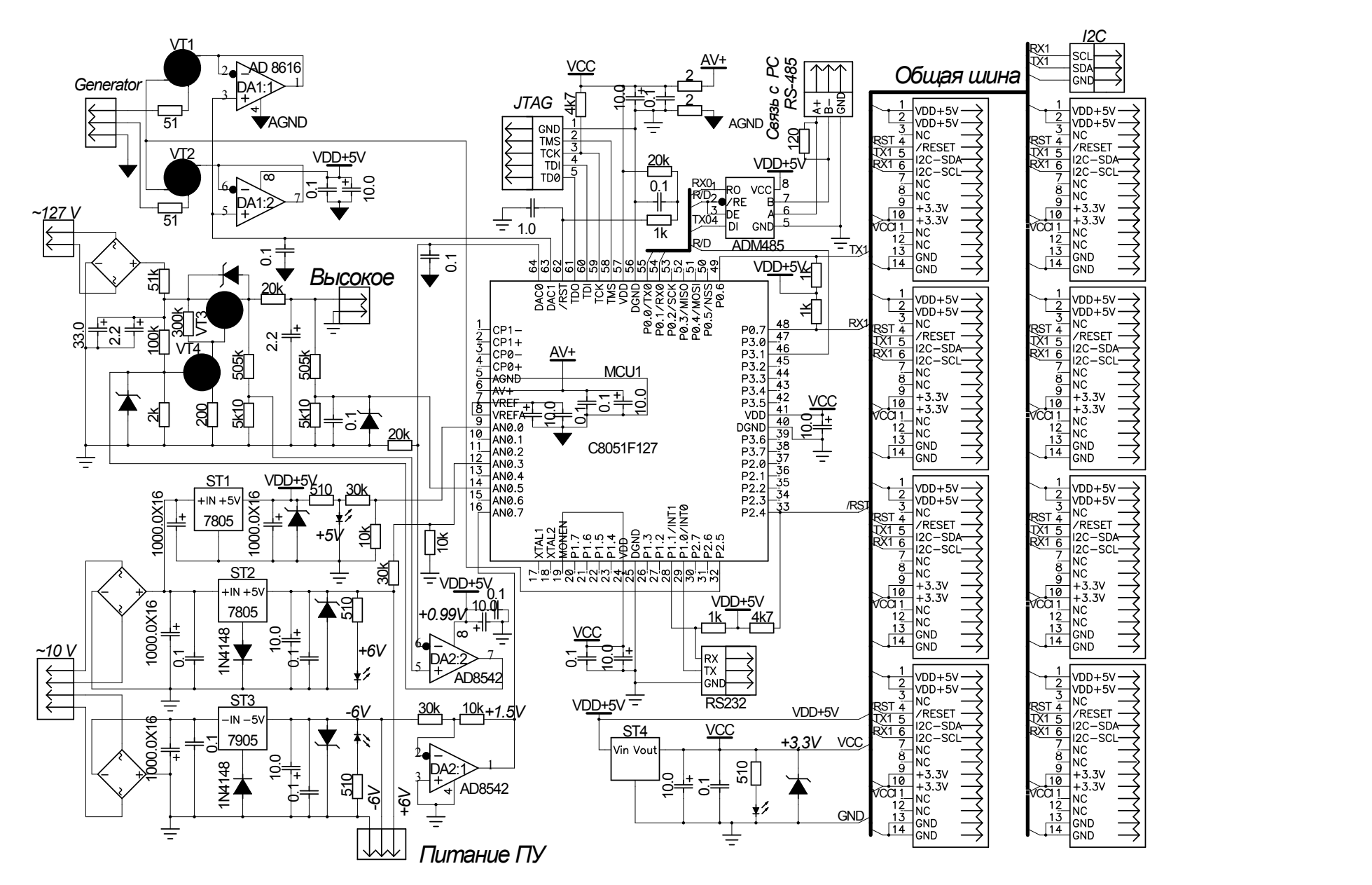

Рис. 3.7 - Принципиальная схема модуля управления

Связь с компьютером МК МУ осуществляет через микросхему ADM485AR по протоколу RS485 и далее через мост интерфейса RS485 – USB (Рис. 3.8) подключается к USB порту компьютера. Двунаправленный мост интерфейса (МИ) построен на микросхеме СР2103, которая осуществляет преобразование сигнала от USB порта компьютера в сигнал RS485 через микросхему ADM485AR и обратно. Благодаря применению микросхем ADM485AR в МИ и МУ система регистрации может быть удалена от компьютера на расстояние до 1000 метров без потери качества сигнала. Питание + 5В МИ осуществляется от USB порта компьютера [84].

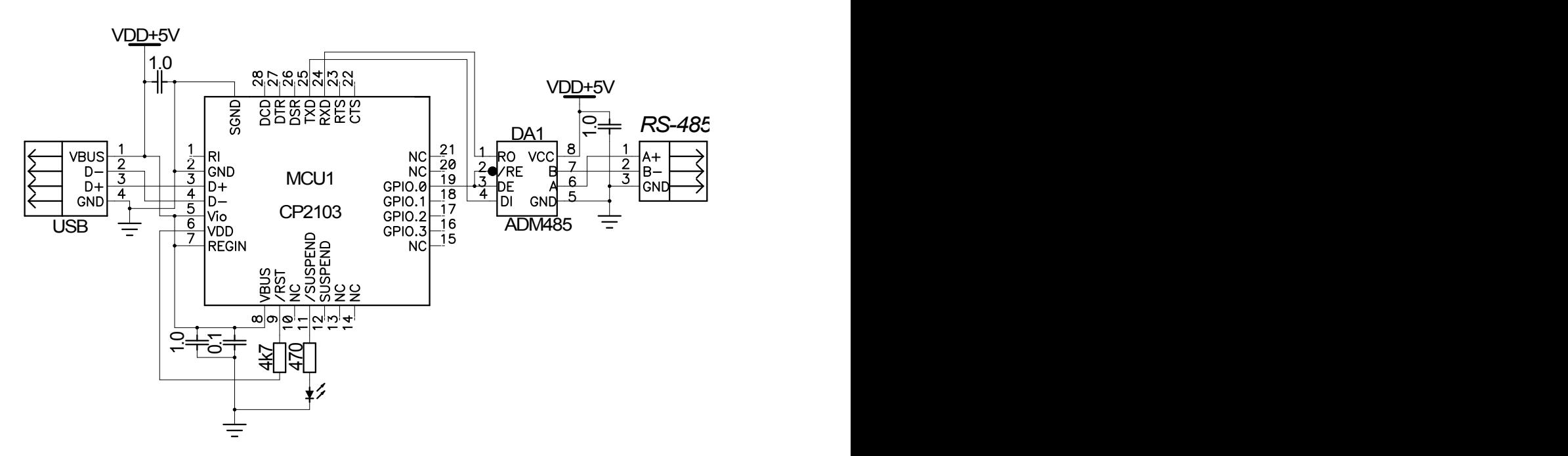

Рис. 3.8 - Принципиальная схема моста интерфейса RS485 – USB

# **§ 3.4 Программное обеспечение (ПО)**

ПО для МК написано на языке С, а для ПК – BorlandС++ Builder6. ПО ориентировано на работу в среде Windows-XP. Дружественный интерфейс не требует специального обучения, достаточно знаний работы в Windows-XP.

На Рис. 3.9 показано рабочее окно программы хост-компьютера. В данном окне имеются четыре панели с виртуальными кнопками управления. Центральное место занимает графическое окно, куда выводятся графики в

процессе измерения. По вертикали количество импульсов по каналам, по горизонтали номер канала. В верхней части графического окна располагаются закладки, позволяющие просматривать энергетический спектр для каждого из 32 анализаторов.

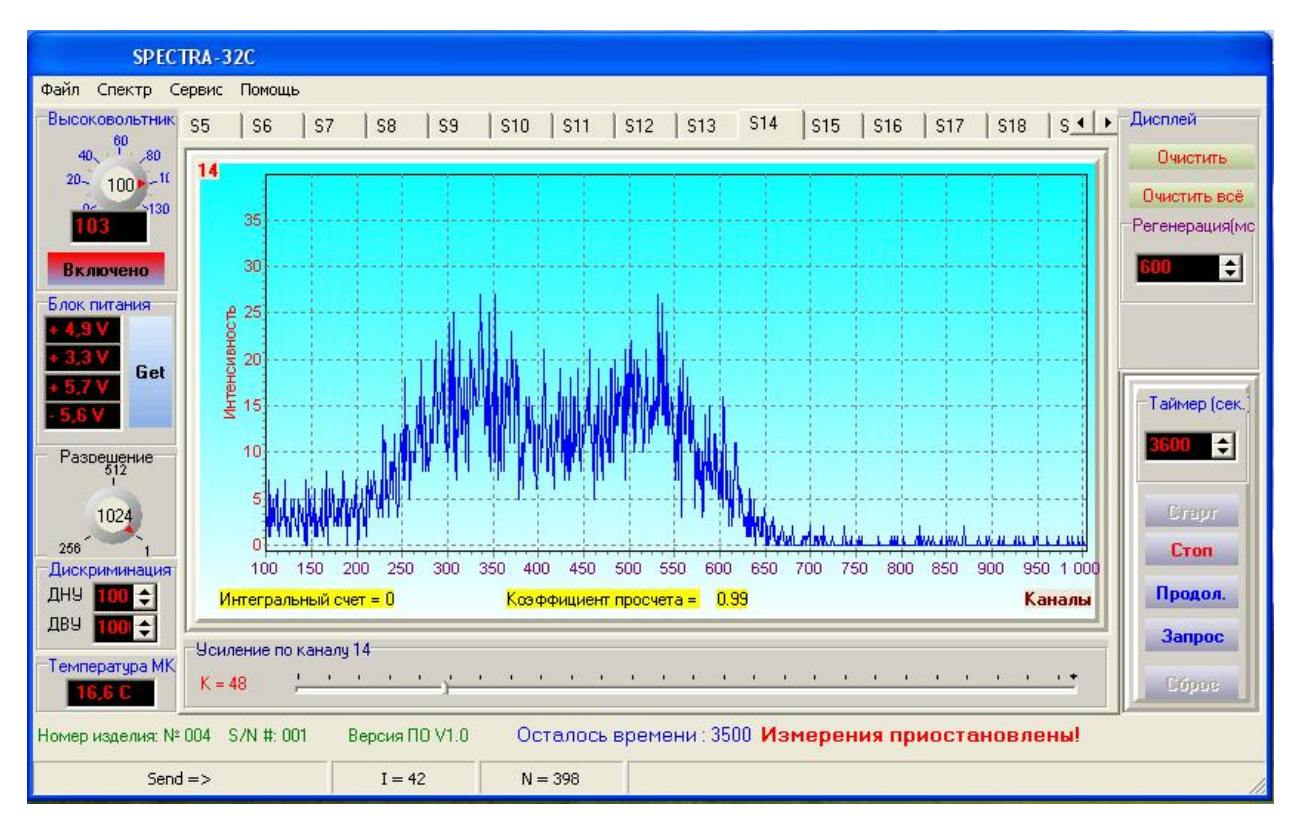

Рис. 3.9 - Вид рабочего окна программы.

Левая вертикальная панель позволяет регулировать и контролировать электрические режимы работы системы и имеет в своем составе следующие панели: «Высоковольтник», «Блок питания», «Разрешение», «Дискриминация» и «Температура МК». На панели «Высоковольтник» располагаются виртуальный переключатель для установки напряжения требуемого для стриповых детекторов и виртуальная кнопка при нажатии на которую происходит включение напряжения питания детекторов со скоростью не более 1 вольт в сек. в режиме линейного нарастания или спада при выключении. По достижении установленного напряжения система готова к измерениям. По окончании измерений та же кнопка служит для отключения напряжения питания детекторов так же плавно. Панель «Блок питания» позволяет контролировать напряжение питания + 5 и 3,3 В используемые в самой системе регистрации, а также +6 В и -6 В для питания предварительных усилителей. Панель «Разрешение» имеет в своем составе только один виртуальный переключатель, позволяющий установить один из трех режимов работы всех 32 анализаторов: 256, 512 и 1024 канала. Панель «Дискриминация» позволяет установить уровень дискриминации как снизу так и сверху, что позволяет вырезать из регистрируемого спектра шумы. Панель «Температура МК» позволяет контролировать текущую температуру МК.

На нижней панели под графическим окном, располагается линейка с ползунком. Это регулятор, изменяющий плавно коэффициент усиления усилителя аналоговой части анализатора. Для каждого анализатора подбирается свой коэффициент усиления. Делается это при калибровке системы.

На правой вертикальной панели располагаются кнопки «Очистить» и «Очистить все» для очистки графического окна. Ниже располагается панель «Таймер (сек)» где в редактируемом окне можно установить время экспозиции в секундах, а расположенные по вертикали виртуальные кнопки «Старт», «Стоп», «Продол» и «Запрос» позволяют оператору манипулировать системой при измерении. Кликая мышкой на кнопку «Старт» оператор запускает систему на измерение, при этом таймер начинает обратный отсчет. Кнопка «Стоп» - останавливает процесс измерений и таймер. При нажатии на кнопку «Запрос», с программы ПК в систему поступает команда запроса данных. По этой команде система опрашивает каждый МК и осуществляет передачу данных обратно в ПК. Время передачи данных занимает до 10-15 сек. Именно по этой причине работа системы с данными организована в режиме запроса оператором, а не в реальном масштабе времени, как это принято в обычных одноканальных анализаторах. По окончании передачи данных они в виде графиков отображаются в графическом окне программы. Для продолжения измерений оператор

нажимает кнопку «Продол», тем самым система запускается на продолжение измерений с накоплением данных с учетом предыдущих, таймер продолжает отсчет с момента останова. Если оператор вместо кнопки «Продол» нажмет кнопку «Старт», то все накопленные в анализаторах данные будут сброшены, экран очистится и измерения начнутся заново. Это бывает необходимо, если по каким-то причинам результаты измерений не соответствуют ожидаемым.

По окончании измерений (таймер обнулился) система автоматически сохраняет файл с расширением «txt»в папке с датой измерения, например: C\SPC 32\Data\22.04.2008\Strip 16 55 26.txt. Если это первое измерение в этот день, то папка будет автоматически создана и файлы, с данными за этот день, будут сохраняться именно в ней.

# **§ 3.5 Конструкция системы регистрации**

Конструктивно система регистрации реализована в виде трёх отдельных блоков. Один представляет собой детектор с ЗЧУ, раскреплённым на фланце камеры детектирования масс-спектрометра (Рис. 3.3б), другой блок электроники (Рис.3.10а), в котором располагаются основная материнская плата с 8-ю разъемами для подключения модулей, блоки питания, на ней же располагаются стабилизаторы питания, схемы управления и связи, а также сами модули.

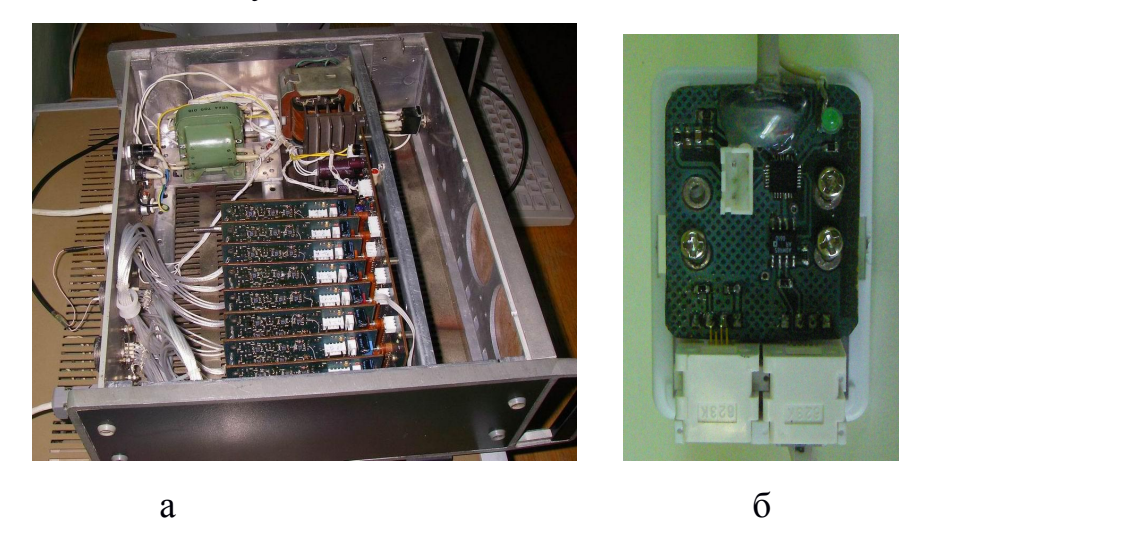

Рис. 3.10 – Элементы конструкции системы регистрации: а – блок электроники, б – блок связи с компьютером.

Третий блок (Рис. 3.10б) предназначен для удалённой (до 1000 м) связи блока электроники с рабочим компьютером, расположенным в измерительной комнате [85]. На передней панели блока электроники имеется тумблер «Сеть», а на задней два разъема для подключения входных сигналов от ЗЧУ один для вывода питающих напряжений ЗЧУ и стрипового детектора и еще один разъем типа DB-9 для связи с компьютером.

## **§ 3.6 Испытания системы**

Система детектирования испытывалась с использованием генератора импульсов Г5-60, перестроенного в режим, обеспечивающий циклически линейное изменение (нарастание – спад) амплитуды импульсов отрицательной полярности в диапазоне напряжений от нуля до максимально возможного, для измерения энергетических спектров выше 100 МэВ, эквивалентных энергии ПД анализируемых масс спектрометром. Были выполнены индивидуальные измерения линейности амплитудной шкалы для всех 32 спектрометрических каналов, а также стабильность параметров электронных узлов и системы в целом за длительный ( $\sim$  48 часов) период испытаний. На Рис. 3.11 показана осциллограмма одного цикла занимающего  $~10$  сек.

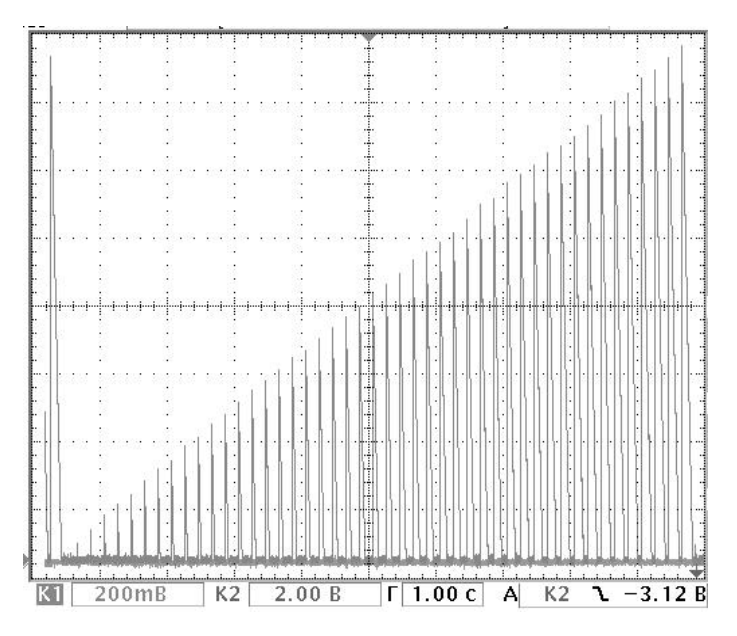

Рис. 3.11 - Осциллограмма линейно - изменяющихся по амплитуде

### импульсов.

На Рис. 3.12 результаты тестовых измерений линейности амплитудной шкалы. Время набора 3600 сек, частота следования 1кГц.

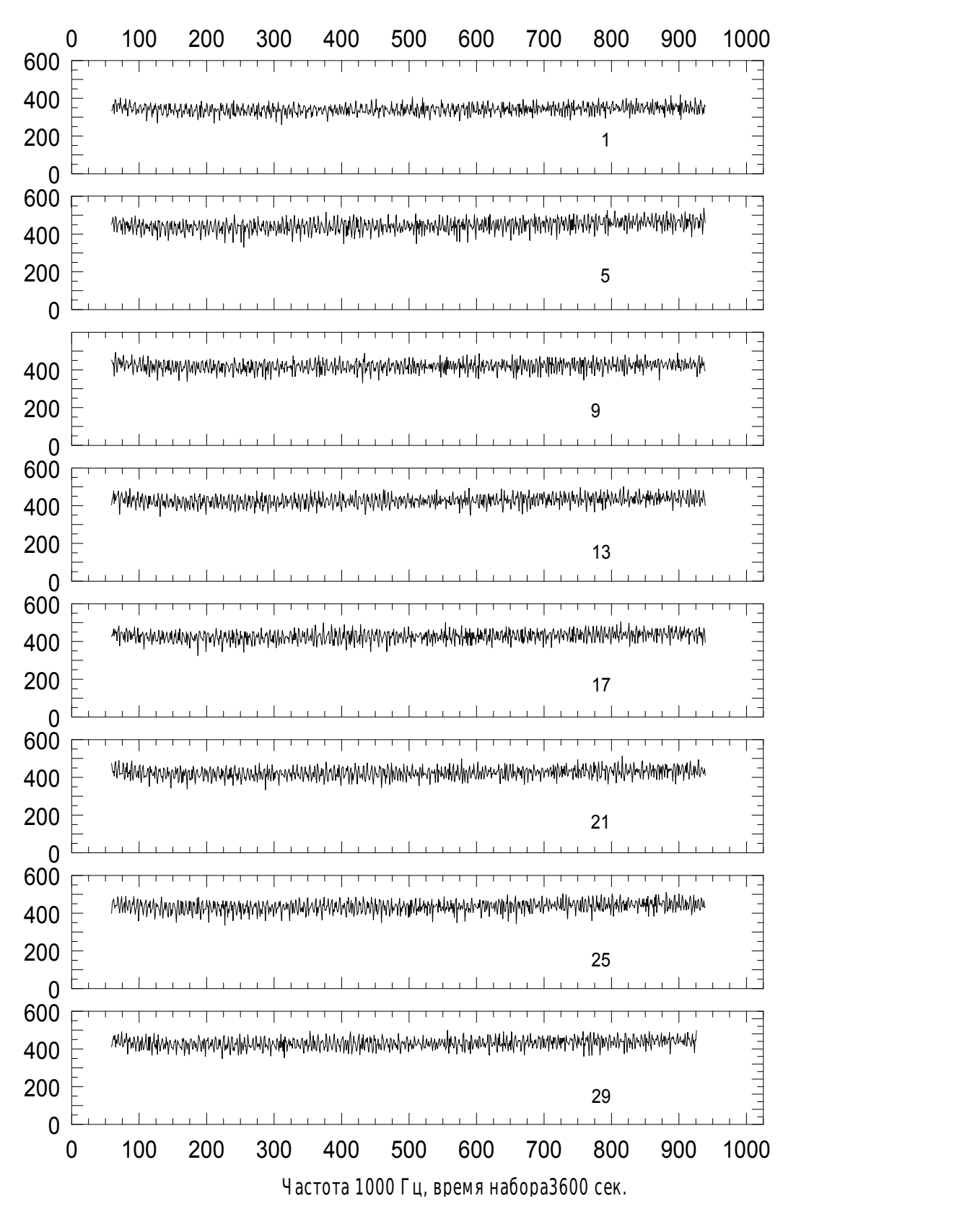

Рис. 3.12 - Тестовые измерения от генератора для нечетных анализаторов через четыре (в поле указан номер анализатора)

На Рис. 3.13 показано сохранение параметров линейности анализатора, соответствующего стрипу №1 детектора, в процессе набора статистической информации в течение 10 часов непрерывной работы с запросом данных каждый час.

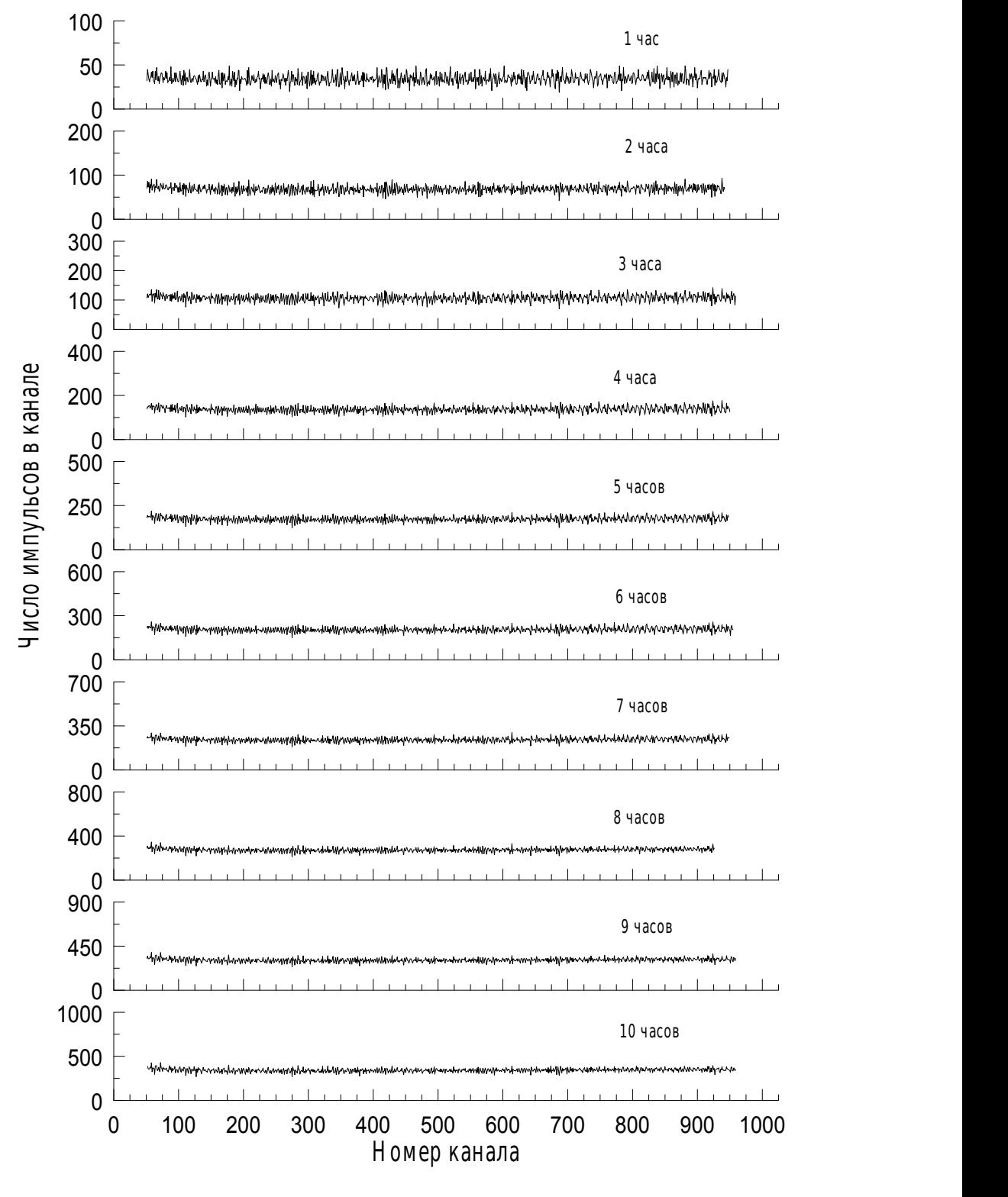

А нализатор N 1, регистрация каждый час

Рис. 3.13 - Тестовые измерения от генератора (набор статистики).

Далее система регистрации испытывалась с использованием радиоактивного источника <sup>252</sup>Cf, с помощью которого были одновременно сняты энергетические спектры ПД по всем 32 каналам регистрации. На Рис. 3.14 показаны значения интегрального счета для каждого из стрипов с одним временем экспозиции. Нулевые значения по краям обусловлены наличием диафрагмы, расположенной в камере детектирования масс- спектрометра перед стриповым детектором.

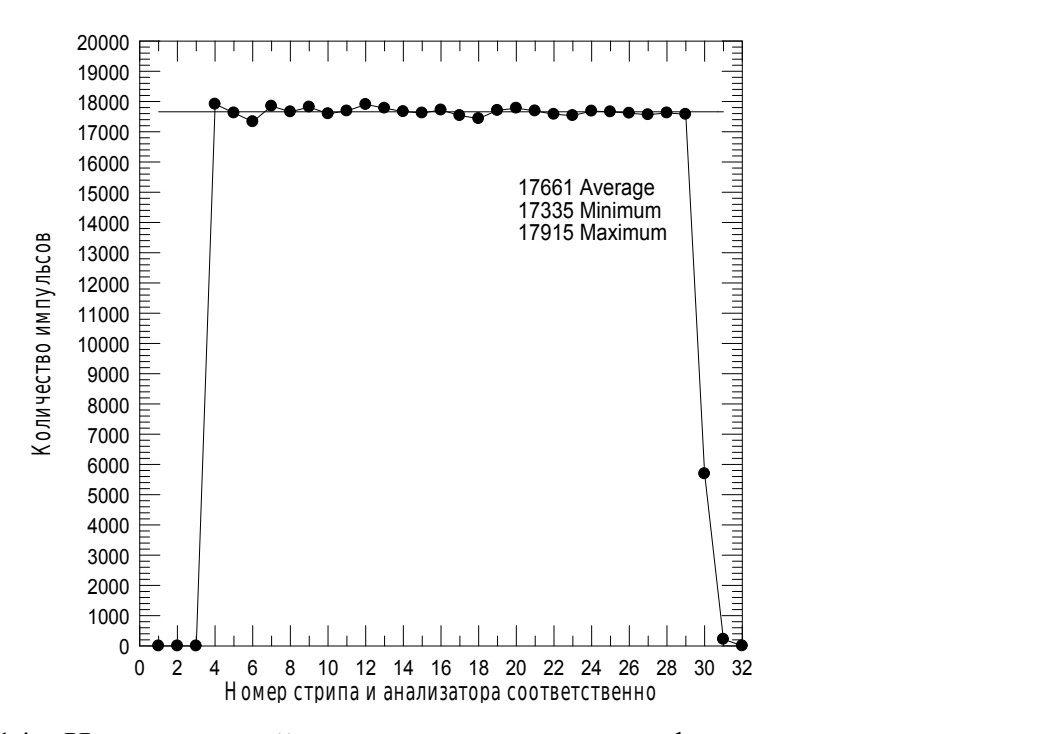

Рис. 3.14 - Интегральный счет по стрипам от альфа источника.

Затем было выполнено тестирование системы с одновременной регистрацией энергетических спектров продуктов деления источника спонтанного деления <sup>252</sup>Cf по всем 32 стрипам. Полученные спектры совпадают для всех стрипов, как по числу зарегистрированных продуктов деления каждым стрипом, так и по числу задействованных каналов в каждом амплитудном анализаторе соответствующего стрипа, что говорит о нормальной работе всей спектрометрической системы регистрации продуктов деления.

На Рис. 3.15 показаны энергетические спектры ПД <sup>252</sup>Cf с разрешением кэВ на канал по стрипам от 17 до 24. Спектры идентичны, как по числу зарегистрированных ПД каждым стрипом, так и по числу задействованных каналов в каждом амплитудном анализаторе соответствующего стрипа.

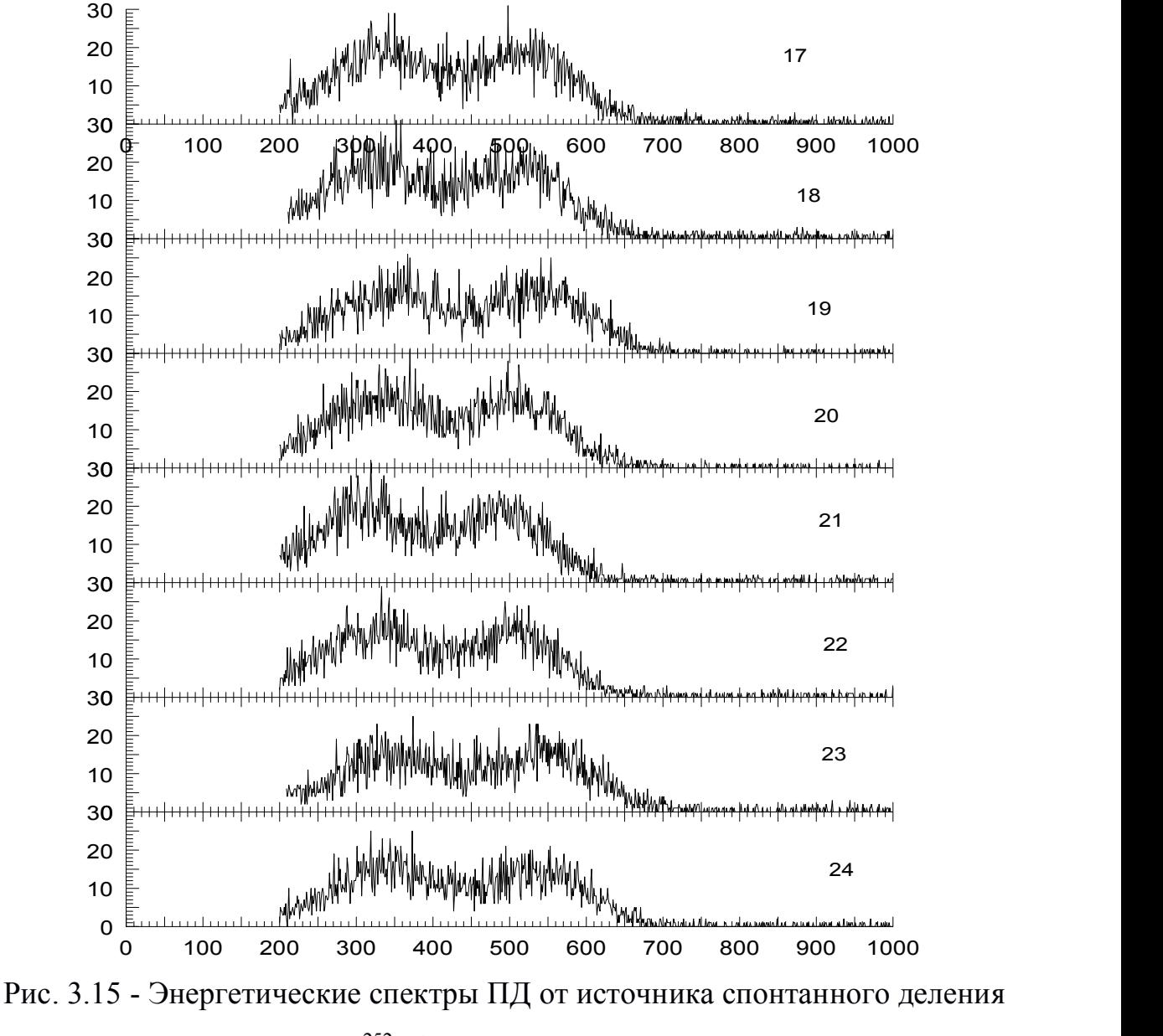

<sup>252</sup>Сf стрипов 17 - 24.

На Рис. 3.16 показан энергетический спектр ПД от источника <sup>252</sup>Cf в одном из каналов (14 стрип) регистрации. Левый пик соответствует  $\alpha$  частицам с энергией  $E_{\alpha}$ =6,118 МэВ, далее энергетический спектр тяжёлых и лёгких ПД спонтанного деления <sup>252</sup>Cf. Правый пик - реперный сигнал от

генератора эквивалентный энергии в 110 МэВ. Аналогичные спектры одновременно сняты по всем 32 каналам регистрации (стрипам).

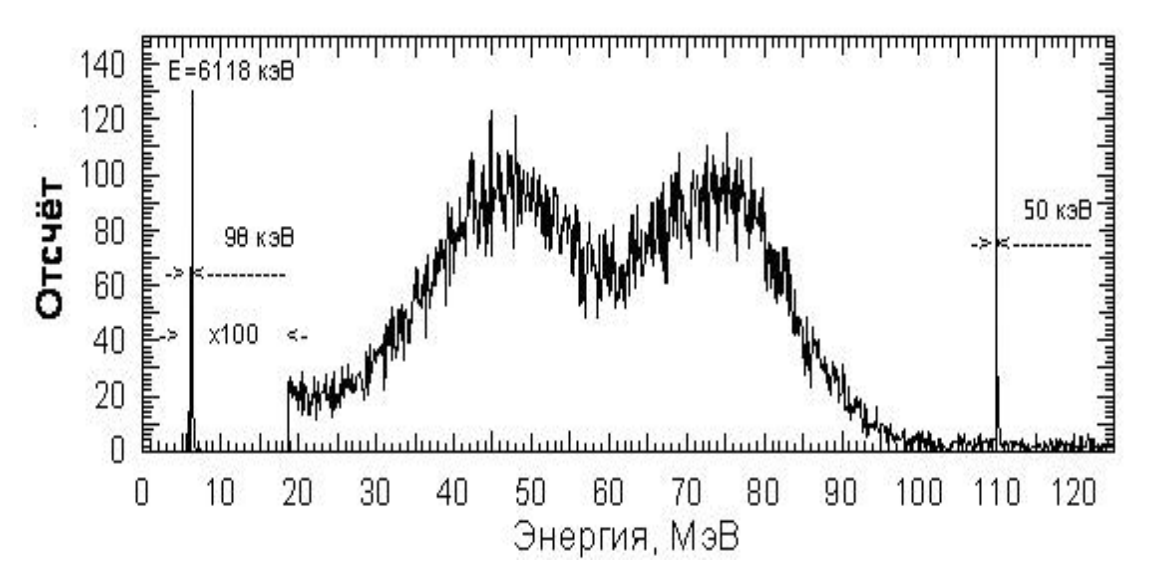

Рис. 3.16 – Энергетический спектр от источника <sup>252</sup>Cf (14 стрип).

Проведенное тестирование на стенде с использованием генератора электрических импульсных сигналов и в магнитном спектрометре с регистрацией ПД источника спонтанного деления <sup>252</sup>Cf показали высокие спектрометрические параметры системы, пригодные к проведению экспериментов на нейтронном пучке ядерного реактора.

Завершая данный раздел можно констатировать, что разработана, изготовлена и протестирована новая,чрезвычайно сложная система регистрации ПД тяжёлых ядер в фокальной плоскости магнитного спектрометра. В качестве детектора используется 32 стриповый полупроводниковый детектор, впервые применяющийся для этих целей, а сама система регистрации построена на базе МК С8051F127 фирмы Silicon Laboratory.

**Калибровка детектирующей** системы на нейтронах проводилась при следующих условиях. Поток тепловых нейтронов  $\Phi$ <sub>r</sub> в месте расположения мишени составлял величину  $\Phi_{\rm r}$  = 1,8·10<sup>12</sup> нейтронов/см<sup>2</sup>·с, а кадмиевое отношение  $\Phi_{\rm r}/\Phi_6 \approx 25$ . В измерениях использовалась напыленная в вакууме на алюминиевую подложку мишень из <sup>235</sup>U 90%-ного обогащения толщиной

150 мкг/см<sup>2</sup> с активным слоем размерами  $40x5$  мм<sup>2</sup>. Измерения ПД проводились в диапазоне массовых чисел  $A = 144 - 153$ , кинетических энергий  $E_{K}$  = 55 - 85 МэВ и ионных зарядов 21  $\leq Z^* \leq 26$ . Предварительно детектирование осуществлялось твердотельными трековыми детекторами, позволяющими регистрировать до семи последовательных масс ПД, а затем координатным Si-стриповым детектором, провести **ЧТО** позволяло сравнительный анализ полученных результатов.

На Рис. 3.17 показан вид энергетического спектра ПД с 23 стрипа. Хорошо выделены энергетические линии ПД для массовых чисел 126, 135, 138, 144, 150 и 156 с зарядовыми состояниями 21, 22, 23, 24, 25 и 26 соответственно.

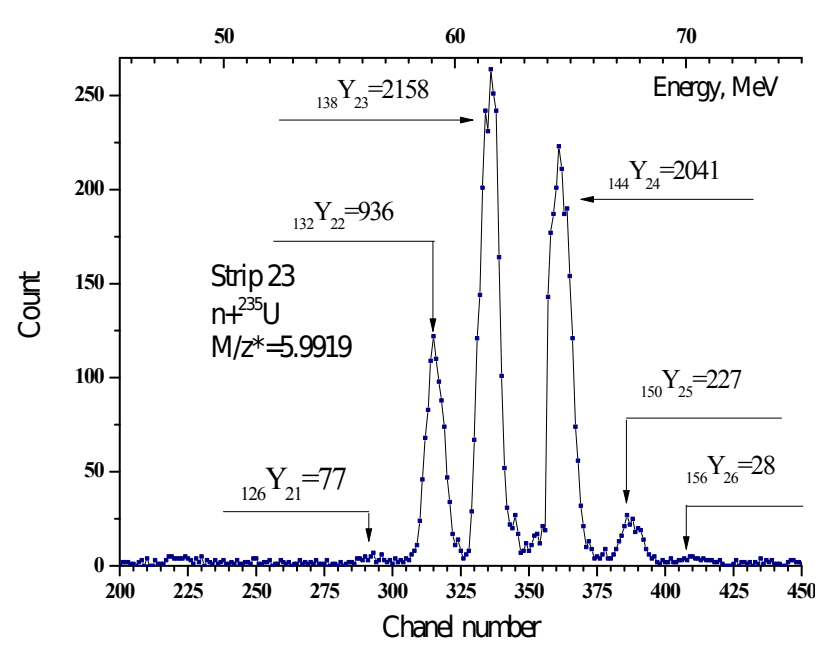

Рис. 3.17 - Энергетический спектр ПД ядер<sup>235</sup>U тепловыми нейтронами с 23 стрипа 32-х Si - стрипового детектора.

На Рис. 3.18 представлен вид спектра в диапазоне  $M/Z^*$  от 5.883 до 6,245, полученный с помощью стрипового детектора, расположенного в фокальной плоскости масс - спектрометра [86].

Таким образом, создана электронная система регистрации ПД тяжелых ядер в фокальной плоскости магнитного спектрометра с удаленным управлением от компьютера IBM-PC в среде WINDOWS-XP. Она базируется на использовании 32 стрипового полупроводникового детектора, который впервые применяется для этих целей. Система регистрации построена в виде Основу модулей  $\overline{B}$ одном корпусе. каждого модуля составляют программируемые микроконтроллеры C8051F127 со встроенными АЦП, ЦАП, ОЗУ и др., что позволяет накапливать и передавать на удаленный компьютер информацию о пространственном распределении ПД ИХ количестве и энергии [87].

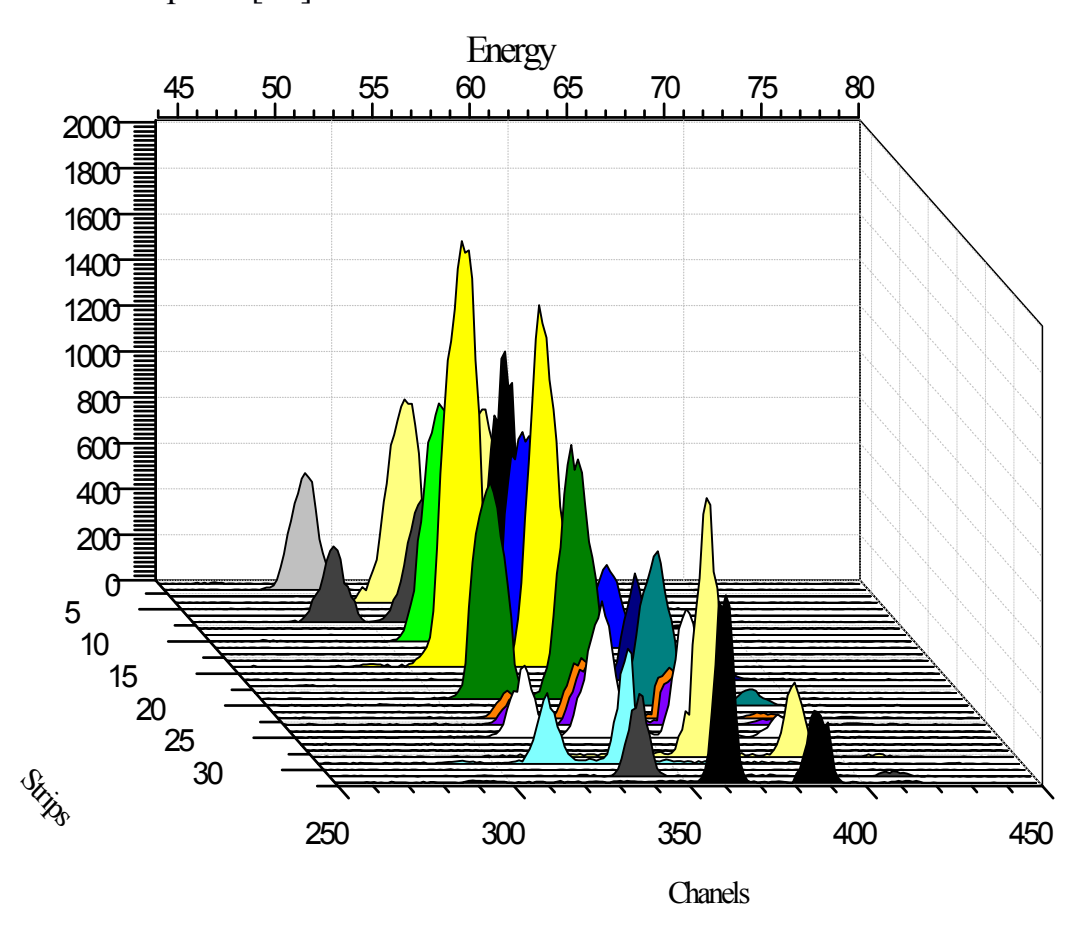

Рис. 3.18 – Участок спектра ПД ядер<sup>235</sup> U тепловыми нейтронами, снятый 32х Si - стриповым детектором в диапазоне M/Z\* в фокальной плоскости массспектрометра [88].

# § 3.7 Экспериментальные данные и обработка

В предыдущих экспериментах для детектирования ПД ядер 235U нейтронами тепловыми на масс-спектрометре, расположенном на горизонтальном канале реактора ВВР-СМ ИЯФ АН РУз, и, разделяющим ПД одновременно по массам М, кинетическим энергиям Е<sub>к</sub> и ионным зарядам Z\*, использовались твердотельные детекторы (стеклянные пластины 40×60 мм <sup>2</sup>). Поток тепловых нейтронов в месте расположения мишени составлял величину  $\Phi_r = 2 \times 10^{12}$  нейтрон/см<sup>2</sup>·с, а кадмиевое отношение  $\Phi_{\tau}/\Phi_{6}$ =25. В измерениях использовались напыленные в вакууме на алюминиевую подложку мишени из <sup>235</sup>U 88%-ного обогащения толщиной 150 мкг/см<sup>2</sup> с активным слоем <sup>2</sup> с активным слоем  $S=40\times5$  мм<sup>2</sup>. Измерения выходов ПД выполнены в диапазоне массовых чисел  $A = 125 - 156$  и ионных зарядов  $18 \le$  $Z^* \leq 29$ .

При прохождении через электростатический анализатор, а затем магнитное поле масс-спектрометра многозарядных ионов ПД ядер образуется спектр в виде пиков. Чтобы измерить весь спектр ПД необходимо было устанавливать разные значения полей электростатического и магнитного анализаторов. Однако, размеры КД не позволяют получить полный спектр при заданном напряжении на пластинах конденсатора и одном значении магнитного поля, поэтому, при заданном напряжении, измерялись фрагменты спектра при различных магнитных полях, с перекрытием ~25% с каждой стороны.. Так для измерения спектра ПД <sup>235</sup>U при одном значении напряжения на обкладках электростатического конденсатора U=59248 вольт, экспозиции проводились при следующих 15 значениях магнитного поля: 2888.84, 2935.82, 2985.14, 3034.46, 3086.13, 3140.15, 3194.17, 3248.19, 3302.21, 3358.57, 3414.94, 3471.31, 3530.03, 3588.74, 3652.16 эрстед. После облучения пластины просматривались под микроскопом с шагом 0,2 мм. Полученные фрагменты спектра ПД <sup>235</sup>U могут содержать до 7 пиков. На Рис. 3.19 приведён фрагмент спектра ПД <sup>235</sup>U тепловыми нейтронами, полученный на одной из экспонированных пластин.

Для получения полного спектра ПД при данном напряжении, необходимо было совместить фрагменты и преобразовать масштаб из метрического в масштаб по  $M/Z^*$  для оси X, для чего необходимо было найти аппаратную функцию преобразования.

Для нахождения аппаратной функции перехода от линейных размеров (L, мм) используемых пластин, экспонированных при указанных значениях электрического и магнитного полей спектрометра к координате в единицах M/Z\*, использовались результаты процедуры калибровки длины фокальной плоскости спектрометра с помощью альфа частиц радиоактивных источников.

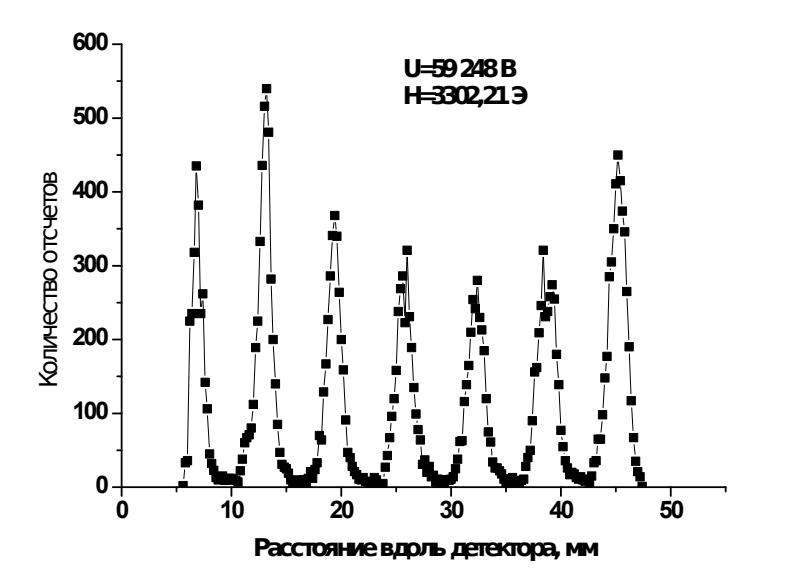

Рис. 3.19 – Массовый спектр ПД, снятый твердотельным детектором.

Высокая точность в определении величин **M/Z\*** (при шаге сканирования фотопластин – 0,2 мм) была достигнута за счёт прецизионной стабилизации электрического и магнитного полей спектрометра на уровне  $\pm 0.005\%$  и  $\pm 0.002\%$  соответственно [86, 87].

Далее необходимо было выполнить разложение пиков спектра на составляющие гауссианы. Данная работа в ручном режиме требовала больших временных затрат. Для ускорения получения полного спектра и его разложения на гауссианы необходимо было автоматизировать как процесс перехода от линейных размеров к единицам M/Z\*, так и другие процессы.

**§ 3.8 Алгоритм и программа обработки экспериментальных данныхПостановка задачи.** При прохождении через масс-спектрометр осколков деления ядер, представляющих собой многозарядные ионы, в результате их сепарации в электростатическом анализаторе, а затем в магнитном поле образуется спектр в виде пиков. Эти пики есть результат суперпозиции вкладов масс и зарядов ионов прошедших масс-спектрометр. Размеры камеры детектирования недостаточны для получения полного спектра при заданном напряжении электростатического сепаратора, поэтому съемка производится при различных магнитных полях, в результате образуются фрагменты полного спектра с перекрытием пиков с обеих сторон обеспечения дальнейшего совмещения. Для ДЛЯ ИХ анализа экспериментальных данных, полученных в виде фрагментов спектра осколков деления необходимо решить задачи. Одна задача обеспечивает преобразование масштаба из линейного метрического в маштаб по М/Z\* для оси Х и совмещение этих фрагментов и другая задача для нормального разложения пиков спектра на составляющие.

При разложении экспериментальных пиков используется нормальная функция гауссова распределения по оси М/Z\* для каждого М и Z\*. Попытки выполнить такое разложение  $\bf{B}$ программе **ORIGIN** оказались He корректными из-за плавающего алгоритма, т.к. в этом случае гауссианы оказывались не там где должны быть по соотношению  $M/Z^*$ , а там, где указанная программа их устанавливала в соответствии с заложенным в нее алгоритмом, обеспечивающим максимальное приближение результирующего спектра с исходным. Обработка же данных в ручном режиме, в этой же программе, требует больших временных затрат. В связи с этим было предложено рассмотреть возможность применения других компьютерных программных пакетов для решения данной задачи.

Для решения указанных выше проблем нами была разработана компьютерной обработки экспериментальных программа ланных. позволяющая получить аппаратную функцию преобразования в М/Z\*, произвести сшивку фрагментов для получения полного спектра и выполнить разложение экспериментальных пиков нормальное на гауссианы  $\bf{B}$ задаваемом диапазоне масс и зарядов.

B первой части программы, с учетом высокого напряжения электростатического анализатора и величины магнитного поля массспектрометра, найдена функциональная зависимость аппаратной функции перехода от L (мм) к  $M/Z^*$  в виде полинома:

$$
M/Z^* = 4.697 + 5.276 \times 10^{-3} L + 3.51 \times 10^{-6} L^2
$$
 (3.3)

Во второй части программы, после ввода экспериментальных данных идет построение всего спектра, с возможностью коррекции координат фрагментов спектра в небольших пределах и их обрезки. При разложении экспериментальных пиков используется нормальная функция гауссова распределения по оси М/Z\* для заданных М и Z\*. Далее идет построение суммарного спектра с разложением на гауссианы и сопоставление его с Затем производится корректировка амплитуд гауссиан с реальным. откорректированных амплитуд ПОВТОРНЫМ проходом гауссиан  $\mathbf{M}$ окончательное построение результирующего спектра. Ниже, более детально, показаны алгоритм и фрагменты программы.

#### Алгоритм работы программы следующий:

установка диапазона масс и зарядов;  $\bullet$ 

ввод данных;  $\bullet$ 

для заданных масс и зарядов рассчитываются значения  $M/Z^*$ , являющиеся центрами гауссиан;

определяются амплитуды гауссиан равные значениям на кривой, огибающей экспериментальные точки;

берется сумма всех гауссиан;

строится результирующая функция как сумма всех гауссиан в каждой точке оси М/Z\*;

находится коэффициент соотношения для каждой точки оси М/Z\* между полученной результирующей функцией и кривой, огибающей экспериментальные точки;

в соответствии с полученными коэффициентами пересчитываются амплитуды гауссиан;

вновь строится результирующая функция как сумма всех гауссиан в каждой точке оси М/Z.

Состав программы. На основании этого алгоритма была составлена программа на языке системы Mathematica 7.0. в которой решаются и вспомогательные залачи.

Программа состоит из нескольких частей.

1. В первой части находим функциональную зависимость калибровочной кривой для перехода из размерности мм в М/Z\*. Здесь учитывается высокое напряжение электростатического анализатора и величина магнитного поля масс спектрометра.

 $2.$ Во второй части после ввода экспериментальных данных идет построение всего спектра по калибровочной кривой с учетом величин магнитного поля. (При необходимости, предусмотрена возможность коррекции координат фрагментов спектра в небольших пределах.). По виду построенного спектра оператор оценивает с какой стороны фрагмента предпочтительнее произвести обрезку, и задает для этого соответствующие координаты.

Далее идет разложение на гауссианы.  $\circ$ 

Построение суммарного спектра.  $\circ$ 

Сопоставление его с реальным.  $\circ$ 

Корректировка амплитуд гауссиан.  $\circ$ 

Повторный проход откорректированных амплитуд гауссиан.  $\circ$ 

Повторное построение результирующего спектра.  $\Omega$ 

Основные фрагменты программы с комментариями далее.

Осуществляем ввод исходных  $\overline{B}$ колонок ланных виде ДВУХ подготовленных в разных файлах в формате \*.txt

Из файла mm mz.txt вводим зависимость М/Z от мм.

Из файла all f and U for U 7406.txt вводим значения частот и напряжений (в данном случае U=59248 B)

Вводим данные спектров для всех 15-ти фрагментов.

Находим зависимость аппаратной функции в виде полинома второй степени.

Создаем списочный массив, в котором располагаются все введенные ранее фрагменты спектра.

ALLlistOFsdata=

{listOFsdata01, listOFsdata02, listOFsdata03, listOFsdata04, listOFsdata05, listOFsdata06, listOFsdata07, listOFsdata08, listOFsdata09, listOFsdata10, listOFsdata11, listOFsdata12, listOFsdata13, listOFsdata14, listOFsdata15};

Чтобы обеспечить корректное перекрытие Инициируем массив (в единицах M/Z\*) для сдвига по оси M/Z\* для каждого фрагмента спектра (минус значает сдвиг влево).

shiftARRAY={{0.011}, {0.023}, {0.013}, {0.028}, {0.013}, {-0.004}, {0.002}, {0.001}, {0.006}, {0.018}, {0.014}, {0.014}, {0.021}, {0.028}, {0.032}}

Для корректной обработки полного спектра необходимо в ручном режиме исключить тот участок перекрытия который не удовлетворяет требованиям. Обрезка слева - справа (dropLeft - dropRight) осуществляется по экспериментальным точкам и обеспечивает непрерывный спектр без перекрытий и пробелов (выполняется после первого прогона программы). dropLeft={{0},{55},{50},{22},{31},{1},{11},{20},{0},{0},{18},{1},{28},{10},{48}}; dropRight={{0},{13},{0},{0},{9},{14},{0},{24},{22},{13},{33},{20},{3},{1},{0}};

Создаем массив из четырех элементов. Первый элемент экспериментальные данные спектра, второй - значение частоты F для данного фрагмента спектра, третий - значение высокого напряжения U для данного фрагмента спектра, четвертый - значение сдвига для данного фрагмента. arrayOFALLinputParameters=Array[f,{maxNUMBERofINPUTlists,4}];

Вводим исходные параметры 1 - диапазон масс, 2 - диапазон зарядов, 3 - характеристику прибора – разрешение, например:

MassMin=104.;

MassMax=156.;

ZaryadMin=16;

ZaryadMax=28;

RazreshPribora=900;

Подпрограмма mirror обеспечивает поворот и пересчет данных из шкалы мм в M/Z\*.

mirror[listOFsdata, f, U, shift ] := Block[{i, stepOfmm, length, H, leftOFmm, deltaH}, i = 1; stepOfmm=0; length = Length[listOFsdata];

По данной формуле пересчитываются значения частоты в магнитное поле:

$$
H = \frac{f10^3}{4257.76}
$$
 (3.4)

Значение H соответствует левому краю фрагмента в мм, для нахождения которого используется полином второй степени (Рис. 3.20): leftOFmm=firstKoefficientLofH+H×secondKoefficientLofH+H <sup>2</sup>×thirdKoefficientLofH;

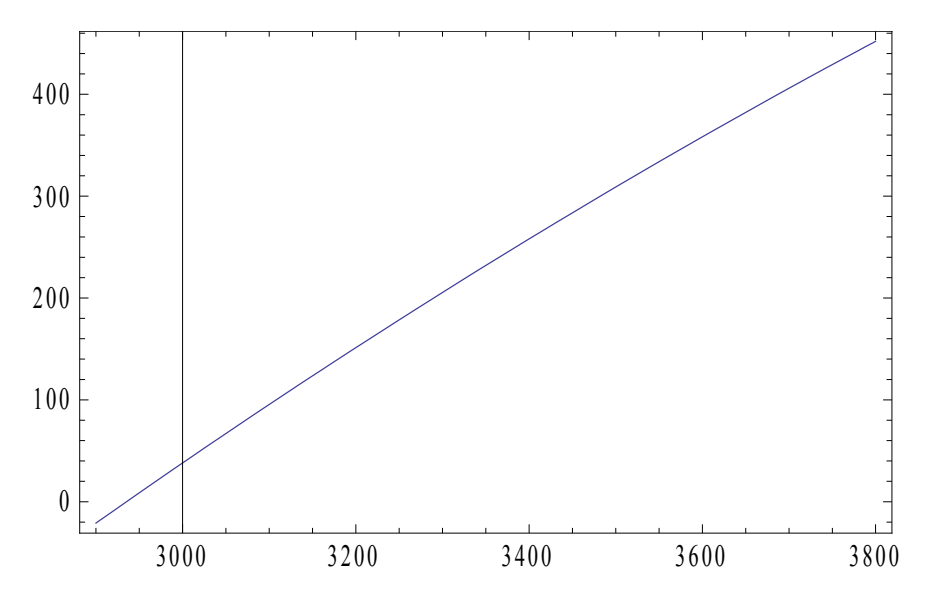

Рис. 3.20 – Вид L=f(H) - зависимости в фокальной плоскости масс-

спектрометра.

Таким образом находим точку привязки каждого фрагмента к величине магнитного поля

Используя обратную функцию калибровки

deltaH=firstKoefficientHofL+secondKoefficientHofL×(leftOFmm+stepOfmm)

+ thirdKoefficientHofL×(leftOFmm+stepOfmm)<sup>2</sup>

находим, с шагом 0.2 мм, соответствующее значение магнитного поля.

Создаем списочный массив в котором учитываются значения магнитного поля, высокого напряжения и сдвига:

 $listOfSdataMirror([-1,1]]=(0.03227deltaHaH<sup>2</sup>)/U+shift$ 

Далее по функциональной зависимости получаем полином второй степени для перехода от (мм) к (М/Z<sup>\*</sup>) (Рис. 3.21):

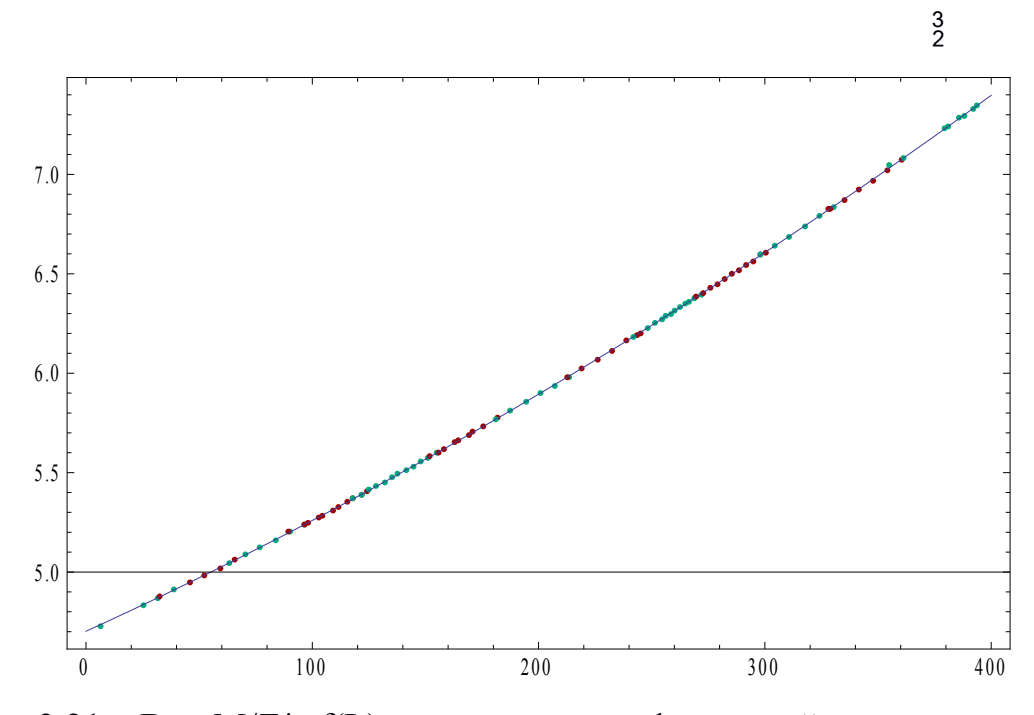

Рис. 3.21 - Вид M/Z\*=f(L) - зависимости в фокальной плоскости массспектрометра.

Далее следует основной цикл. В этом цикле выполняются основные преобразования связанные с экспериментальным спектром и разложением пиков на гауссианы.

Рассчитываем все возможные значения М/Z для заданного диапазона macc MassMin <= m <= MassMax и зарядов ZaryadMin <= z <= ZaryadMax Строим интерполяционную кривую огибающую экспериментальные точки sdataInterpol = Interpolation[sdata];

Далее в цикле вычисляются гауссианы для которых предварительно значения М/Z, амплитуда каждого гауссиана (YInterpol) рассчитаны соответствующего огибающей приравнивается значению значению sdataInterpol[µ] полученной в результате интерполяции (Interpolation[sdata]) экспериментальных данных. Для каждого гауссиана  $\sigma = \frac{1}{2}$ определяется из установленной экспериментально характеристики прибора (RazreshPribora) для соответствующего значения µ=M/Z\*

 $\mu$ =arraymzZ[[k,1]];

 $\sigma$ =(1/(2\*RazreshPribora))\*µ

Величина отклонения М/Z\* для построения гауссиана; delta =  $5 \sigma$ ;

Амплитуда на экспериментальной кривой для соответствующего М/Z\*:  $YInterpol = sadatlinterpol[µ];$ 

Значение заряда для данного к и соответственно М/Z\*:

 $Z = \arraymzZ[[k,2]]$ ;

Левое значение по М/Z от центра гауссиана:

 $Xmin = \mu - delta;$ 

Правое значение по М/Z от центра гауссиана:

 $X$ max =  $\mu$ + delta;

Определяем А:

$$
A=\frac{1}{\sqrt{2\pi}\sigma};
$$

Вычисляем гауссиан G с центром в точке  $\mu$ 

$$
G = \frac{\text{YInterpole} - \frac{(-\mu + x)^2}{2\sigma^2}}{A\sigma\sqrt{2\pi}}
$$

Создаем массив вычисленных гауссиан:

allGAUSSarray = Append[allGAUSSarray, G];

Рисуем гауссиан:

Gplot =  $Plot[G, {x, Xmin, Xmax}];$ 

Создаем массив графиков гауссиан:

AllgausPlotArray = Append[AllgausPlotArray, Gplot]

В следующем цикле находим результирующую кривую как сумму всех гауссиан sumOfG:

k = 1; lengthOFallGAUSSarray = Length[allGAUSSarray];"Кол-во гауссиан для всего массива ";

While[k <= lengthOFallGAUSSarray, sumOfG = sumOfG + allGAUSSarray[[k]];  $k++$ ];

Переменной *с* присваиваем график результирующей кривой и рисуем в Show: c := Plot[sumOfG,{x,mz01min,mz01max}, PlotRange->{{mz01min,mz01max}, {0,600}}, PlotStyle->Green];

Show[c, PlotRange -> {{mz01min, mz01max}, {0, 600}}];

Организуем цикл в цикле. Во внешнем цикле определяем значение  $\mu$ =arraymzZ[[k,1]] (здесь и далее  $\mu$  =M/Z<sup>\*</sup>) для которого во внутреннем цикле находим для данного μ вклад каждого гауссиана

$$
G1 = \frac{\text{YInterpol} \times e^{-\frac{(-\mu + \mu 1)^2}{2\sigma^2}}}{A\sigma\sqrt{2\pi}}
$$

и суммируем их в sumOfG1 для данной точки μ.

Далее во внешнем цикле находим коэффициент пропорциональности DelimGausNaOgib между суммой всех гауссиан в данной точке μ и значением на огибающей (DelimGausNaOgib=sumOfG1/YInterpol). В итоге получаем массив этих коэффициентов пропорциональности Delitel={}. Это первый проход. Здесь сумма всех гауссиан в данной точке μ может превосходить огибающую экспериментальных данных sdataInterpol.

μ - Координата центра гауссиана

YInterpol - Амплитуда гауссиана соответствующая значению на кривой, огибающей экспериментальные точки, с центром гауссиана в точке μ.

Для данного гауссиана определяем  $\sigma = \mu/2R$ 

Используя вычисленные ранее величины находим сам гауссиан

$$
G1 = \frac{\text{YInterpol} \times e^{-\frac{(-\mu + \mu 1)^2}{2\sigma^2}}}{A\sigma\sqrt{2\pi}}
$$

Здесь же в цикле выполняем суммирование всех гауссиан  $sumOfG1 = sumOfG1 + G1$ :

Находим коэффициент пропорциональности DelimGausNaOgib = sumOfG1/YInterpol;

Собираем эти коэффициенты в массив Delitel = Append[Delitel, DelimGausNaOgib];

Начинаем второй проход по всем гауссианам. Аналогичен первому проходу, поэтому детально не рассматривается.

Здесь мы используем коэффициенты пропорциональности полученные в первом проходе для того, чтобы получить гауссианы разложения и их результирующую кривую не превышающую экспериментальные данные.

В результате второго прохода получаем тот же набор гауссиан, но уже со скорректированными амплитудами и результирующей кривой совпадающей с кривой огибающей экспериментальные точки.

Во второй части после ввода экспериментальных данных идет построение всего спектра. (При необходимости, предусмотрена возможность коррекции координат фрагментов спектра в небольших пределах и их обрезка.) Далее идет разложение на гауссианы, построение суммарного спектра, сопоставление его с реальным, корректировка амплитуд гауссиан, повторный проход откорректированных амплитуд гауссиан, повторное построение результирующего спектра.

На Рис. 3.22 показан полный спектр ПД зарегистрированных событий собранный из 15 фрагментов, снятых при всех магнитных полях для одного напряжения на пластинах электростатического сепаратора. Точками показаны экспериментальные данные,сплошная линия – их огибающая.

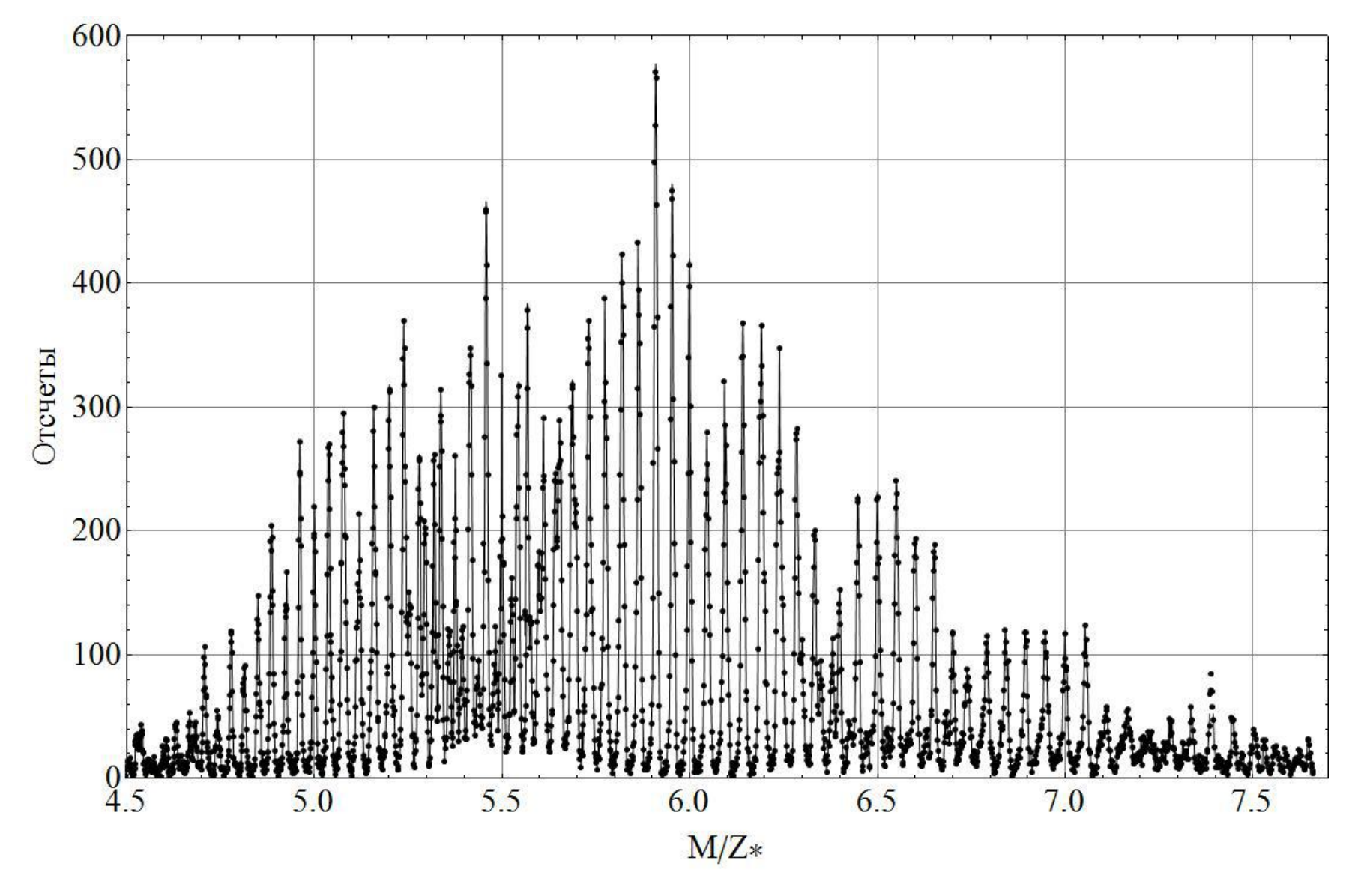

Рис. 3.22 Вид общего спектра зарегистрированных событий от M/Z\* для всех магнитных полей при одном напряжении, собранный из 15 фрагментов

На Рис. 3.23 показана часть от общего спектра ПД по M/Z\*. Хорошо видны гауссианы разложения (сплошные линии) и результирующая кривая как сумма всех гауссиан (пунктир), с хорошим совпадением с огибающей экспериментальные точки (сплошная линия с точками).

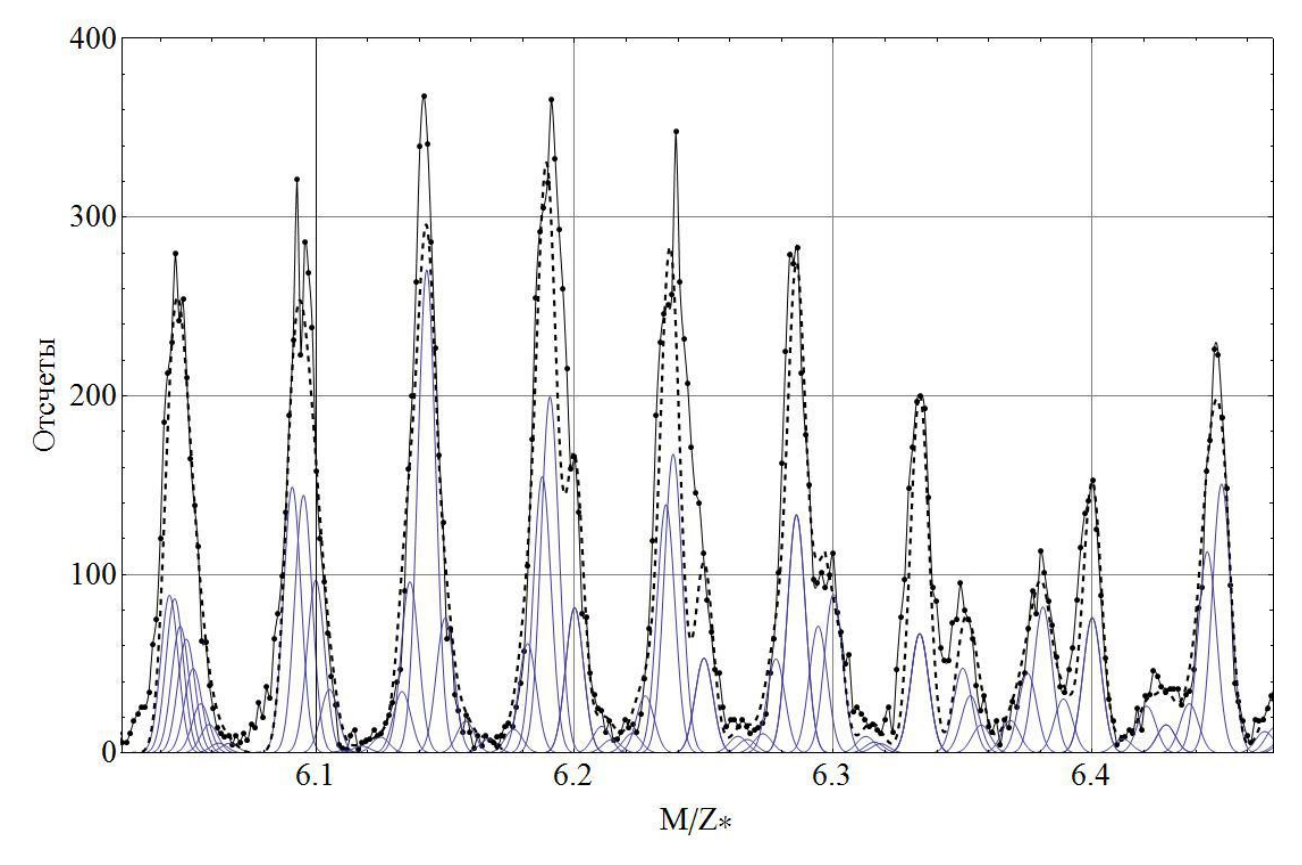

Рис. 3.23 – Часть общего спектра по M/Z\* с разложением на гауссианы: сплошная линия с точками - экспериментальные данные, сплошными линиями – гауссианы, пунктирная линия – результат суммирования гауссиан

## **Выводы по главе III**

1. Для экспериментов по делению тяжёлых ядер тепловыми нейтронами от исследовательского ядерного реактора ВВР-СМ создана и протестирована оригинальная 32-х канальная электронная «on-line» система детектирования заряженных продуктов деления в фокальной плоскости масс-спектрометра. Система функционирует на базе 8 битных микроконтроллеров C8051F127 фирмы SiLabs с

использованием 32-х стрипового полупроводникового детектора, позволяющая накапливать и передавать на удаленный компьютер информацию о пространственном распределении продуктов деления, их количестве и энергии.

- 2. Разработаны и отлажены для МК и ПК программы управления 32-х канальной системой детектирования. Управляемая от ПК система осуществляет первичное накопление данных в МК и их сохранение в ПK.
- 3. Получена, в виде полинома второй степени, аппаратная функция преобразования линейных размеров (L, мм) фокальной плоскости спектрометра к координатам в единицах М/Z\*.
- 4. Разработаны алгоритм и программа для построения общего спектра из фрагментов, полученных на масс-спектрометре при различных значениях магнитного поля и одном напряжении. Программа также позволяет разлагать на гауссианы полученный спектр ПД ядер <sup>235</sup>U в широком диапазоне масс и зарядов.

### **Заключение.**

На основе проведенных исследований по диссертации доктора философии (PhD) по техническим наукам на тему: «Компьютеризация спектрометров на базе 8-битных микроконтроллеров» получены следующие результаты:

- 1. Выполнена модернизация КСВУ-12 на базе дискретной электроники с применением микросхем высокой степени интеграции для управления от компьютера типа IBM-PC.
- 2. Создан микроконтроллерный оптический спектрометр на базе МДР-12 с управлением от компьютера типа IBM-PC, основой которого является многократно-программируемый микроконтроллер PIC18F448 производства компании Microchip, с возможностью работы спектрометра в одном из четырех режимов: юстировка, непрерывное сканирование, пошаговое сканирование и временная развертка на одной длине волны. Спектрометр отображает на мониторе оптические спектры, измеряемые на постоянном токе или в импульсном режиме.
- 3. Разработан алгоритм и составлена программа разложения оптических спектров на гауссовы составляющие в присутствии запредельного максимума.
- 4. Для экспериментов по делению тяжёлых ядер тепловыми нейтронами от исследовательского ядерного реактора ВВР-СМ создана и протестирована оригинальная 32-х канальная электронная «on-line» система детектирования заряженных продуктов деления в фокальной плоскости масс-спектрометра. Система функционирует на базе 8 битных микроконтроллеров C8051F127 фирмы SiLabs с использованием 32-х стрипового полупроводникового детектора, позволяющая накапливать и передавать на удаленный компьютер

информацию о пространственном распределении продуктов деления, их количестве и энергии.

- 5. Разработаны и отлажены для МК и ПК программы управления 32-х канальной системой детектирования. Управляемая от ПК система осуществляет первичное накопление данных в МК и их сохранение в ПК.
- 6. Получена, в виде полинома второй степени, аппаратная функция преобразования линейных размеров (L, мм) фокальной плоскости спектрометра к координатам в единицах M/Z\*.
- 7. Разработаны алгоритм и программа для построения общего спектра из фрагментов, полученных на масс-спектрометре при различных значениях магнитного поля и одном напряжении. Программа также позволяет разлагать на гауссианы полученный спектр ПД ядер <sup>235</sup>U в широком диапазоне масс и зарядов.

### **Список использованной литературы**

- 1. https://dic.academic.ru/dic.nsf/fin\_enc/24042
- 2. В.В. Некрасов, Г.А. Шаулов, А.Ю. Ковалев, Автоматизация анализа. Спектрально-аналитические технологии, ЭЛЕКТРОНИКА: Наука, Технология, Бизнес. №3, 2002, с 32-36.
- 3. http://www.spectro-system.ru
- 4. [Рябочкина](�� h t : / w . i d a e t r / y u h r / 8 3 4) П. А., [Больщиков](�� h t : / w . i d a e t r / y u h r / 8 3 2) Ф. А., [Малов](�� h t : / w . i d a e t r / y u h r / 8 3 3) А. В. Устройство для управления шаговым двигателем монохроматора, [Мордовский](�� h t : / w . i d a e t r / y w e s 8 6 0) государственный университет им. Н.П. Огарева (RU) патент № 2373629
- 5. Б.М. Яворский, А.А.Детлаф, Справочник по физике, Москва, Наука, 1964, 847 с.
- 6. U.A.Arifov, A.D.Belyaev et. al., DAN SSSR, v. 204, № 3, 586, (1972).
- 7. E. Moll, H. Schrader et. al., Kerntechnik, v.19, 374, (1977).
- 8. А.Д. Беляев, В.И. Коган, В.П. Пикуль и др. «Распределение продуктов деления ядер <sup>235</sup>U и <sup>239</sup>Pu тепловыми нейтронами при фиксированной энергии продуктов деления», ЯФ, 1984, т.40, вып.5(11),1131-1134.
- 9. А.Д. Беляев, В.И. Коган, В.П. Пикуль и др. «Массовые и энергетические характеристики продуктов деления ядер <sup>239</sup>Pu и <sup>241</sup>Pu тепловыми нейтронами», ЯФ, 1988, т.48, вып.2(8), 324-329.
- 10. V.P. Pikul, Yu.N. Koblik et al., J. Nuclear Physics, 2005, v.68, №2, 177.
- 11. Yu.N. Koblik, V.P. Pikul et. al., Bulletin of RAS, Ph., 2007, v. 71, №3, 420.
- 12. В.Б. Иванов. «Кинетическая энергия при определённых отношениях масс и тонкая структура в распределении по энергиям осколков деления ядер <sup>235</sup>U медленными нейтронами», автореферат диссертации, Ташкент, 1970.
- 13. В.П. Пикуль. «Масс-спектрометрическое изучение характеристик процесса деления ядер <sup>235</sup>U и <sup>239</sup>Pu при низкоэнергетическом возбуждении нейтронами», автореферат диссертации, Ташкент, 1982.
- 14. Коблик Ю.Н., Казанцев С.И., Казанцева Т.Г. «Прецизионная система стабилизации магнитного поля масс-спектрометра из доступных материалов», ПТЭ, №2, 2007, с. 162-164
- 15.M. Amer Iqbal Qureshi,//Teach Yourself « PIC Microcontrollers for absolute beginners», Microtronics Pfkistan, 2004 г., p.147
- 16. https://chipmk.ru/
- 17. А.В.Белов, Создаём устройства на микроконтроллерах. -- СПб.: Наука и Техника, 2007. – 304 С.
- 18. Программирование на языке С для AVR и PIC микроконтроллеров./ Сост. Ю.А. Шпак – К.: "МК-Пресс", 2006. – 400 с.
- 19. [www.microchip.com](�� h t : / w . i r c i . o)
- 20. [www.microchip.ru](�� h t : / w . i r c i .)
- 21. Яценков В.С. "Микроконтроллеры Microchip<sup>®</sup>. Практическое руководство", Москва:Горячая линия – Телеком, 2002. -296 с.
- 22. http://www.electrosnab.ru/files/silabs/articles/C8051F12x-13x-rus.pdf
- 23. http://www.keil.com/dd/docs/datashts/silabs/c8051f12x.pdf
- 24. http://mymcu.ru/products.html?cmd=YToxOntzOjg6InByb2R1Y2VyIjthOjE6e 2k6MDtzOjEyOiJTaWxpY29uIExhYnMiO319
- 25. [http://www.efo.ru/doc/Silabs/Silabs.pl?2050](�� h t : / w . f . u d c S l b / i a s p ? 0 0{b)
- 26. [http://www.keil.com](�� h t : / w . e l c)
- 27. [http://www.efo.ru/doc/Silabs/pdf/uVision\\_quick\\_start\\_guide.pdf](�� h t : / w . f . u d c S l b / d / V s o _ u c _ t r _ u d . d)
- 28. [www.dunfield.com](�� h t : / w . u f e d c)
- 29. [www.ntsoft.com](�� h t : / w . t o t c)
- 30. [www.raisonance.com](�� h t : / w . a s n n e c)
- 31. [https://www.tasking.com/products/8051](�� h t s / w w t s i g c m p o u t / 0)
- 32. [https://www.iar.com/iar-embedded-workbench/](�� h t s / w w i r c m i r e b d e - o k e c)
- 33. [www.vector-informatik.com/](�� h t : / w . e t r i f r a i . o)
- 34. [https://www.port.de](�� h t s / w w p r . e )
- 35. [http://www.cmx.com](�� h t : / w . m . o)
- 36. [http://www.pumpkininc.com](�� h t : / w . u p i i c c)
- 37. [https://www.jungo.com/dnload.html?silabs](�� h t s / w w j n o c m d l a . t l s l b)
- 38. [https://sdcc.sourceforge.net/doc/sdccman.html/node1.html](�� h t s / s c . o r e o g . e / o / d c a . t l n d 1 h m)
- 39. Волович Г. И. Cхемотехника аналоговых и аналого-цифровых электронных устройств. 3-е изд. стер. — М. : Додэка-XXI, 2011. — 528 с. : ил. — (Серия «Схемотехника»).
- 40. [https://kit-e.ru/assets/files/pdf/2005\\_07\\_46.pdf](�� h t s / w w g o l . o / r ? a t r t j q & s c s s u c = e & d 1 c d r a u c = & e = a U E i y i j b A V y Q H 4 B E F A e Q C A & r = t p % A 2 % F i - . u 2 a s t % F i e % F d % F 0 5 0 _ 6 p f u g A v a 0 K 3 K 6 R j Y a i J)
- 41. Г.Штрапенин, "Современные операционные усилители", -- Компоненты и технологии, №7, 2005, с.46
- 42. Гарет П. Аналоговые устройства для микропроцессоров и мини-ЭВМ, Москва, Мир 1981 г., 272 с., Под ред. Уолта Кестера,
- 43. Никамин В. А., Аналоrо-цифровое преобразование, Москва: Техносфера, 2007. 1016 с.,
- 44. Аналого-цифровые и цифро-аналоговые преобразователи. Справочник. СПб.: КОРОНА принт; М.: «Альтекс-А», 2003. — 224
- 45. [http://digteh.ru/proc/DecCod.php](�� h t : / i t h r / r c D c o . h)
- 46. [http://digteh.ru/proc/DecCod.php](�� h t : / i t h r / r c D c o . h)
- 47. Б.Г. Федорков, В.А. Телец, Микросхемы ЦАП и АЦП: функционирование, параметры, применение. – М., Энергоатомиздат, 1990. – 320 с.
- 48. Хоровиц П., Хилл. У. Искусство схемотехники. Издание седьмое. Перевод с английского - издание второе. 2014 год. Бином. Москва. 706 с.
- 49. [http://www.gaw.ru/html.cgi/txt/interface/rs232/start.htm](�� h t : / w . a . u h m . g / x / n e f c / s 3 / t r . t)
- 50. [http://kazus.ru/articles/415.html](�� h t : / a u . u a t c e / 1 . t)
- 51. Дьяконов В. П. Mathematica 5.1/5.2/6. Программирование и математические вычисления.– М.: ДМК\_Пресс, 2008. – 576 с.: ил.
- 52. П.В. Новицкий. И.А. Зограф. Оценка погрешностей результатов измерений. — Л.: Энергоатомиздат. 1991. – 304 с.
- 53. В.Некрасов, Г.Шаулов, А.Ковалев Автоматизация анализа, спектрально аналитические технологии, - Электроника:наука, технология, бизнес; №3, 2002 г., с. 32-36
- 54. Комплекс спектральный вычислительный универсальный, —Техническое описание, инструкция по эксплуатации и альбомы схем, 1988.
- 55. Дж. Кофрон Технические средства микропроцессорных систем/ Пер. с англ. — М.: Мир, 1983. — 344 с.
- 56. Б.В.Шевкопляс, Микропроцессорные структуры Инженерные решения. — М.: Радио и связь, 1990.
- 57. Г.Н.Левкин, В.Е.Левкина, «Введение в схемотехнику ПЭВМ IBM PC/AT — М.: Изд-во МПИ, 1991. — 96 с.
- 58. Гасанов Э.М., Нам И.В., Небесный А.Ф., Юлдашев Б.С. "Оптический спектрометр КСВУ-12, сопряженный с IBM компьютером", // Проблемы информатики и энергетики, Ташкент, «ФАН» АН РУз, 2005, №4, с.81-84.
- 59. [www.microchip.com](�� h t : / w . i r c i . o)
- 60. патент № FAP 00570 от 16.07.2010г. "Модуль для сканирования оптического спектра", Гасанов Э.М., Нам И.В., Небесный А.Ф., Поляк О.Ю.
- 61. Достал И., "Операционные усилители", Москва, Мир, 1982, С.180
- 62. https://www.microchip.com/wwwproducts/en/MCP602
- 63. Хоровиц П., Хилл. У. Искусство схемотехники. Издание седьмое. Перевод с английского - издание второе. 2014 год. Бином. Москва. 706 с.
- 64. Артемов С.В., Бажанин А.Г., Буртебаев Н.И. др. //ПТЭ. 2009. № 1. С. 168.
- 65. Коблик Ю.Н., Нам И.В., Небесный А.Ф., др. //ПТЭ. 2011. № 4 , С. 40–45
- 66. [www.microchip.com/datasheets/an822.pdf](�� h t : / w . i r c i . o / a a h e s a 8 2 p)
- 67. патент IAP 2013 0487 от 26 ноября 2013 года «Цветовой визуальный индикатор поглощенной дозы ионизирующего излучения», Коблик Ю.Н., Кулабдуллаев Г. А., Ким А.А., др.
- 68. А.Ф. Небесный, М.Х.Ашуров, И.В.Нам, И.Нуритдинов, "Микроконтроллерный оптический спектрометр на базе МДР-12", ПТЭ, №3, 2018, с.156-158.
- 69. Салиев Т.М., Лутпуллаев С.Л., Кутлимратов А., Муталов Н.Т. «Спектральный состав электролюминесценции n/3C-SiC – p/Cалмаз
гетероструктуры с белым свечением» /Материалы Межд. Симпозиума «Новые тенденции развития фундаментальной и прикладной физики: проблемы, достижения и перспективы», Ташкент, 10-11 ноября 2016 г.

- 70. Ш.А. Вахидов, Э.М. Гасанов, М.И. Самойлович, У. Яркулов. Радиационные эффекты в кварце. Ташкент, Изд-во "Фан" УзССР, 1975 г.
- 71.Гангрский Ю.П., Далхсурен Б., Марков Б.Н., Осколки деления ядер, М,: Энергоатомиздат, 1986, 174 с.
- 72. http://delenie yadra.ru/pic/24b.svg
- 73. http://delenie yadra.ru/pic/31b.ipg
- 74. Directory of Nuclear Reactors. Vol. III, IAEA, Vienna, 1960, p.141.
- 75. Arifov U.A., Belyaev A.D., Kogan V.I. et.al. "Separation of nucleuses fission fragments in electrical and magnetic fields", DAN SSSR, 1972, vol. 204, № 3, p.586-589.
- 76. Коблик Ю.Н., Казанцев С.И., Казанцева Т.Г. «Прецизионная система стабилизации магнитного поля масс-спектрометра из доступных материалов», ПТЭ, №2, 2007, с. 162-164
- 77. Коблик Ю.Н., Казанцев С.И., Казанцева Т.Г. «System of the mass spectrometer electric and magnetic fields stabilization», LVII International conference of nuclear physics "NUCLEUS 2007", S. Petersburg, 2007, p.297.
- 78. Zamiatin N. Investigation on Silicon Sensor Quality as a Function of the Ohmic Side Processing Technology. CMS CR 2000/014, 2000, pp.1-9
- 79. Baturitsky M.A., Dvornikov O.V., Tchekhovski V.A., Zamiatin N.I. "A wide dynamic range multi-channel preamplifier/shaper ASIC family for universal power applications", NIM PR, A496 (2003), p.162-171.
- 80. Yu. Koblik, I. Nam and A. Nebesniy, "Registration of nuclei fission fragments in magnetic spectrometer", The 2-nd International Conference on Current Problems of Nuclear Physics and Atomic Energy (NPAE-Kyiv2008), June 9 to June 15, 2008 in Kyiv, Ukraine**,** p.134-135.
- 81. [http://www.cygnal.com/datasheets/c8051f12x.pdf](�� h t : / w . y n l c m d t s e t / 8 5 f 2 . d)
- 82. Ю.Н. Коблик, И.В. Нам, А.Ф. Небесный. **«**Микроконтроллерная система регистрации продуктов деления ядер в магнитном спектрометре», 58 Международная конференция «Ядро-2008. Проблемы фундаментальной ядерной физики. Разработка ядерно-физических методов для нанотехнологий, медицинской физики и ядерной энергетики», Москва, Россия, 23 – 27 июня 2008 г, c.304.
- 83. Артёмов С.В., Бажанин А.Г., Небесный А.Ф. и др. «Двумерный анализатор на микроконтроллерах для идентификации и спектрометрии заряженных частиц», ПТЭ, №1, 2009, с.168-170.
- 84. G.A. Abdullaeva, Yu.N. Koblik, A.F. Nebesniy, V.P, Pikul. "Fission Products Registration at Mass-Spectrometer", Book of abstracts the Seventh International Conference "Modern Problems of Nuclear Physics", Tashkent, 2009, p.99-100.
- 85. Abdullaeva G.A, Koblik Yu.N., Nam I.V., Nebesniy A.F., Pikul V.P., Ioannou P., Zamiatin N.I., Loukas D, «32-strip detector and electronic system for fission products registration at mass-spectrometer», The 12<sup>th</sup> Vienna Conference on Instrumentation, February 15-20, 2010.
- 86. V.P.Pikul, Yu.N. Koblik, P.D, Ioannou, G.A. Abdullaeva and A.F. Nebesniy, "On Analysis of potential energy and form of fissionable nucleus in a scission point", UJPh, Vol.12, No 4-6, 2010, p. 322-332.
- 87. Ю.Н. Коблик, И.В.Нам, А.Ф. Небесный, В.П. Пикуль, Н.И. Замятин, P. Ioannou, D. Loukas, "Система регистрации продуктов деления ядер в магнтном спектрометре", ПТЭ, №4, 2011, с.40-45. Yu. N. Koblik, I. V. Nam, A. F. Nebesnyi, V. P. Pikul, N. I. Zamyatin, P. Ioannou, and D. Loukas, «A Fission Product Detection System of the Magnetic Spectrometer», Instruments and Experimental Techniques, 2011, Vol. 54, No. 4, pp. 482–487.
- 88. Г.А.Aбдуллаева, А.А.Aбдурахимов, А.П.Морозов, А.Ф.Небесный. «Измерение выходов продуктов деления <sup>235</sup>U на реакторе ВВР-СМ ИЯФ АН РУз». Материалы научной конференции молодых учёных и студентов, 21-22 апреля 2011 г., Ташкент, Узбекистан, с.178-181.

## **Список условных обозначений и терминов**

- МК микроконтроллер;
- КСВУ комплекс спектрометрический вычислительный универсальный;
- МДР монохроматор дифракционный решётчатый;
- ПК персональный компьютер;
- ПД продукты деления;
- МП микропроцессор;
- CISC Complex Instruction Set Computers компьютеры со сложным набором команд;
- RISC Reduced Instruction Set Computers компьютеры с сокращённым набором команд;
- PIC Peripheral Interface Controller периферийный контроллер интерфейса;
- ПО программное обеспечение;
- FLASH электрически стираемая память ;
- ЖКИ жидкокристаллический индикатор;
- АЦП аналого-цифровой преобразователь;
- ШИМ широтно-импульсный модулятор;
- I <sup>2</sup>C протокол последовательного обмена данными;
- UART (УАПП) универсальный асинхронный приемо-передатчик;
- USB универсальная шина данных;
- ОУ операционный усилитель;
- УВХ устройство выборки-хранения;
- ЦАП цифро-аналоговый преобразователь;
- ШД шаговый двигатель;
- КД камера детектирования;
- МУ модуль управления;
- МИ мост интерфейса;
- МС-4х модуль спектрометрический 4х-канальный;
- Ф<sup>т</sup> флюенс тепловых нейтронов;
- Ф<sup>б</sup> флюенс быстрых нейтронов;